Reg. No. : ..................................... SY 68

Name : ..........................................

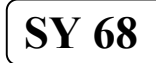

**MARCH 2019** 

 Time : 2½ Hours Cool-off time : 15 Minutes

Part – III

# ECONOMICS

Maximum : 80 Scores Special Schools (H.I.)

# General Instructions to Candidates :

- There is a 'Cool-off time' of 15 minutes in addition to the writing time.
- Use the 'Cool-off time' to get familiar with questions and to plan your answers.
- Read questions carefully before answering.
- Read the instructions carefully.
- Calculations, figures and graphs should be shown in the answer sheet itself.
- Malayalam version of the questions is also provided.
- Give equations wherever necessary.
- Electronic devices except non-programmable calculators are not allowed in the Examination Hall.

# വിദ്യാർത്ഥികൾക്കുള്ള പൊതുനിർദ്ദേശങ്ങൾ :

- നിർദ്ദിഷ്ട സമയത്തിന് പുറമെ 15 മിനിറ്റ് 'കൂൾ ഓഫ് ടൈം' ഉണ്ടായിരിക്കും.
- 'കൂൾ ഓഫ് ടൈം' ചോദൃങ്ങൾ പരിചയപ്പെടാനും ഉത്തരങ്ങൾ ആസൂത്രണം ചെയ്യാനും ഉപയോഗിക്കുക.
- ഉത്തരങ്ങൾ എഴുതുന്നതിന് മുമ്പ് ചോദ്യങ്ങൾ ശ്രദ്ധാപൂർവ്വം വായിക്കണം.
- നിർദ്ദേശങ്ങൾ മുഴുവനും ശ്രദ്ധാപൂർവ്വം വായിക്കണം.
- കണക്ക് കൂട്ടലുകൾ, ചിത്രങ്ങൾ, ഗ്രാഫുകൾ, എന്നിവ ഉത്തരപേപ്പറിൽ തന്നെ ഉണ്ടായിരിക്കണം.
- ചോദ്യങ്ങൾ മലയാളത്തിലും നല്ലിയിട്ടുണ്ട്.
- ആവശ്യമുള്ള സ്ഥലത്ത് സമവാകൃങ്ങൾ കൊടുക്കണം.
- പ്രോഗ്രാമുകൾ ചെയ്യാനാകാത്ത കാൽക്കുലേറ്ററുകൾ ഒഴികെയുള്ള ഒരു ഇലക്ട്രോണിക് ഉപകരണവും പരീക്ഷാഹാളിൽ ഉപയോഗിക്കുവാൻ പാടില്ല.

#### Answer all questions from 1 to 6. Each carries 1 score.  $(6 \times 1 = 6)$

- 1. Identify the example for 'Complementary goods' from the following :
	- (a) Pen and Ink (b) Tea and Coffee
	- (c) Bus and Train (d) Shoes and Chappal
- 2. Difference between total revenue and total cost :
	- (a) Normal profit (b) Profit
	- (c) Super normal profit (d) Break-even point
- 3. The branch of economics which studies 'economy as a whole' :
	- (a) Positive economics (b) Micro economics
	- (c) Macro economics (d) Normative economics

4. When demand curve alone shifts to rightward, equilibrium price and quantity

- (a) Decreases (b) Unchanged
- (c) Increases (d) None of these
- 5. Money value of all goods and services produced in a country during a year
	- (a) Gross Domestic Product (b) Personal Income
	- (c) Net National Product (d) National Income
- 6. In a two-sector economy, if  $Y = \overline{A} + cY$ ,  $\overline{A}$  is
	- (a)  $\overline{C}$  only  $\overline{C}$  only (b)  $\overline{I}$
- (c)  $\overline{C} + \overline{I}$ (d) None of these

#### $SY 68$  2

1 മുതൽ 6 വരെയുള്ള എല്ലാ ചോദ്യങ്ങൾക്കും ഉത്തരമെഴുതുക. 1 സ്കോർ വീതം.

 $(6 \times 1 = 6)$ 

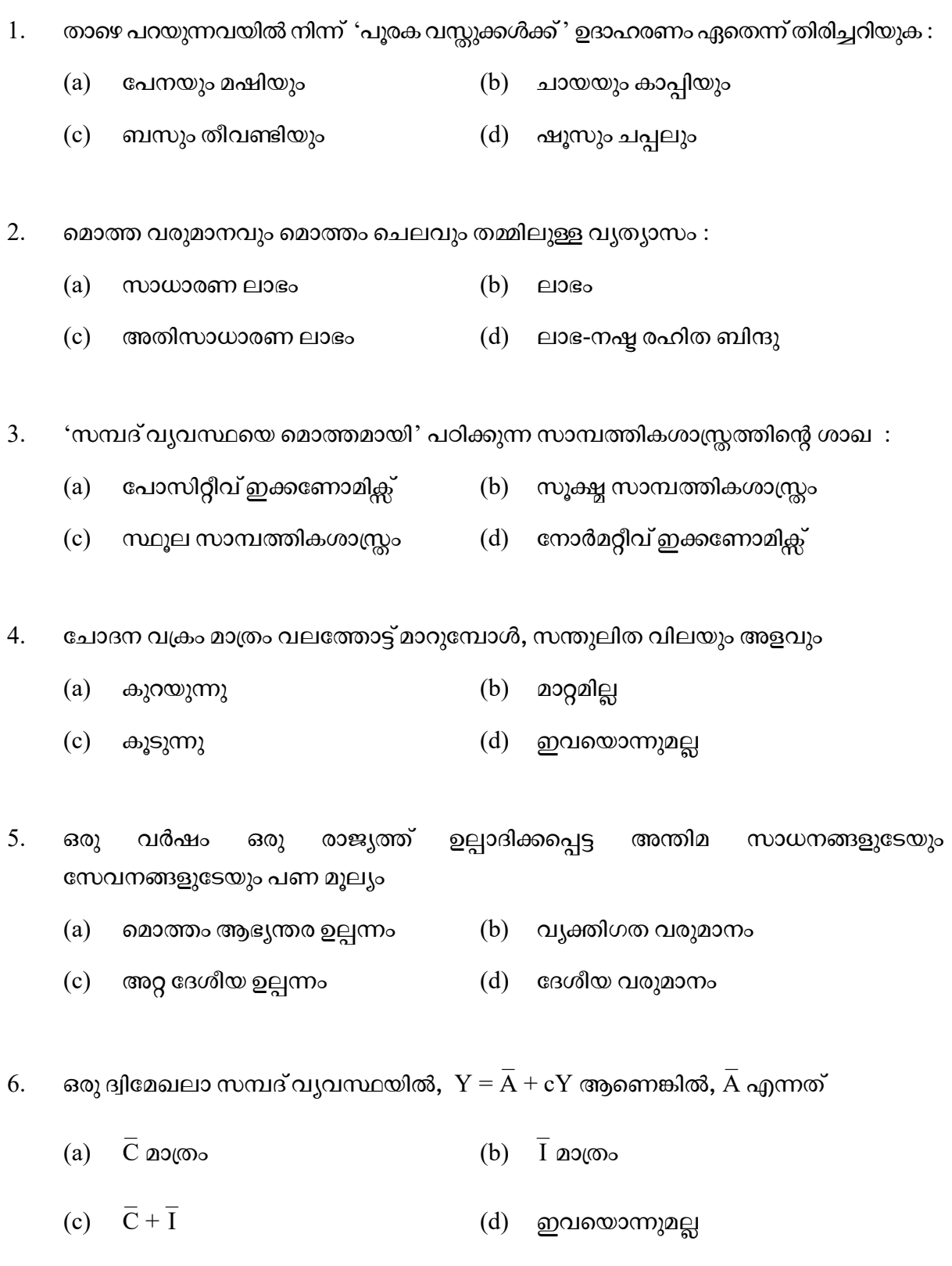

 $SY 68$  P.T.O.

- 7. Pick out the correct one from the following : (1)
	- (a)  $APC = 1 MPS$  (b)  $APC = 1 MPC$
	- (c)  $APC = 1 APS$  (d)  $APC = APS + MPS$
- 8. State whether True or False : (2)
	- (a) Marginal cost is addition to total cost by an additional unit of output.
	- (b) The situation in which market demand is greater than market supply is excess supply.
- 9. Connect columns A and B :  $(1 \times 5 = 5)$

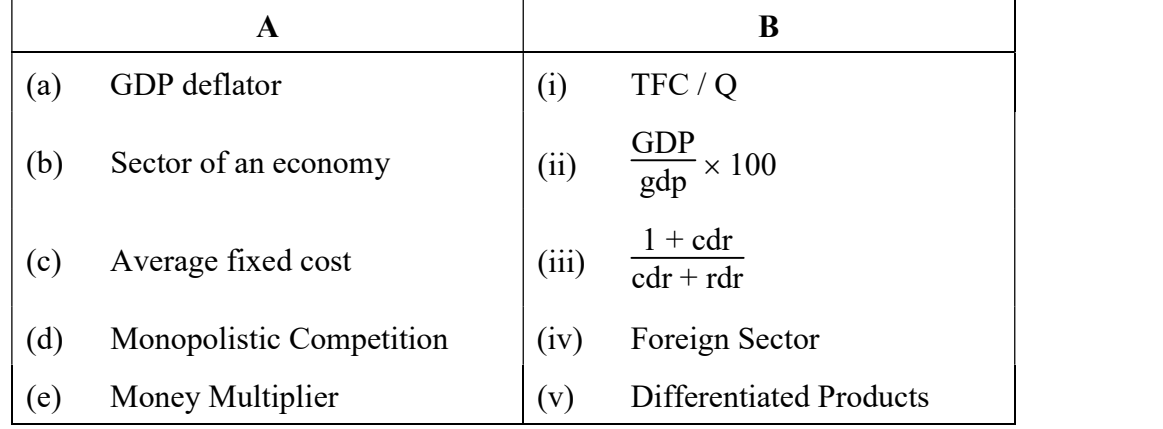

10. Identify the person from the following pictures who is known as "Father of Macro Economics". (1)

[Hint : J.M. Keynes]

(a)  $\begin{bmatrix} 0 \\ 0 \end{bmatrix}$  (b)  $\qquad \qquad \textbf{(c)} \qquad \qquad \textbf{(d)}$ 

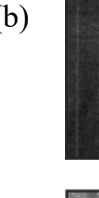

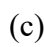

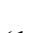

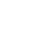

 $SY 68$  4

- $7.$  താഴെ തന്നിരിക്കുന്നവയിൽ നിന്നും ശരിയായ ഉത്തരം തെരഞ്ഞെടുക്കുക $:$  (1)
	- (a)  $APC = 1 MPS$  (b)  $APC = 1 MPC$
	- (c)  $APC = 1 APS$  (d)  $APC = APS + MPS$
- 8. : (2)
	- (a) ഒരു സാധനത്തിന്റെ അധിക യൂണിറ്റ് ഉല്പാദിക്കുവാൻ മൊത്ത ചെലവിൽ ഉണ്ടാകുന്ന വർദ്ധനവാണ് സീമാന്ത ചെലവ്.
	- (b) കമ്പോള ചോദനം കമ്പോള പ്രദാനത്തേക്കാൾ കൂടുതലാകുന്ന അവസ്ഥയാണ് അധിക പ്രദാനം.
- 9. കോളം A-യും B-യും ബന്ധിപ്പിക്കുക :  $(1 \times 5 = 5)$

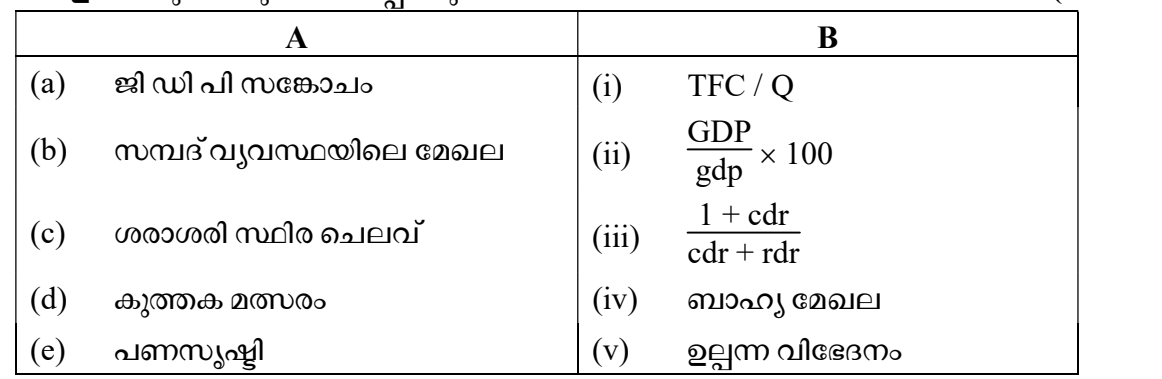

 $10.$  താഴെ തന്നിരിക്കുന്ന ചിത്രങ്ങളിൽ നിന്നും "സ്ഥൂല സാമ്പത്തികശാസ്ത്രത്തിന്റെ പിതാവ് " എന്നറിയപ്പെടുന്ന വൃക്തിയെ തിരിച്ചറിയുക.  $(1)$ 

 $\lceil$ സുചന $:$  ജെ. എം. കെയ്ൻസ് $\rceil$ 

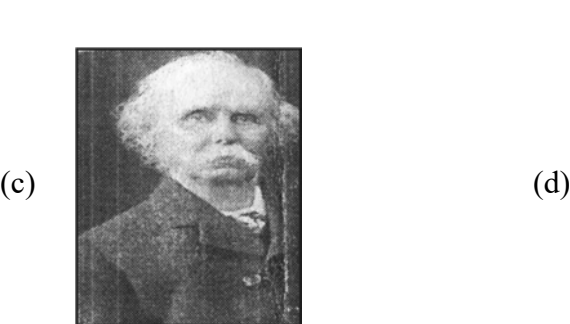

(a)  $\begin{bmatrix} 8 & 1 \end{bmatrix}$  (b)

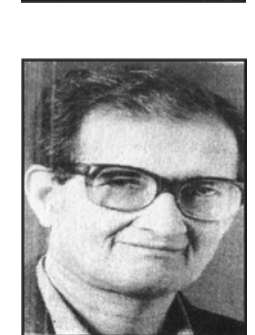

### Answer any 6 questions from 11 to 17. Each carries 2 scores.  $(6 \times 2 = 12)$

- 11. Write down any two features of perfect competition.
- 12. Two demand curves is given below. Identify the forms of market :

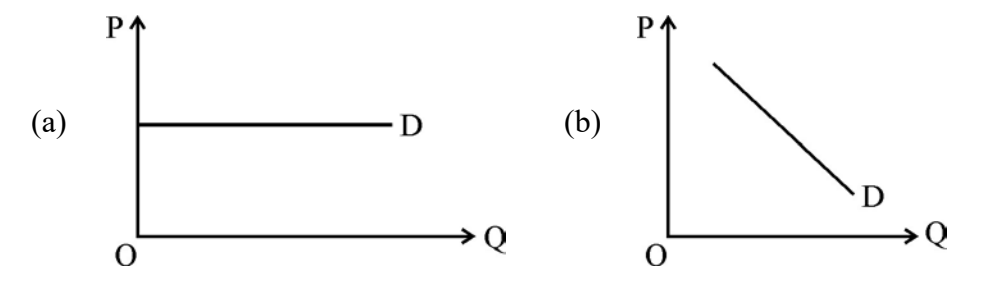

13. Fill the given chart :

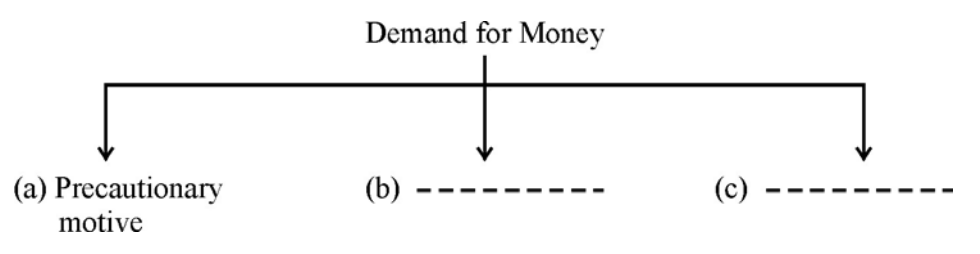

- 14. Differentiate between 'Ex-ante' consumption and 'Ex-post' consumption.
- 15. List out the two important components of Balance of Payment (BoP).
- 16. Write down the forms of market for given firms :

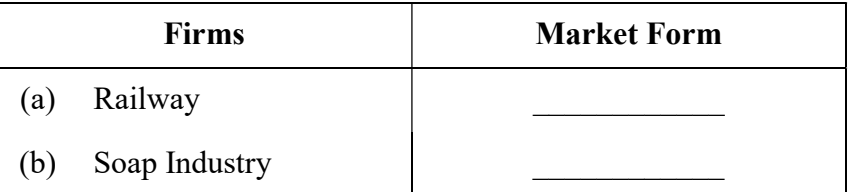

[Hint : Oligopoly, Perfect Competition, Monopoly, Monopolistic Competition]

- 17. One of the economic functions of government is given. Fill the other two.
	- (a) Allocative function
	- $(b)$
	- $(c)$

## $SY 68$  6

11 മുതൽ 17 വരെയുള്ള ചോദ്യങ്ങളിൽ ഏതെങ്കിലും 6 എണ്ണത്തിന് ഉത്തരമെഴുതുക.

2 സ്കോർ വീതം.

 $(6 \times 2 = 12)$ 

- 11. പൂർണ്ണ മത്സരകമ്പോളത്തിന്റെ ഏതെങ്കിലും രണ്ട് സവിശേഷതകൾ എഴുതുക.
- 12. താഴെ തന്നിരിക്കുന്ന രണ്ട് ചോദന വക്രങ്ങൾ ഏത് കമ്പോള രൂപവുമായി ബന്ധപ്പെട്ടത് എന്ന് കണ്ടുപിടിക്കുക :

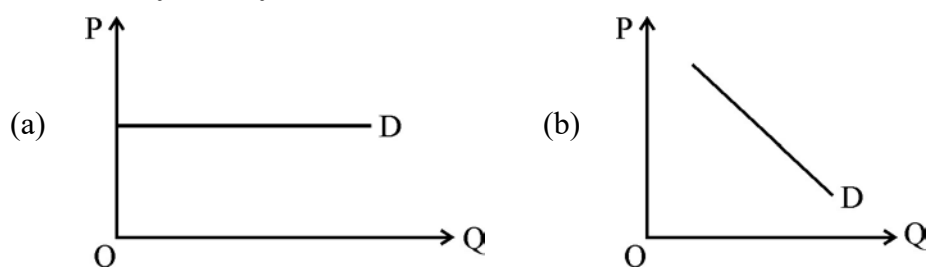

13. താഴെ തന്നിരിക്കുന്ന ചാർട്ട് പൂരിപ്പിക്കുക :

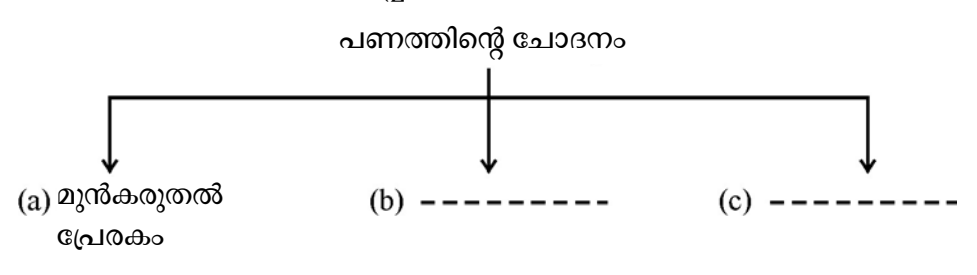

- 'ആസുത്രിത' ഉപഭോഗവും 'യഥാർത്ഥ' ഉപഭോഗവും തമ്മിലുള്ള വ്യത്യാസം എഴുതുക.  $14.$
- 'അടവുശിഷ്മ'ത്തിന്റെ (BoP) പ്രധാനപ്പെട്ട രണ്ട് ഘടകങ്ങൾ പട്ടികപ്പെടുത്തുക. 15.
- 16. താഴെ തന്നിരിക്കുന്ന ഉല്പാദന യൂണിറ്റുകൾ ഏത് കമ്പോള രൂപവുമായി ബന്ധപ്പെട്ടത് എന്ന് എഴുതുക :

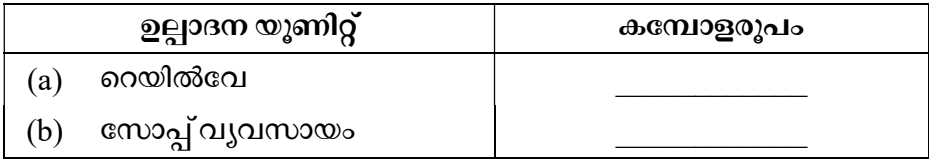

 $\left[\text{m} \right]$ ചന : അല്പാധീശത്വ മത്സരം, പൂർണ്ണ മത്സരകമ്പോളം, കുത്തക, കുത്തക മത്സരം $\left]$ 

- 17. ഗവൺമെന്റിന്റെ ഒരു സാമ്പത്തിക ധർമ്മം തന്നിരിക്കുന്നു. മറ്റുള്ളവ രണ്ടും പൂരിപ്പിക്കുക.
	- $(a)$ വിനിയോഗ കർത്തവ്യം
	- $(b)$
	- $(c)$

# **SY 68**

#### Answer any 5 questions from 18 to 23. Each carries 3 scores.  $(5 \times 3 = 15)$

- 18. Classify the following features into market economy and centrally planned economy : Price mechanism, Planning, Welfare motive, Profit motive, Private property, Public ownership.
- 19. Match the following :

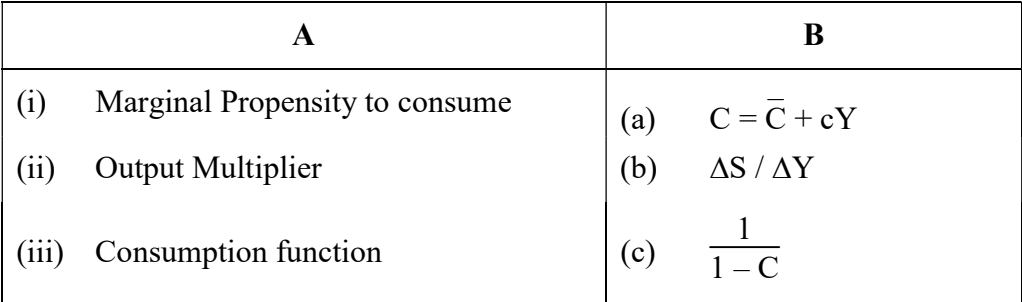

20. List of some functions of Commercial Banks are given below : Categories them in a table into primary functions and secondary functions.

 Accepting Deposits, Transfer of Bank Deposits, Lending Loans, Issuing ATM Card, Overdraft Facility, Internet Banking.

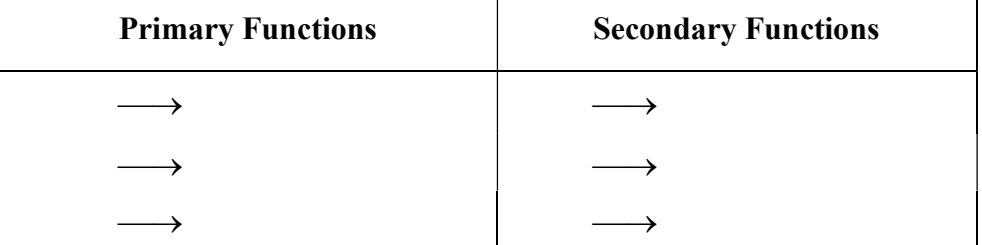

- 21. Prepare a table showing features of Monopoly and Oligopoly.
- 22. Fill in the terms properly chosen from the bracket :
	- (a) GNP  $(-)$  Depreciation =
	- (b) Gross Investment  $(-)$   $\qquad$  = Net Investment
	- (c)  $\qquad \qquad (-) \text{NIT} = \text{GDP}_{\text{FC}}$

[Depreciation, NNP, NDP, GDP<sub>MP</sub>]

23. Differentiate between Price Ceiling and Price Floor.

 $SY 68$  8

18 മുതൽ 23 വരെയുള്ള ചോദ്യങ്ങളിൽ ഏതെങ്കിലും 5 എണ്ണത്തിന് ഉത്തരമെഴുതുക.  $3 \text{ ergo}$ ർ വീതം.  $(5 \times 3 = 15)$ 

- 18. താഴെ തന്നിരിക്കുന്ന സവിശേഷതകളെ കമ്പോള സമ്പദ് വൃവസ്ഥ, കേന്ദ്രീകൃത ആസുത്രിത സമ്പദ് വൃവസ്ഥ എന്നായി തരം തിരിക്കുക. വില സംവിധാനം, ആസുത്രണം, ക്ഷേമം ലക്ഷ്യമായത്, ലാഭം ലക്ഷ്യമായത്, സ്വകാര്യ
- $19.$  ചേരുംപടി ചേർക്കുക $:$

സ്വത്ത്, പൊതു ഉടമാവകാശം

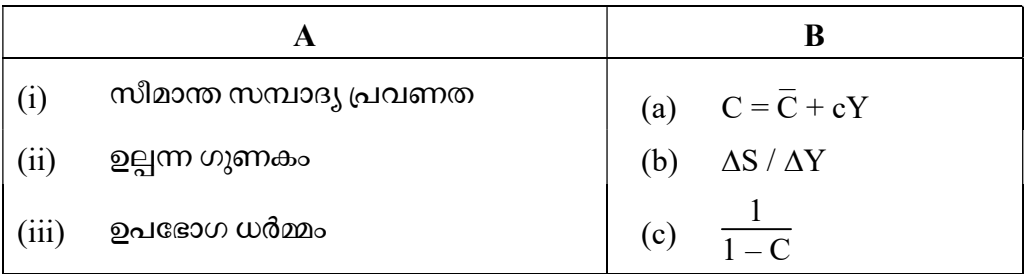

 $20.$  താഴെ തന്നിരിക്കുന്ന വാണിജ്യ ബാങ്കുകളുടെ ധർമ്മങ്ങളെ പ്രാഥമിക ധർമ്മം, ദ്വിതീയ ധർമ്മം എന്നിങ്ങനെ തരം തിരിച്ച് പട്ടിക രൂപത്തിലാക്കുക :

നിക്ഷേപങ്ങൾ സ്വീകരിക്കൽ, ബാങ്ക് നിക്ഷേപങ്ങളുടെ അന്തരണം, വായ്പ നല്ലൽ,  $ATM$ കാർഡ് പുറപ്പെടുവിക്കുക, ഓവർഡ്രാഫ്റ്റ് സൗകര്യം, ഇന്റർനെറ്റ് ബാങ്കിംഗ്

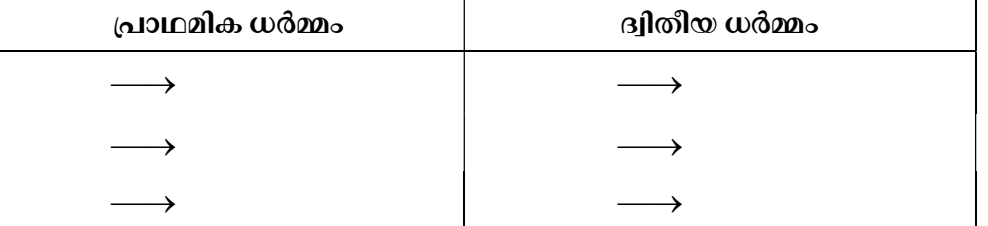

- 21. കുത്തക കമ്പോളത്തിന്റെയും അല്പാധീശത്വ കമ്പോളത്തിന്റെയും സവിശേഷതകൾ കാണിച്ച് ഒരു പട്ടിക തയ്യാറാക്കുക.
- $22.$  വിട്ടുപോയ പദം ബ്രാക്കറ്റിൽ നിന്നും തെരഞ്ഞെടുത്ത് പൂരിപ്പിക്കുക $:$ 
	- (a) GNP (–) = \_\_\_\_\_\_\_\_\_
	- (b) മൊത്ത നിക്ഷേപം (–) \_\_\_\_\_\_\_\_\_ = അറ്റ നിക്ഷേപം
	- (c)  $\qquad \qquad (-) \text{NIT} = \text{GDP}_{\text{FC}}$ [തേയ്മാനം, NNP, NDP,  $GDP_{MP}$ ]
- 23. വില പരിധിയും തറ വിലയും തമ്മിലുള്ള വൃത്യാസം എഴുതുക.

## Answer any 3 questions from 24 to 27. Each carries 4 scores.  $(3 \times 4 = 12)$

24. Calculate TR, AR and MR from the given table. The price of unit of a good is given as  $715.$ 

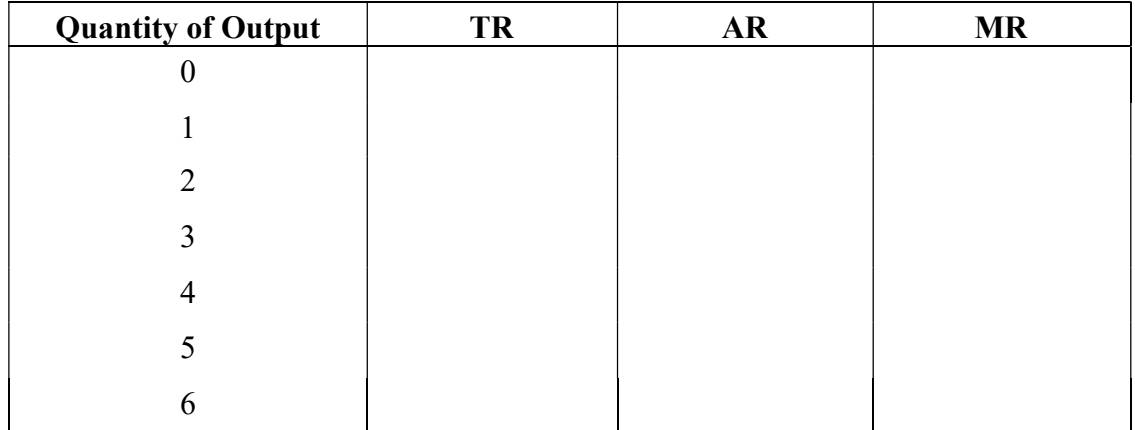

- 25. Diagrammatically explain flexible exchange rate system.
- 26. (a) Mention the properties of Indifference Curve.

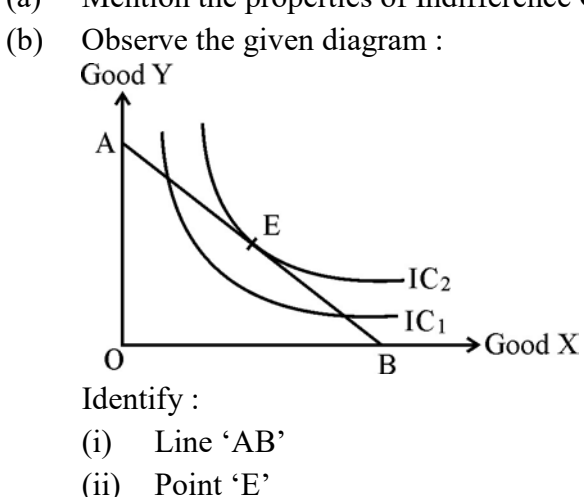

27. Complete the diagram showing 'Circular flow of income' with given hints : [Hints : Factor Services, Goods and Services, Factor incomes, Spending]

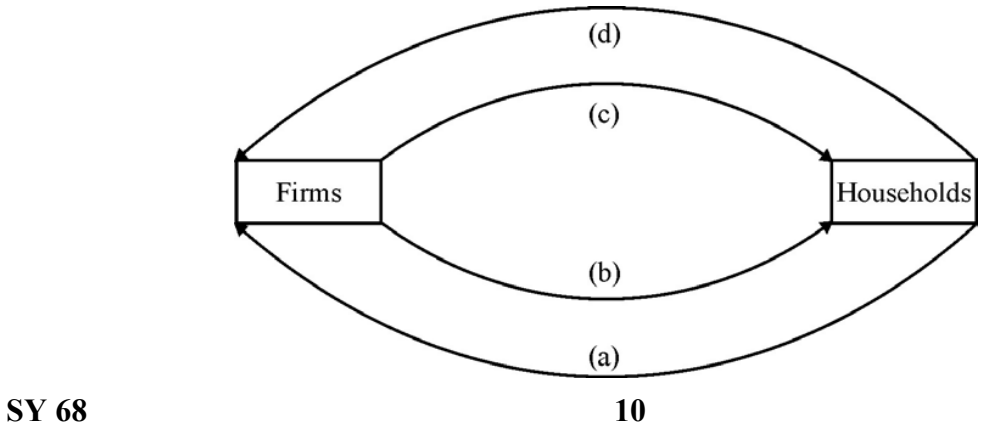

24 മുതൽ 27 വരെയുള്ള ചോദൃങ്ങളിൽ ഏതെങ്കിലും 3 എണ്ണത്തിന് ഉത്തരമെഴുതുക. 4 സ്കോർ വീതം.  $(3 \times 4 = 12)$ 

 $24.$  താഴെ തന്നിരിക്കുന്ന പട്ടികയിൽ നിന്ന്  $TR$ ,  $AR$ ,  $MR$  കണ്ടുപിടിക്കുക. ഓരോ യൂണിറ്റ് സാധനത്തിന്റെയും വില  $15$  രൂപയാണ്.

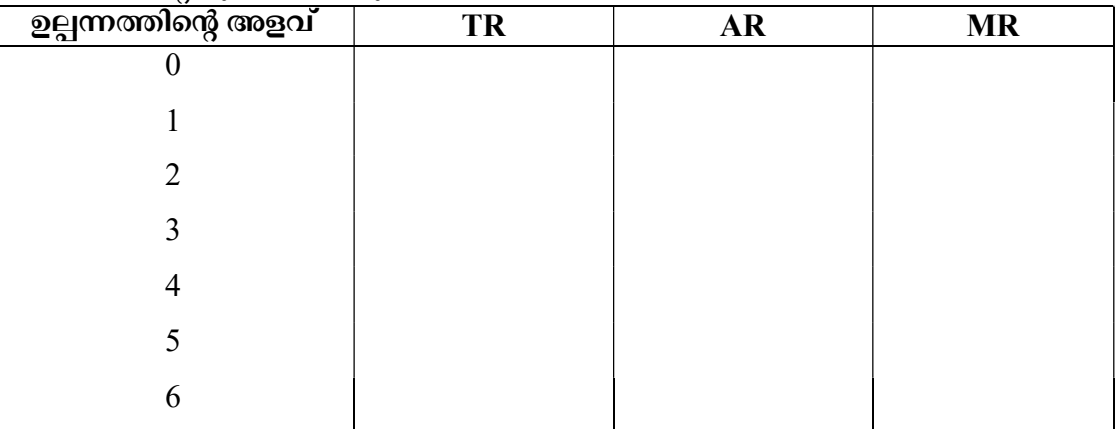

- 25. ഡയഗ്രം വരച്ച് അയവുള്ള വിനിമയ നിരക്ക് വിശദമാക്കുക.
- $26.$  (a) നിസ്സംഗതാവക്രത്തിന്റെ സവിശേഷതകൾ എന്തെല്ലാം ?

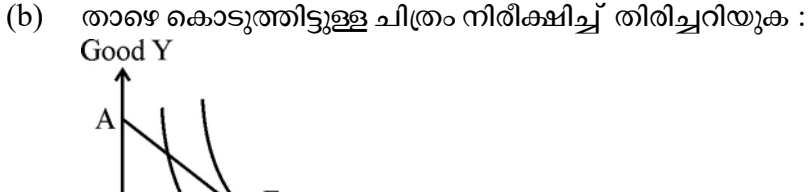

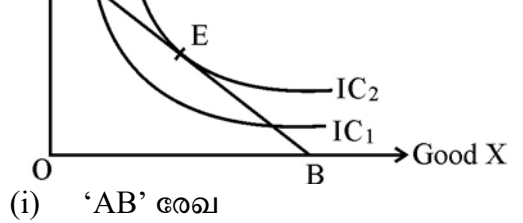

- (ii) ബിന്ദു ' $E'$
- $27.$  താഴെ തന്നിരിക്കുന്ന സൂചനകൾ ഉപയോഗിച്ച് 'ചാക്രിക പ്രവാഹം' പൂർത്തീകരിക്കുക $:$  $[$ സൂചന : ഘടക സേവനങ്ങൾ, സാധനങ്ങളും സേവനങ്ങളും, ഘടക വരുമാനങ്ങൾ, ചെലവാക്കൽ]

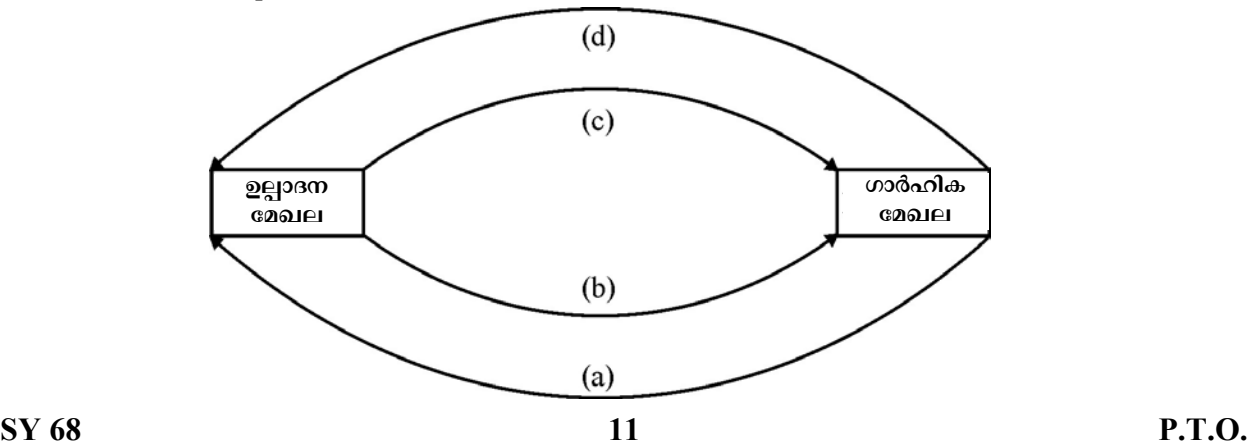

### Answer any 2 questions from 28 to 30. Each carries 5 scores.  $(2 \times 5 = 10)$

28. Diagrammatically explain the 'Law of Variable Proportions'.

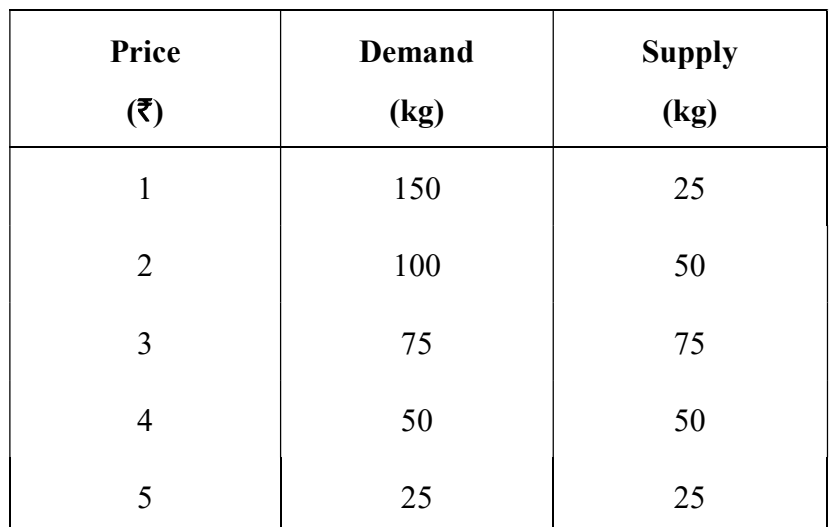

29. From the table given below, answer the following questions :

- (a) Find the 'market equilibrium' point by drawing diagram.
- (b) Find the 'Equilibrium price and quantity' from the table.
- (c) Identify 'excess demand' and 'excess supply' from the table.
- 30. Explain any two methods of measuring National Income.

#### Answer any 2 questions from 31 to 33. Each carries 8 scores.  $(2 \times 8 = 16)$

- 31. The price of good 'X' is  $\bar{\tau}$  10 per unit. Its quantity demanded is 500 units. When its price increases to  $\bar{\tau}$  15 per unit, quantity demanded is same as 500 units.
	- (a) Calculate elasticity of demand.
	- (b) Name the degree of elasticity and draw the demand curve.
	- (c) List out the other degrees of elasticity of demand.

28 മുതൽ 30 വരെയുള്ള ചോദൃങ്ങളിൽ ഏതെങ്കിലും 2 എണ്ണത്തിന് ഉത്തരമെഴുതുക. 5 സ്കോർ വീതം.  $(2 \times 5 = 10)$ 

28. 'വിഭേദകാനുപാത നിയമം' ഡയഗ്രം വരച്ച് വിശദമാക്കുക.

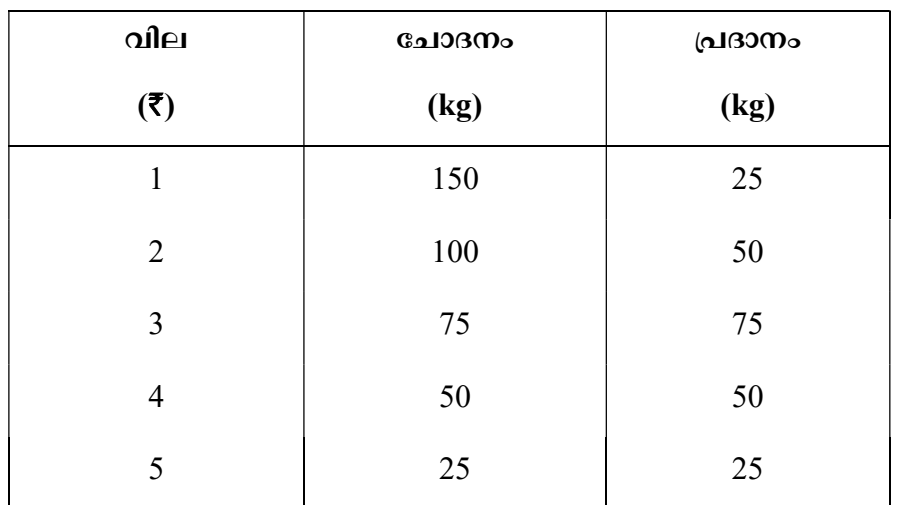

 $29.$  താഴെ തന്നിട്ടുള്ള പട്ടികയിൽ നിന്ന്, ചോദ്യങ്ങൾക്ക് ഉത്തരമെഴുതുക $:$ 

- (a) ഡയഗ്രം വരച്ച് 'കമ്പോള സന്തുലിത' ബിന്ദു അടയാളപ്പെടുത്തുക.
- (b) 'സന്തുലിത വിലയും അളവും' പട്ടികയിൽ നിന്ന് കണ്ടുപിടിക്കുക.
- (c) 'അധിക ചോദനവും', 'അധിക പ്രദാനവും' പട്ടികയിൽ നിന്ന് തിരിച്ചറിയുക.
- $30.$  ഭദശീയ വരുമാനം അളക്കുന്നതിനുള്ള രണ്ട് രീതികൾ വിശദമാക്കുക.

31 മുതൽ 33 വരെയുള്ള ചോദ്യങ്ങളിൽ ഏതെങ്കിലും 2 എണ്ണത്തിന് ഉത്തരമെഴുതുക. 8 സ്കോർ വീതം.  $(2 \times 8 = 16)$ 

- 31. 'X' എന്ന സാധനത്തിന് വില യൂണിറ്റിന് 10 രൂപയാണ്. ആ സാധനത്തിന്റെ ചോദനത്തിന്റെ അളവ് 500 യൂണിറ്റ്. ആ സാധനത്തിന്റെ വില 15 രൂപയായി വർദ്ധിക്കുമ്പോൾ, ചോദനത്തിന്റെ അളവ്  $\,500$  യൂണിറ്റായി തന്നെ തുടർന്നു.
	- (a) പോദനത്തിന്റെ ഇലാസ്തികത കണ്ടുപിടിക്കുക.
	- (b) ഇലാസ്റ്റികത ഏത് ഡിഗ്രിയാണെന്ന് എഴുതി ചോദന വക്രം വരയ്ക്കുക.
	- (c) മറ്റുള്ള ഇലാസ്റ്റികതയുടെ ഡിഗ്രികൾ ഏതെല്ലാമെന്ന് പട്ടികപ്പെടുത്തുക.

- 32. (a) Prepare a chart showing components of Budget.
	- (b) Fill in the terms showing measures of government budget deficit :
		- (i) Revenue deficit =  $\qquad$  (-) Revenue receipts
		- (ii)  $\_\_\_\_\_\_\_\$  = Total expenditure (-) Total receipts excluding borrowings
		- (iii) Primary deficit = Fiscal deficit (–) \_\_\_\_\_\_\_\_\_
- 33. From the given table :

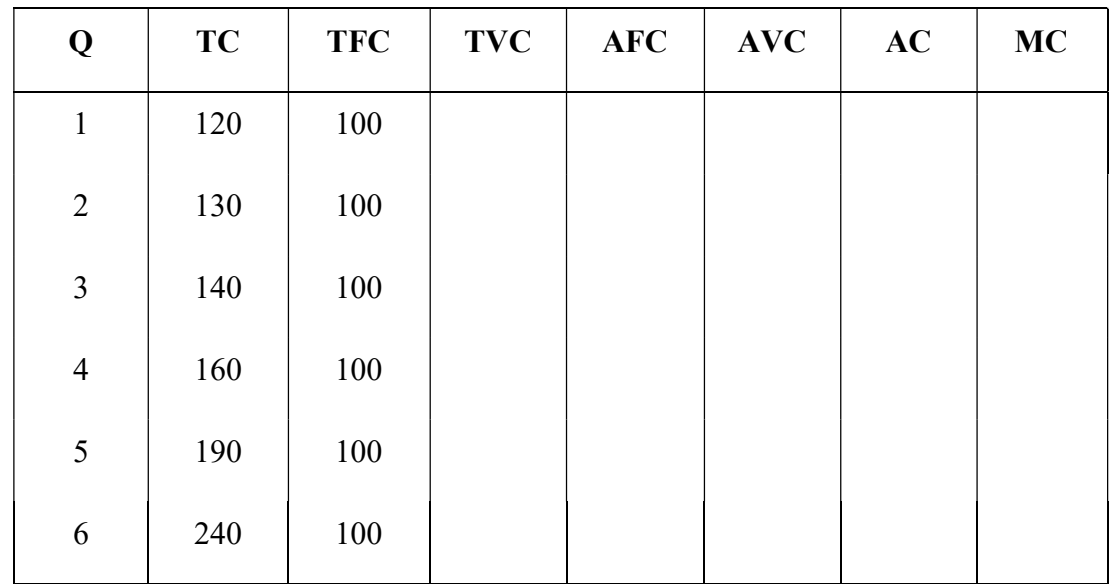

(a) Complete the table.

(b) Draw AC and MC, TC, TFC and TVC curves.

- 32. (a) ഗവൺമെന്റ് ബജറ്റിന്റെ ഘടകങ്ങളുടെ ഒരു ചാർട്ട് തയ്യാറാക്കുക.
	- (b) താഴെ തന്നിട്ടുള്ള ഗവൺമെന്റ് ബജറ്റ് കമ്മിയുടെ അളവുകളുടെ വിട്ടുപോയ പദങ്ങൾ പൂരിപ്പിക്കുക :
		- $(i)$  റവന്യൂ കമ്മി =  $\_\_\_\_\_$ (–) റവന്യൂ വരുമാനം
		- (ii) \_\_\_\_\_\_\_\_ = (–)
		- (iii) = (–) \_\_\_\_\_\_\_\_\_

| Q              | <b>TC</b> | <b>TFC</b> | <b>TVC</b> | <b>AFC</b> | <b>AVC</b> | AC | <b>MC</b> |
|----------------|-----------|------------|------------|------------|------------|----|-----------|
| $\,1$          | 120       | 100        |            |            |            |    |           |
| $\overline{2}$ | 130       | 100        |            |            |            |    |           |
| $\mathfrak{Z}$ | 140       | 100        |            |            |            |    |           |
| $\overline{4}$ | 160       | 100        |            |            |            |    |           |
| 5              | 190       | 100        |            |            |            |    |           |
| 6              | 240       | 100        |            |            |            |    |           |

 $33.$  താഴെ തന്നിട്ടുള്ള പട്ടികയിൽ നിന്ന് :

 $(a)$  പട്ടിക പൂർത്തിയാക്കുക.

(b)  $AC$ -യും MC-യും, TC, TFC, TVC വക്രങ്ങൾ വരയ്ക്കുക.

Reg. No. : ..................................... SY 69

Name : .........................................

**MARCH 2019** 

Time : 2½ Hours Cool-off time : 15 Minutes

 $Part - III$ 

# **SOCIOLOGY**

Maximum : 80 Scores

# Special Schools (H.I.)

# General Instructions to Candidates :

- There is a 'Cool-off time' of 15 minutes in addition to the writing time.
- Use the 'Cool-off time' to get familiar with questions and to plan your answers.
- Read questions carefully before answering.
- Read the instructions carefully.
- Calculations, figures and graphs should be shown in the answer sheet itself.
- Malayalam version of the questions is also provided.
- Give equations wherever necessary.
- Electronic devices except non-programmable calculators are not allowed in the Examination Hall.

# വിദ്യാർത്ഥികൾക്കുള്ള പൊതുനിർദ്ദേശങ്ങൾ :

- നിർദ്ദിഷ്ട സമയത്തിന് പുറമെ 15 മിനിറ്റ് *'* കൂൾ ഓഫ് ടൈം' ഉണ്ടായിരിക്കും.
- 'കൂൾ ഓഫ് ടൈം' ചോദൃങ്ങൾ പരിചയപ്പെടാനും ഉത്തരങ്ങൾ ആസൂത്രണം ചെയ്യാനും ഉപയോഗിക്കുക.
- ഉത്തരങ്ങൾ എഴുതുന്നതിന് മുമ്പ് ചോദ്യങ്ങൾ ശ്രദ്ധാപൂർവ്വം വായിക്കണം.
- നിർദ്ദേശങ്ങൾ മുഴുവനും ശ്രദ്ധാപൂർവ്വം വായിക്കണം.
- കണക്ക് കൂട്ടലുകൾ, ചിത്രങ്ങൾ, ഗ്രാഫുകൾ, എന്നിവ ഉത്തരപേപ്പറിൽ തന്നെ ഉണ്ടായിരിക്കണം.
- ചോദ്യങ്ങൾ മലയാളത്തിലും നല്ലിയിട്ടുണ്ട്.
- ആവശ്യമുള്ള സ്ഥലത്ത് സമവാകൃങ്ങൾ കൊടുക്കണം.
- പ്രോഗ്രാമുകൾ ചെയ്യാനാകാത്ത കാൽക്കുലേറ്ററുകൾ ഒഴികെയുള്ള ഒരു ഇലക്ട്രോണിക് ഉപകരണവും പരീക്ഷാഹാളിൽ ഉപയോഗിക്കുവാൻ പാടില്ല.

# Answer all questions from 1 to 6. Each carries 1 score.  $(6 \times 1 = 6)$

- 1. The process of looking at oneself from the outside is called \_\_\_\_\_\_\_\_.
- 2. The Panchayati Raj in India was implemented by the Amendment of the Constitution.
- 3. Machine production using power resources like steam or electricity is called  $\qquad \qquad$
- 4. Alienation is the idea of .
- 5. In India the Right to Information Act was passed in the year  $\qquad \qquad$ .
- 6. The strategy used by the landlords to keep control over the land by dividing them among the relatives and others is called \_\_\_\_\_\_\_.

# Answer all questions from 7 to 12. Each carries 1 score.  $(6 \times 1 = 6)$

- 7. The study of birth, death, migration, marriage, divorce etc. is called
	- (a) Formal Demography (b) Informal Demography
	- (c) Statistics (d) Social Demography

### 8. Who coined the term status symbol ?

- (a) Karl Marx (b) Max Weber
- (c) Emile Durkheim (d) August Comte

## $SY 69$  2

#### 1 മുതൽ 6 വരെയുള്ള എല്ലാ ചോദ്യങ്ങൾക്കും ഉത്തരമെഴുതുക. 1 സ്കോർ വീതം.

 $(6 \times 1 = 6)$ 

- മറ്റുള്ളവർ നമ്മളെ എങ്ങനെ വീക്ഷിക്കുന്നുവെന്നു പുറമേ നിന്നുകൊണ്ട്, സ്വയം 1. വീക്ഷിക്കുവാനുള്ള കഴിവിനെ എന്നു പറയുന്നു.
- ഭരണ ഘടനയുടെ ഭേദഗതിയാണ് ഇന്ത്യയിൽ പഞ്ചായത്ത് രാജ്  $2.$ നടപ്പിലാക്കിയത്.
- 3. ആവി ശക്തിയോ വൈദ്യുതിയോ ഉപയോഗിച്ചുകൊണ്ട് യന്ത്രത്തിന്റെ സഹായത്തോടെ ഉത്പാദനം നടത്തുന്നതിനെയാണ് എന്ന് വിളിക്കുന്നത്.
- $4.$ അന്യവല്ലരണം ത്റെ ആശയമാണ്.
- ഇന്ത്യാ ഗവൺമെന്റ് വിവരാവകാശ നിയമം പാസ്സാക്കിയത് വർഷമാണ്. 5.
- ഒരു വലിയ പ്രദേശം ചെറിയ ചെറിയ ഭാഗങ്ങളായി തിരിച്ച് മറ്റുള്ളവരുടെ പേരിലേക്ക് ആ 6. ഭൂമിയുടെ മേലുള്ള അവകാശം മാറ്റുന്നതിന് \_\_\_\_\_\_\_\_ എന്ന് പറയുന്നു.

7 മുതൽ 12 വരെയുള്ള എല്ലാ ചോദ്യങ്ങൾക്കും ഉത്തരമെഴുതുക. 1 സ്കോർ വീതം.

 $(6 \times 1 = 6)$ 

- 7. ജനനം, മരണം, കുടിയേറ്റം, വിവാഹം, വിവാഹ മോചനം എന്നിവയെ കുറിച്ച് പഠിക്കുന്ന വിഷയമാണ്
	- (a) ഔപചാരിക ജനസംഖ്യാശാസ്ത്രം (b) അനൗപചാരിക ജനസംഖ്യാശാസ്ത്രം
	- $(c)$  സ്റ്റാറ്റിസ്റ്റിക്സ് (d) സാമൂഹിക ജനസംഖ്യാശാസ്ത്രം
- 8. പദവി ചിഹ്നം എന്ന പദം രൂപീകരിച്ചത് ആര്?
	- (a) കാറൽ മാർക്സ് (b) മാക്സ്വെബർ
	- (d) ആഗസ്റ്റ് കോംതെ (c) എമിലി ദുർഖൈം

SY 69

**P.T.O.** 

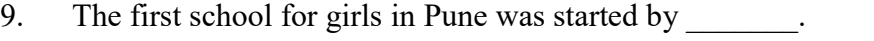

- (a) Ranade (b) Raja Ram Mohan Roy
- (c) Jyothiba Phule (d) Gandhiji

10. The process of mixing of global culture with local is called \_\_\_\_\_\_\_\_.

- (a) Glocalisation (b) Globalisation
- (c) Localisation (d) Modernisation

11. \_\_\_\_\_\_\_\_ is the Backward Class Commission Chairman appointed by Kerala Government in the year 1970.

- (a) Kaka Kalelkar (b) B.P. Mandal
- (c) P.D. Nettoor (d) Wadia

12. Naxalbari Movement started in the state of \_\_\_\_\_\_\_\_.

- (a) Orissa (b) West Bengal
- (c) Tamil Nadu (d) Kerala

### 13. Match the following :  $(5 \times 1 = 5)$

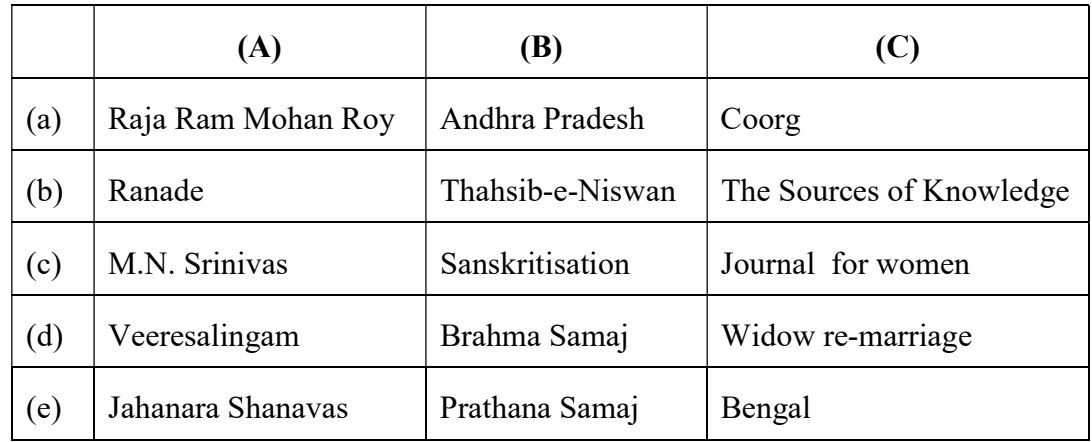

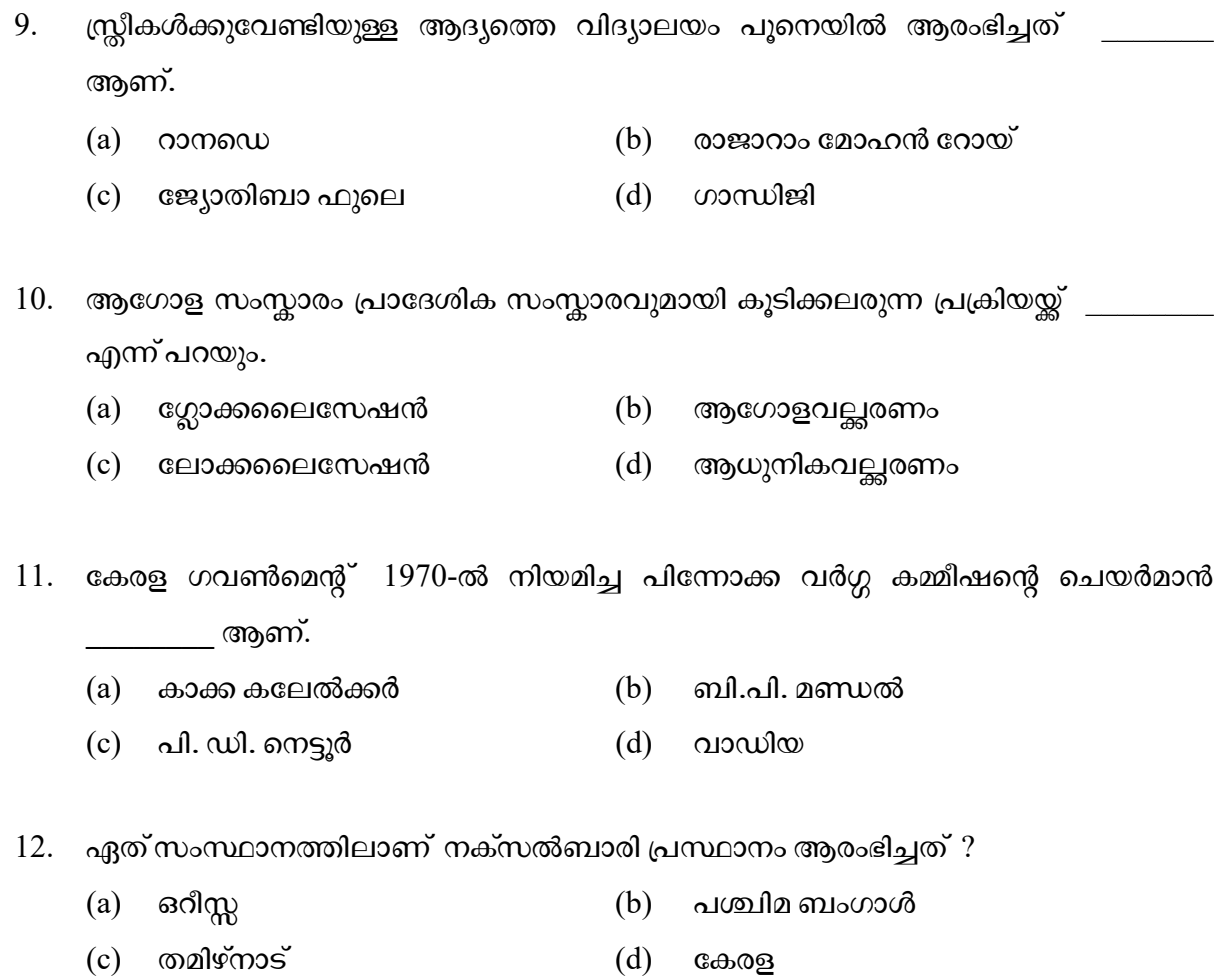

13. ചേരുംപടി ചേർക്കുക :  $(5 \times 1 = 5)$ 

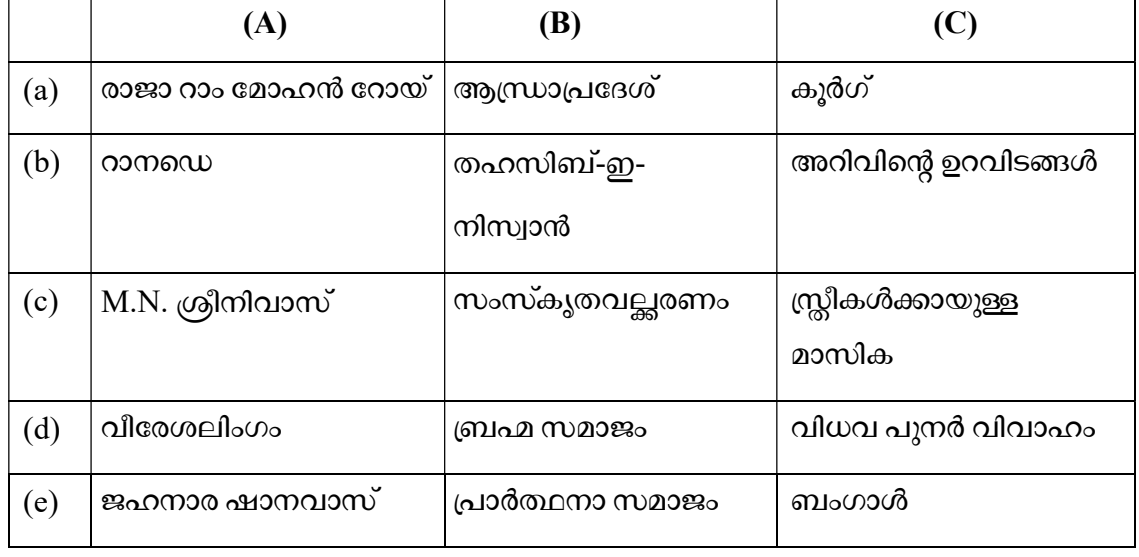

- 14. Name any four tribes in India.
- 15. Define Flexitime.
- 16. What is meant by infotainment ?

Answer any 3 questions from 17 to 20. Each carries 3 scores. 
$$
(3 \times 3 = 9)
$$

17. Complete the chart :

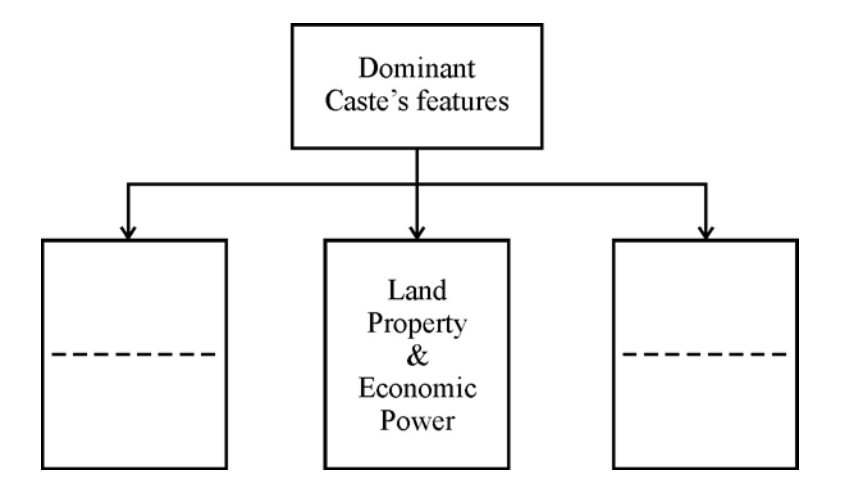

- 18. Define Sanskritisation & de-Sanskritisation.
- 19. Major land reforms introduced by the government after independence.
- 20. What is Outsourcing ? Clarify the concept.

 $SY 69$  6

14 മുതൽ 16 വരെയുള്ള എല്ലാ ചോദ്യങ്ങൾക്കും ഉത്തരമെഴുതുക. 2 സ്കോർ വീതം.

 $(3 \times 2 = 6)$ 

- 14. ഇന്ത്യയിലെ ഏതെങ്കിലും നാല് ഗോത്ര വർഗ്ഗക്കാരുടെ പേരുകൾ പറയുക.
- 15. ഫ്ളെക്സിടൈം നിർവ്വചിക്കുക.
- $16.$  ഇൻഫോടെയിൻമെന്റ് കൊണ്ടർത്ഥമാക്കുന്നത് എന്ത്?

17 മുതൽ 20 വരെയുള്ള ചോദ്യങ്ങളിൽ ഏതെങ്കിലും 3 എണ്ണത്തിന് ഉത്തരമെഴുതുക.

 $3 \text{ erg}$ ാർ വീതം.  $(3 \times 3 = 9)$ 

 $17.$  ചാർട്ട് പൂർത്തിയാക്കുക $:$ 

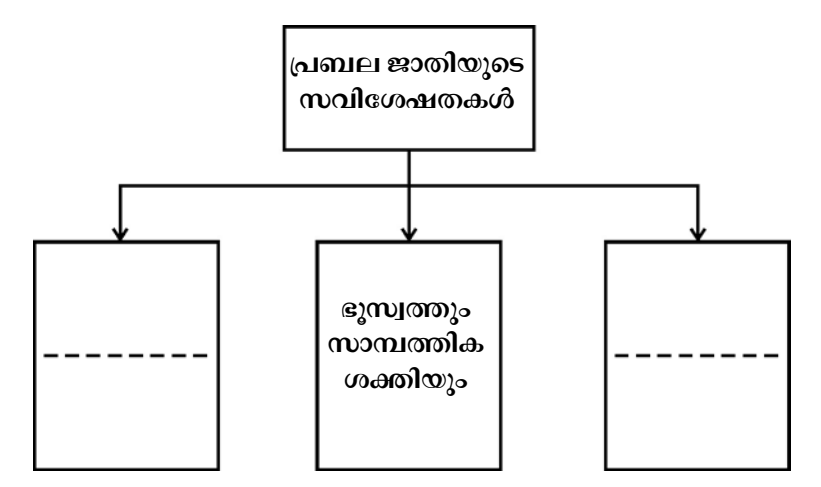

- 18. സംസ്കൃതവൽക്കരണവും അപസംസ്കൃതവൽക്കരണവും നിർവ്വചിക്കുക.
- 19. സ്വാതന്ത്ര്യാനന്തരം ഗവൺമെന്റ് നടപ്പിലാക്കിയ പ്രധാന ഭൂപരിഷ്ടരണ പ്രസ്ഥാനങ്ങൾ എവ $?$
- $20.$  എന്താണ് ഔട്ട്സോഴ്സിംഗ് ? ആശയം വൃക്തമാക്കുക.

- 21. Differentiate between social map and geographical map.
- 22. Complete the chart :

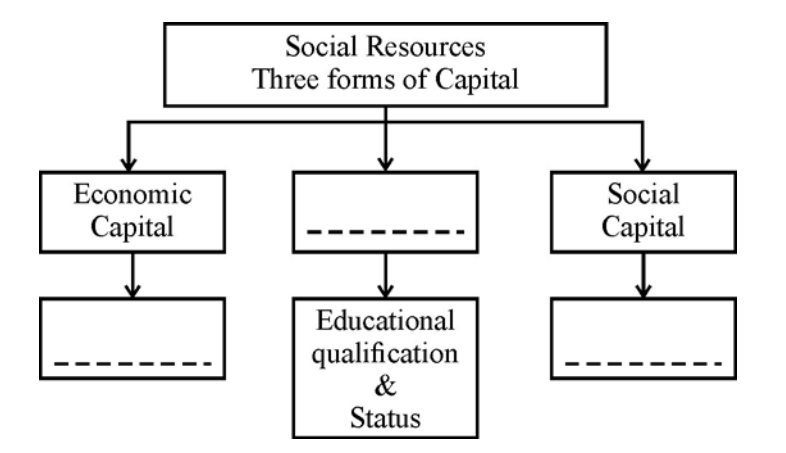

- 23. What is a Civil Society ? Mention its main features.
- 24. Distinguish between Strikes and Lock-outs.
- 25. Find out the concepts behind the sentence below :  $(5 \times 1 = 5)$ 
	- (a) The stage when birth rate and death rate become zero.
	- (b) Number of deaths of babies before the age of one year per 1000 live births.
	- (c) Number of years that an average person is expected to live.
	- (d) The measure comparing the number of dependent persons with the number of people belong to working age group.
	- (e) Increase in the proportion of workers relative to non-workers.
- $SY 69$  8

21 മുതൽ 24 വരെയുള്ള ചോദ്യങ്ങളിൽ ഏതെങ്കിലും 3 എണ്ണത്തിന് ഉത്തരമെഴുതുക.

4 സ്കോർ

$$
3 \text{ of } 3 \times 4 = 12
$$

- 21. സാമൂഹ്യ ഭൂപടവും ഭൂമിശാസ്ത്ര ഭൂപടവും തമ്മിൽ വേർതിരിക്കുക.
- 22. ഡയഗ്രം പൂർത്തിയാക്കുക :

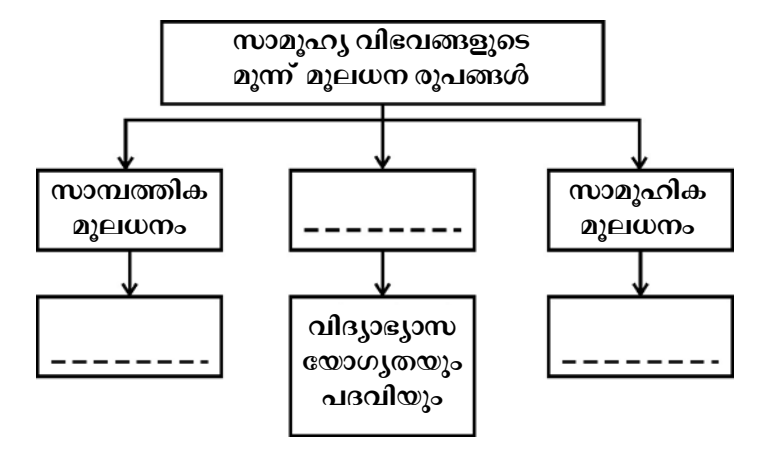

- 23. പൗര സമൂഹം എന്താണ് ? അതിന്റെ പ്രധാന സവിശേഷതകൾ ചൂണ്ടിക്കാണിക്കുക.
- 24. പണിമുടക്കും ലോക്കൗട്ടും തമ്മിൽ വേർതിരിക്കുക.
- 25. താഴെ തന്നിരിക്കുന്ന വാകൃങ്ങളുടെ പിന്നിലുള്ള ആശയങ്ങൾ കണ്ടെത്തുക :  $(5 \times 1 = 5)$ 
	- ജനന നിരക്കും മരണ നിരക്കും തുല്യം ആവുന്ന അവസ്ഥ.  $(a)$
	- (b) ഒരു വർഷം ജനിക്കുന്ന 1000 ശിശുക്കളിൽ ഒരു വയസ്സിന് താഴെ മരിക്കുന്ന കുട്ടികളുടെ എണ്ണം.
	- (c) ഒരു ശരാശരി മനുഷൃൻ ജീവിച്ചിരിക്കുമെന്ന് കരുതുന്ന വർഷങ്ങളുടെ എണ്ണം.
	- $(d)$ ജനസംഖൃയിലെ ആശ്രിത വിഭാഗത്തേയും ജോലി ചെയ്യുന്നവരുടെ പ്രായ വിഭാഗത്തെയും താരതമൃം ചെയ്യുന്ന മാനദണ്ഡം.
	- ജോലി ചെയ്യാത്തവരെ അപേക്ഷിച്ച് ജോലി ചെയ്യുന്നവരുടെ എണ്ണം കൂടുന്ന  $(e)$ അവസ്ഥ.

#### Answer any 3 questions from the 26 to 29. Each carries 5 scores.  $(3 \times 5 = 15)$

- 26. Explain the concept of Nyaya Panchayat. Write its specialities.
- 27. Colonialism led to de-industrialisation in some sectors in India. Explain.
- 28. Culture of consumption and corporate culture are the product of globalisation. Explain it briefly.
- 29. Illustrate the positive and negative impacts of liberalisation.

Answer any 2 questions from 30 to 32. Each carries 8 scores. 
$$
(2 \times 8 = 16)
$$

- 30. There are many theories of social movements.
	- (a) Explain any two theories of Social Movement.
	- (b) Illustrate briefly the classification of Social Movement.
- 31. What do you understand by the word Communalism ? Explain its main features and meaning in Indian context.
- 32. Illustrate the development of mass media in Independent India in your own views.

26 മുതൽ 29 വരെയുള്ള ചോദ്യങ്ങളിൽ ഏതെങ്കിലും 3 എണ്ണത്തിന് ഉത്തരമെഴുതുക. 5 സ്കോർ വീതം.  $(3 \times 5 = 15)$ 

- 26. ന്യായ പഞ്ചായത്ത് എന്ന ആശയം അതിന്റെ പ്രത്യേകതകളോടുകൂടി വിശദീകരിക്കുക.
- 27. കോളനിവാഴ്ച ഇന്ത്യയിലെ ചില മേഖലകളിൽ അപവ്യവസായവത്ക്കരണത്തിന് കാരണമായി. വിശദീകരിക്കുക.
- 28. ഉപഭോഗ സംസ്കാരവും കോർപ്പറേറ്റ് സംസ്കാരവും ആഗോളവൽക്കരണത്തിന്റെ ഉല്പന്നങ്ങളാണ്. ചുരുക്കി വിശദീകരിക്കുക.
- 29. ഉദാരവല്ലരണത്തിന്റെ അനുകൂലവും പ്രതികൂലവുമായ സ്വാധീനത്തെക്കുറിച്ച് വിശദമാക്കുക.

30 മുതൽ 32 വരെയുള്ള ചോദ്യങ്ങളിൽ ഏതെങ്കിലും 2 എണ്ണത്തിന് ഉത്തരമെഴുതുക. 8 സ്സോർ വീതം.  $(2 \times 8 = 16)$ 

- 30. സാമൂഹിക പ്രസ്ഥാനങ്ങളെക്കുറിച്ച് നിരവധി സിദ്ധാന്തങ്ങളുണ്ട്.
	- (a) സാമൂഹ്യ പ്രസ്ഥാനത്തെക്കുറിച്ചുള്ള ഏതെങ്കിലും രണ്ട് സിദ്ധാന്തങ്ങൾ വിശദീകരിക്കുക.
	- (b) പലതരം സാമൂഹ്യ പ്രസ്ഥാനങ്ങളെക്കുറിച്ച് ചുരുക്കി വിശദീകരിക്കുക.
- 31. വർഗ്ഗീയത എന്ന പദം കൊണ്ട് നിങ്ങൾ ഉദ്ദേശിക്കുന്നത് എന്താണ് ? ഇന്ത്യൻ സാഹചര്യ-വുമായി ബന്ധപ്പെടുത്തി അതിന്റെ പ്രധാന സവിശേഷതകൾ വിശദീകരിക്കുക.
- 32. സ്വതന്ത്ര ഇന്ത്യയിലെ ബഹുജന മാധ്യമത്തിന്റെ വികസനത്തെക്കുറിച്ച് നിങ്ങളുടെ കാഴ്ചപ്പാടിൽ വിശദീകരിക്കുക.

Reg. No. : ..................................... SY 70

Name : .........................................

**MARCH 2019** 

Time : 2½ Hours Cool-off time : 15 Minutes

# $Part - III$

# POLITICAL SCIENCE

Maximum : 80 Scores

# Special Schools (H.I.)

## General Instructions to Candidates :

- There is a 'Cool-off time' of 15 minutes in addition to the writing time.
- Use the 'Cool-off time' to get familiar with questions and to plan your answers.
- Read questions carefully before answering.
- Read the instructions carefully.
- Calculations, figures and graphs should be shown in the answer sheet itself.
- Malayalam version of the questions is also provided.
- Give equations wherever necessary.
- Electronic devices except non-programmable calculators are not allowed in the Examination Hall.

### വിദ്യാർത്ഥികൾക്കുള്ള പൊതുനിർദ്ദേശങ്ങൾ :

- നിർദ്ദിഷ്ഠ സമയത്തിന് പുറമെ 15 മിനിറ്റ് 'കുൾ ഓഫ് ടൈം' ഉണ്ടായിരിക്കും.
- 'കൂൾ ഓഫ് ടൈം' ചോദ്യങ്ങൾ പരിചയപ്പെടാനും ഉത്തരങ്ങൾ ആസുത്രണം ചെയ്യാനും ഉപയോഗിക്കുക.
- ഉത്തരങ്ങൾ എഴുതുന്നതിന് മുമ്പ് ചോദ്യങ്ങൾ ശ്രദ്ധാപൂർവ്വം വായിക്കണം.
- നിർദ്ദേശങ്ങൾ മുഴുവനും ശ്രദ്ധാപൂർവ്വം വായിക്കണം.
- കണക്ക് കൂട്ടലുകൾ, ചിത്രങ്ങൾ, ഗ്രാഫുകൾ, എന്നിവ ഉത്തരപേപ്പറിൽ തന്നെ ഉണ്ടായിരിക്കണം.
- ചോദ്യങ്ങൾ മലയാളത്തിലും നല്ലിയിട്ടുണ്ട്.
- ആവശ്യമുള്ള സ്ഥലത്ത് സമവാക്യങ്ങൾ കൊടുക്കണം.
- പ്രോഗ്രാമുകൾ ചെയ്യാനാകാത്ത കാൽക്കുലേറ്ററുകൾ ഒഴികെയുള്ള ഒരു ഇലക്ട്രോണിക് ഉപകരണവും പരീക്ഷാഹാളിൽ ഉപയോഗിക്കുവാൻ പാടില്ല.

# Answer all questions from 1 to 10.

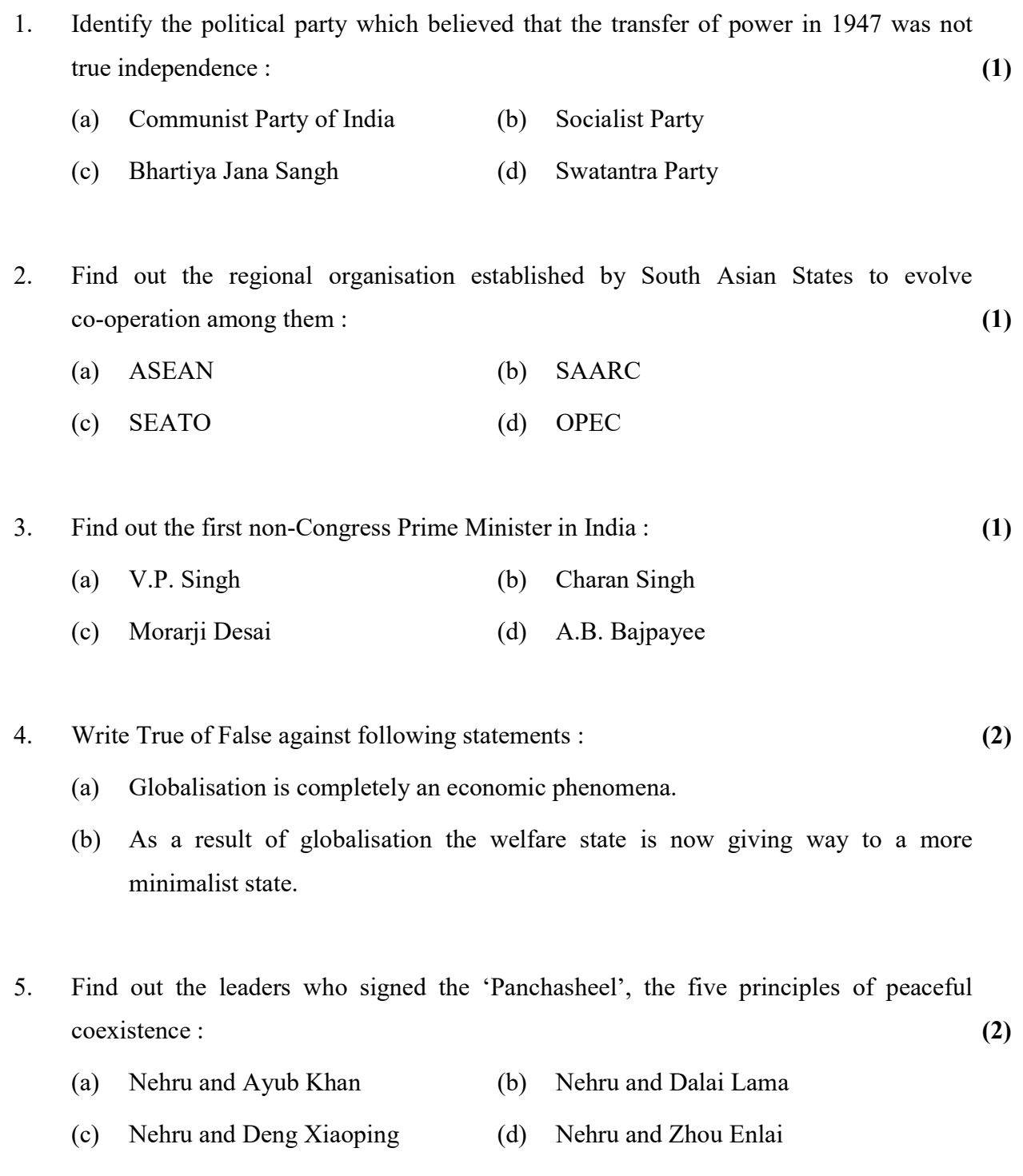

6. Write the name of a militant organisation of Dalit youth formed in Maharashtra. (1)

 $SY 70$  2

1 മുതൽ 10 വരെയുള്ള എല്ലാ ചോദൃങ്ങൾക്കും ഉത്തരം എഴുതുക.

- 1. 1947-ലെ അധികാര കൈമാറ്റം യഥാർത്ഥ സ്വാതന്ത്ര്യമായിരുന്നില്ല എന്ന് വിശ്വസിച്ച രാഷ്ട്രീയ പാർട്ടിയെ തിരിച്ചറിയുക $:$ (a) കമ്മ്യൂണിസ്റ്റ് പാർട്ടി ഓഫ് ഇന്ത്യ (b) സോഷ്യലിസ്റ്റ് പാർട്ടി (c) ഭാരതീയ ജന സംഘം (d) സ്വതന്ത്രാ പാർട്ടി 2. ഭക്ഷിണേഷ്യൻ രാഷ്ട്രങ്ങൾ ചേർന്ന് അവർക്കിടയിൽ പരസ്പര സഹകരണത്തിനുവേണ്ടി രൂപം നല്ലിയ പ്രാദേശിക സംഘടനയെ കണ്ടെത്തുക $:$   $(1)$ (a) അസിയാൻ  $(b)$  സാർക്ക്
	- (c) (d)

3. ഇന്ത്യയിലെ ആദ്യത്തെ കോൺഗ്രസ് ഇതര പ്രധാനമന്ത്രി ആരെന്ന് കണ്ടെത്തുക.  $\qquad\qquad(1)$ 

- (a) വി.പി. സിംഗ്  $\qquad (b)$  ചരൺ സിംഗ്
- $\left( \begin{matrix} \text{c} \end{matrix} \right)$  മൊറാർജി ദേശായി  $\left( \begin{matrix} d \end{matrix} \right)$   $\left( \begin{matrix} d \end{matrix} \right)$  എ.ബി. വാജ്പേയ്
- 4. : (2)
	- (a) ആഗോളവത്ക്കരണം പൂർണ്ണമായും ഒരു സാമ്പത്തിക ദർശനമാണ്.
	- (b) ആഗോളവത്ക്കരണത്തിന്റെ ഫലമായി ക്ഷേമരാഷ്ട്ര സങ്കല്പം ഒരു ചുരുങ്ങിയ പ്രവർത്തനങ്ങൾ മാത്രം നിർവ്വഹിക്കുന്ന രാഷ്ട്രമായി (minimalist state) മാറുന്നു.
- 5. സമാധാനപരമായ സഹവർത്തിത്വത്തിന്റെ അഞ്ച് തത്വങ്ങൾ ഉൾപ്പെടുന്ന 'പഞ്ചശീല തത്വങ്ങൾ' ഒപ്പുവെച്ച നേതാക്കൾ ആരെല്ലാമെന്ന് കണ്ടെത്തുക :  $(2)$ 
	- (a)
	- (b) നെഹ്റുവും ദലയ് ലാമയും
	- (c) നെഹ്റുവും ഡെങ് സിയാമോപിങ്ങും
	- (d) നെഹ്റുവും ചൗ എൻലായിയും
- 6. മഹാരാഷ്ട്രയിൽ ദളിത് യുവാക്കൾ ചേർന്ന് രൂപം നല്ലിയ തീവ്ര സ്വഭാവമുള്ള സംഘടന-യുടെ പേരെഴുതുക.  $(1)$

## 7. Match Column  $(A)$  with  $(B)$ : (3)

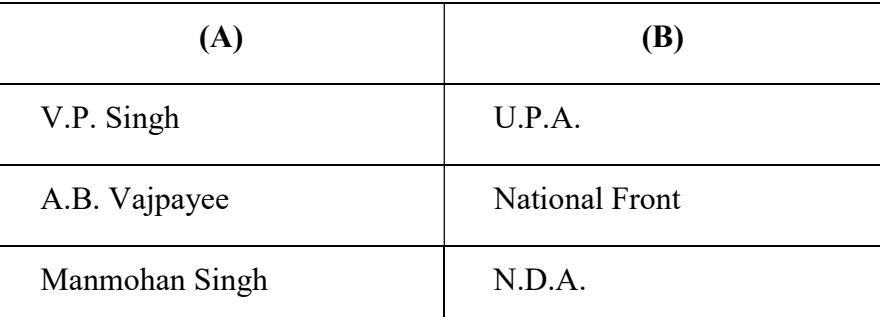

- (a) Jayaprakash Narayana
- (b) Ram Manohar Lohia
- (c) J.C. Kumarappa
- (d) Acharya Narendra Dev

# 9. Match Column – A with Column – B appropriately :  $(3)$

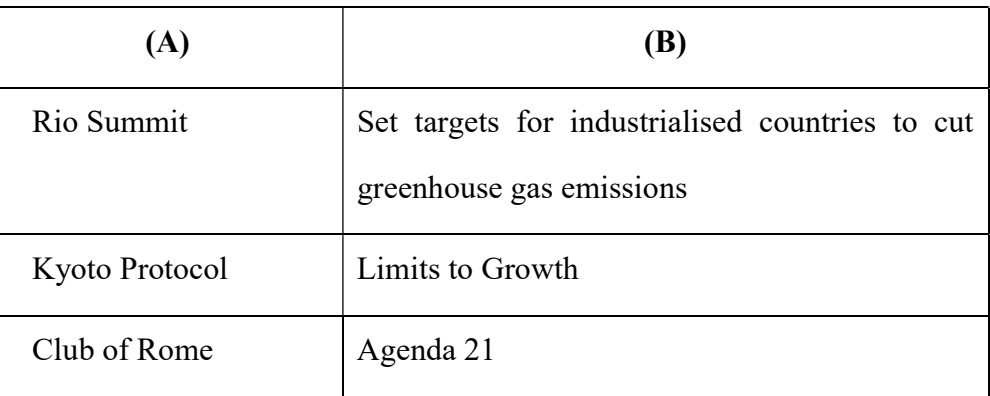

- 10. Two agreements are given below. Write the name of leaders who signed them. (2)
	- (a) Punjab Accord
	- (b) Assam Accord

7. (എ) കോളത്തെ (ബി) കോളവുമായി ചേരുംപടി ചേർക്കുക :

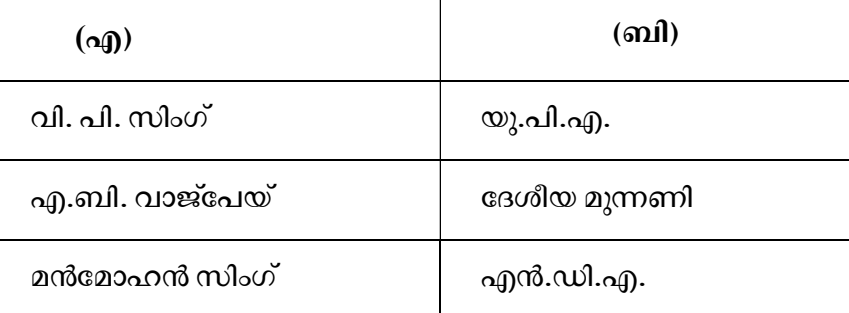

- 8. കോൺഗ്രസിതരത്വം എന്ന തന്ത്രം മുന്നോട്ടുവച്ച സോഷ്യലിസ്റ്റ് നേതാവിനെ തിരിച്ചറിയുക:  $(1)$ 
	- (a) ജയപ്രകാശ് നാരായണൻ
	- $(b)$  റാം മനോഹർ ലോഹൃ
	- (c) ജെ. സി. കുമരപ്പ
	- (d) ആചാരൃ നരേന്ദ്ര ദേവ്
- 9. (എ) കോളത്തെ (ബി) കോളവുമായി അനുയോജ്യമായ രീതിയിൽ ചേരുംപടി  $(3)$ ചേർക്കുക :

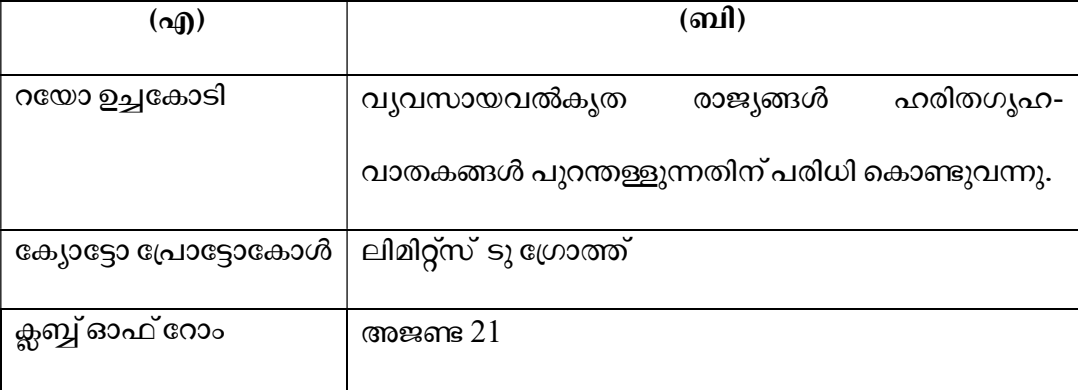

- 10. രണ്ടു കരാറുകൾ താഴെ തന്നിരിക്കുന്നു. അവ ഒപ്പുവച്ച നേതാക്കളുടെ പേരെഴുതുക.  $(2)$ 
	- (a) പഞ്ചാബ് കരാർ
	- (b) ആസാം കരാർ

## Answer any 4 questions from 11 to 15. Each carries 3 scores.  $(4 \times 3 = 12)$

- 11. Explain India's nuclear policy.
- 12. List out the factors contributed to the failure of stable democracy in Pakistan.
- 13. Analyse the nature of Congress dominance in India compared to other systems like China, Cuba, Myanmar.
- 14. Describe the external and internal disputes relating to Kashmir issue.
- 15. Discuss the role of Mandal Commission in the political rise of Backward Classes.

#### Answer any 5 questions from 16 to 21. Each carries 4 scores.  $(5 \times 4 = 20)$

- 16. Explain Cuban Missile Crisis which is an ideal example of Cold War rivalry.
- 17. Two major outcomes of India's planned development is given below. Evaluate them.
	- Laid foundations of future economic growth.
	- Land Reforms
- 18. 'Anti-Arrack Movement was a women empowerment movement.' Based on this statement discuss Anti-Arrack Movement.

11 മുതൽ 15 വരെയുള്ള ചോദൃങ്ങളിൽ ഏതെങ്കിലും 4 എണ്ണത്തിന് ഉത്തരം  $(4 \times 3 = 12)$ എഴുതുക. 3 സ്കോർ വീതം.

- 11. ഇന്ത്യയുടെ ആണവ നയം വിശദമാക്കുക.
- 12. പാകിസ്ഥാനിൽ സുസ്ഥിര ജനാധിപത്യം പരാജയപ്പെടുന്നതിനിടയാക്കിയ ഘടകങ്ങൾ പട്ടികപ്പെടുത്തുക.
- 13. ഇന്ത്യയിലെ കോൺഗ്രസ് മേധാവിത്വ വ്യവസ്ഥയുടെ സ്വഭാവത്തെ ചൈന, ക്യൂബ, മൃാൻമർ എന്നിവിടങ്ങളിലേതുമായി താരതമ്യം ചെയ്യുക.
- 14. കാശ്മീർ പ്രശ്നത്തിന്റെ ബാഹ്യവും ആന്തരികവുമായ തലങ്ങൾ വിവരിക്കുക.
- 15. പിന്നോക്ക വിഭാഗങ്ങളുടെ ഉയർച്ചയ്ക്ക് മണ്ഡൽ കമ്മീഷന്റെ പങ്ക് ചർച്ച ചെയ്യുക.

16 മുതൽ 21 വരെയുള്ള ചോദൃങ്ങളിൽ ഏതെങ്കിലും 5 എണ്ണത്തിന് ഉത്തരം  $(5 \times 4 = 20)$ എഴുതുക. 4 സ്കോർ വീതം.

- 16. ശീത യുദ്ധക്കാലത്തെ മത്സരത്തിന് ഉത്തമ ഉദാഹരണമായ ക്യൂബൻ മിസൈൽ പ്രതിസന്ധി വിവരിക്കുക.
- 17. ഇന്ത്യ നടപ്പാക്കിയ ആസുത്രിത വികസനത്തിന്റെ രണ്ട് പ്രധാന നേട്ടങ്ങൾ തന്നിരിക്കുന്നു. അവ വിലയിരുത്തുക.
	- ഭാവി സാമ്പത്തിക വളർച്ചയ്ക്കുള്ള അടിത്തറയിട്ടു
	- ഭൂപരിഷ്കാരങ്ങൾ
- 18. 'ചാരായ വിരുദ്ധ പ്രസ്ഥാനം ഒരു സ്ത്രീ ശാക്തീകരണ പ്രസ്ഥാനമായിരുന്നു.' ഈ പ്രസ്താവനയുടെ അടിസ്ഥാനത്തിൽ ചാരായ വിരുദ്ധ പ്രസ്ഥാനം ചർച്ച ചെയ്യുക.
- 19. Six organs of UNO are given. Write a note on them.
	- Security Council
	- General Assembly
	- Secretariat
	- Trusteeship Council
	- International Court of Justice
	- Economic and Social Council
- 20. Write a short note on ASEAN.
- 21. Explain India-Pakistan relations on the basis of issues given below :
	- Kashmir Conflict (1948, 1965)
	- Bangladesh War of 1971

# Answer any 3 questions from 22 to 25. Each carries 5 scores.  $(3 \times 5 = 15)$

- 22. Traditional concept of security has external and internal notions. Explain external and internal notions of security.
- 23. Discuss the fifth Lok Sabha election of 1971 and restoration of Congress Party. The following hints can be used :
	- The contest (1971 election)
	- The outcome and restoration
- 19. ഐകൃരാഷ്ട്ര സംഘടനയുടെ ആറ് ഘടകങ്ങൾ തന്നിരിക്കുന്നു. അവയെക്കുറിച്ച് കുറിപ്പ് തയ്യാറാക്കുക.
	- സുരക്ഷാ സമിതി
	- പൊതു സഭ
	- സെക്രട്ടേറിയറ്റ്
	- ട്രസ്റ്റീഷിപ്പ് കൗൺസിൽ
	- അന്തർദേശീയ നീതിന്യായ കോടതി
	- സാമ്പത്തിക സാമൂഹ്യ സമിതി
- 20. അസിയാനെക്കുറിച്ച് (ASEAN) ഒരു ലഘു കുറിപ്പ് തയ്യാറാക്കുക.
- $21.$  തന്നിരിക്കുന്ന പ്രശ്നങ്ങൾ അടിസ്ഥാനമാക്കി ഇന്ത്യാ-പാകിസ്ഥാൻ ബന്ധം വിശദമാക്കുക :
	- (1948, 1965)
	- 1971 ലെ ബംഗ്ലാദേശ് യുദ്ധം

22 മുതൽ 25 വരെയുള്ള ചോദൃങ്ങളിൽ ഏതെങ്കിലും 3 എണ്ണത്തിന് ഉത്തരം . 5 . (3 5 = 15)

- 22. പരമ്പരാഗത സുരക്ഷാ സങ്കല്പത്തിന് ബാഹൃവും ആന്തരികവുമായ ആശയതലങ്ങൾ ഉണ്ട്. സുരക്ഷയുടെ ബാഹ്യ ആന്തരികതലങ്ങൾ വിശദമാക്കുക.
- 23. 1971- പുനഃസ്ഥാപനവും ചർച്ച ചെയ്യുക. തന്നിരിക്കുന്ന സൂചനകൾ ഉപയോഗിക്കുക :
	- $\bullet$  മത്സരം  $(1971$  ലെ തെരഞ്ഞെടുപ്പ്)
	- ഫലവും പുനഃസ്ഥാപനവും
- 24. Analyse the resistance to globalisation at global level and at national level in India.
- 25. Critically analyse 'Shock Therapy' in post communist regimes and list out its consequences.

## Answer any 2 questions from 26 to 28. Each carries 8 scores.  $(2 \times 8 = 16)$

- 26. On 14<sup>th</sup> and 15<sup>th</sup> August, 1947 Pakistan and India came into existence as a result of Partition. Explain Partition and its consequences on the basis of hints given.
	- Two Action Theory
	- Process of Partition
	- Consequences of Partition
- 27. Some incidents which proved the establishment of new world order is given. Explain them.
	- First Gulf War
	- Operation Infinite Reach
	- 9/11 and Global War on Terror
	- Operation Iraqi Freedom
- 28. Describe the factors that led to the declaration of National Emergency on  $25<sup>th</sup>$  June, 1975.
- 24. ആഗോളതലത്തിലും ദേശീയതലത്തിലും ഇന്ത്യയിലും ആഗോളവത്ക്കരണത്തിനെതിരെ നടക്കുന്ന ചെറുത്തു നിൽപ്പുകൾ വിശകലനം ചെയ്യുക.
- 25. കമ്മ്യൂണിസ്റ്റാനന്തര രാജ്യങ്ങളിൽ നടപ്പാക്കിയ 'ഷോക് തെറാപ്പി' വിമർശാനാത്മകമായി വിശകലനം ചെയ്ത് അതിന്റെ പ്രത്യാഘാതങ്ങൾ പട്ടികപ്പെടുത്തുക.

26 മുതൽ 28 വരെയുള്ള ചോദൃങ്ങളിൽ ഏതെങ്കിലും 2 എണ്ണത്തിന് ഉത്തരം എഴുതുക. 8 സ്കോർ വീതം.  $(2 \times 8 = 16)$ 

- $26.$  1947 ഓഗസ്റ്റ് 14 നും 15 നുമായി പാകിസ്ഥാനും ഇന്ത്യയും വിഭജനത്തിലൂടെ നിലവിൽ വന്നു. തന്നിരിക്കുന്ന സൂചനകൾ അടിസ്ഥാനമാക്കി വിഭജനവും അതിന്റെ പ്രത്യാഘാതങ്ങളും വിശദമാക്കുക.
	- ദ്വിരാഷ്ട്ര സിദ്ധാന്തം
	- വിഭജന പ്രക്രിയ
	- വിഭജനത്തിന്റെ പ്രത്യാഘാതങ്ങൾ
- 27. പുത്തൻ ലോക ക്രമത്തിന് ഇടയാക്കിയ ഏതാനും സംഭവങ്ങൾ നല്ലിയിരിക്കുന്നു. അവ വിശദമാക്കുക.
	- ഒന്നാം ഗൾഫ് യുദ്ധം
	- ഒാപ്പറേഷൻ ഇൻഫിനിറ്റ് റീച്ച്
	- $\bullet$  9/11 ഉം ആഗോള ഭീകരതക്കെതിരായ യുദ്ധവും
	- ഓപ്പറേഷൻ ഇറാഖി ഫ്രീഡം
- 28. 1975 ജൂൺ 25ന് ദേശീയ അടിയന്തിരാവസ്ഥ പ്രഖ്യാപിക്കുന്നതിന് ഇടയാക്കിയ ഘടകങ്ങൾ വിവരിക്കുക.

 $\frac{1}{2}$ 

Reg. No. : ..................................... SY 71

Name : .........................................

**MARCH 2019** 

Time : 2½ Hours Cool-off time : 15 Minutes

# $Part - III$ BUSINESS STUDIES

Maximum : 80 Scores Special Schools (H.I.)

## General Instructions to Candidates :

- There is a 'Cool-off time' of 15 minutes in addition to the writing time.
- Use the 'Cool-off time' to get familiar with questions and to plan your answers.
- Read questions carefully before answering.
- Read the instructions carefully.
- Calculations, figures and graphs should be shown in the answer sheet itself.
- Malayalam version of the questions is also provided.
- Give equations wherever necessary.
- Electronic devices except non-programmable calculators are not allowed in the Examination Hall.

## വിദ്യാർത്ഥികൾക്കുള്ള പൊതുനിർദ്ദേശങ്ങൾ :

- നിർദ്ദിഷ്ട സമയത്തിന് പുറമെ 15 മിനിറ്റ് 'കൂൾ ഓഫ് ടൈം' ഉണ്ടായിരിക്കും.
- 'കൂൾ ഓഫ് ടൈം' ചോദൃങ്ങൾ പരിചയപ്പെടാനും ഉത്തരങ്ങൾ ആസൂത്രണം ചെയ്യാനും ഉപയോഗിക്കുക.
- $\bullet$  ഉത്തരങ്ങൾ എഴുതുന്നതിന് മുമ്പ് ചോദൃങ്ങൾ ശ്രദ്ധാപൂർവ്വം വായിക്കണം.
- നിർദ്ദേശങ്ങൾ മുഴുവനും ശ്രദ്ധാപൂർവ്വം വായിക്കണം.
- $\bullet$  കണക്ക് കൂട്ടലുകൾ, ചിത്രങ്ങൾ, ഗ്രാഫുകൾ, എന്നിവ ഉത്തരപേപ്പറിൽ തന്നെ ഉണ്ടായിരിക്കണം.
- ചോദ്യങ്ങൾ മലയാളത്തിലും നല്ലിയിട്ടുണ്ട്.
- ആവശ്യമുള്ള സ്ഥലത്ത് സമവാകൃങ്ങൾ കൊടുക്കണം.
- പ്രോഗ്രാമുകൾ ചെയ്യാനാകാത്ത കാൽക്കുലേറ്ററുകൾ ഒഴികെയുള്ള ഒരു ഇലക്ട്രോണിക് ഉപകരണവും പരീക്ഷാഹാളിൽ ഉപയോഗിക്കുവാൻ പാടില്ല.

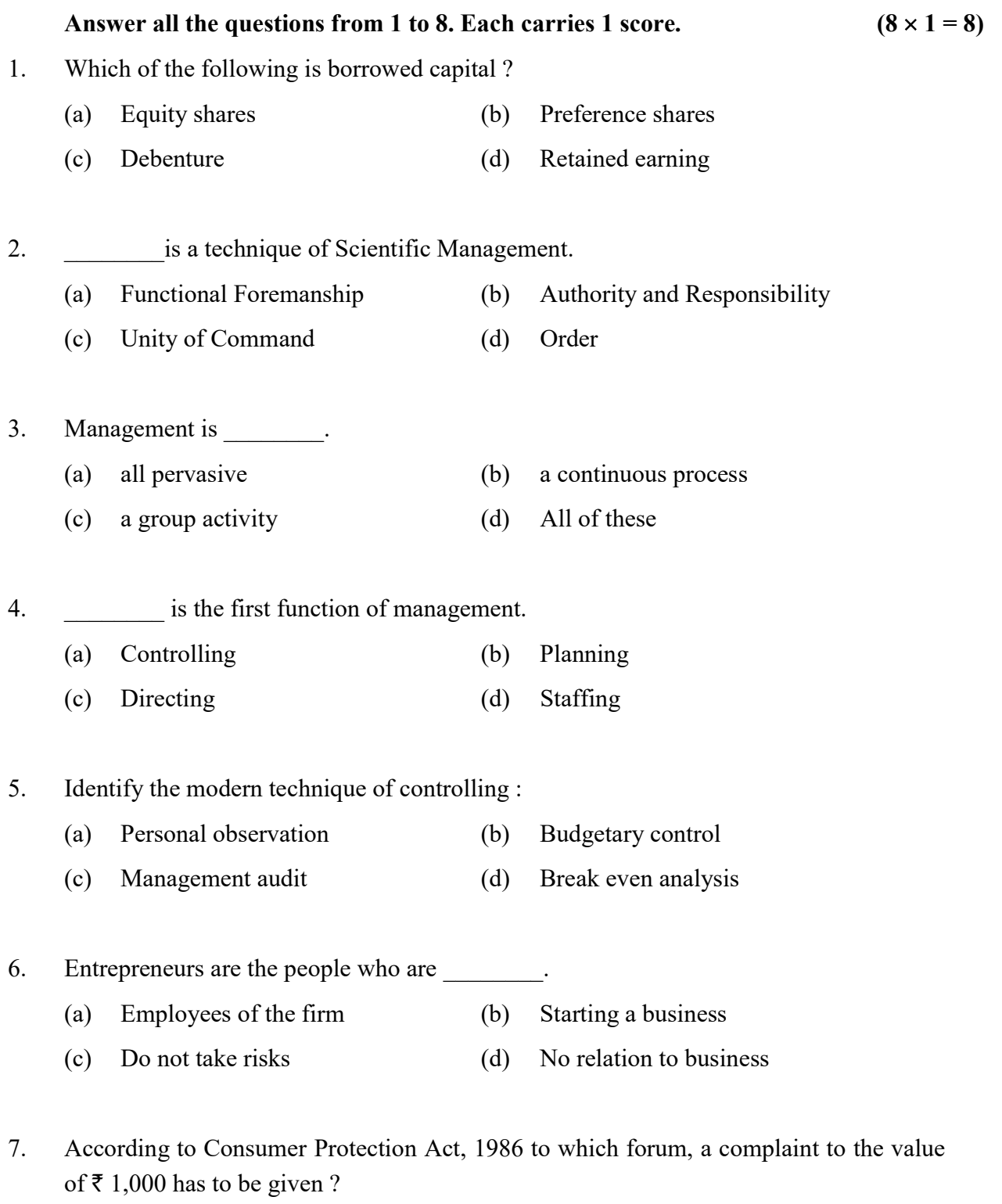

8. Name any one stock exchange functioning in India.

 $SY 71$  2

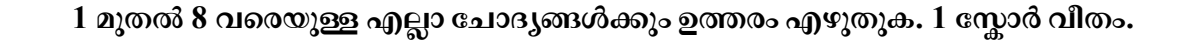

 $(8 \times 1 = 8)$ 

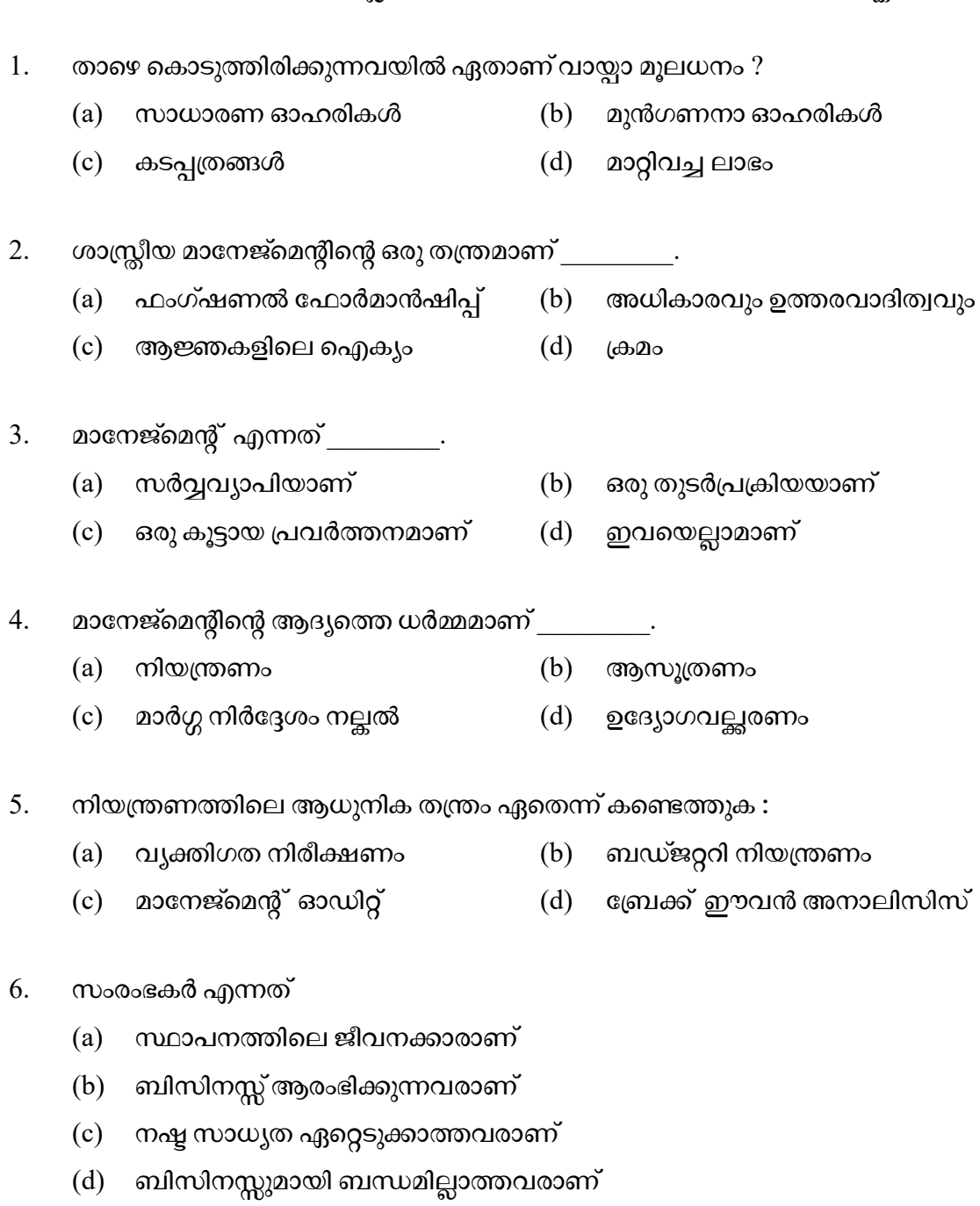

- $7.$  1986-ലെ ഉപഭോക്തൃ സംരക്ഷണ നിയമമനുസരിച്ച് 1000 രൂപ വരെ മൂല്യമുള്ള പരാതികൾ ഏത് ഫോറത്തിൽ ആണ് നല്ലേണ്ടത്  $?$
- 8. ഇന്ത്യയിൽ പ്രവർത്തിക്കുന്ന ഏതെങ്കിലും ഒരു സ്റ്റോക്ക് എക്സ്ചേഞ്ചിന്റെ പേരെഴുതുക.

## Answer any 5 questions from 9 to 14. Each carries 2 scores.  $(5 \times 2 = 10)$

9. Identify the following as Formal Organisation and Informal Organisation as given in example.

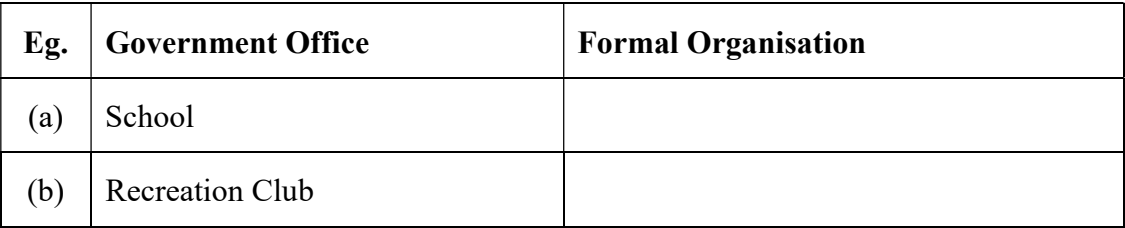

- 10. One of the important financial decision is investment decision. Explain any other financial decision.
- 11. Explain any two features of business environment.
- 12. Identify the pattern of communication given below :

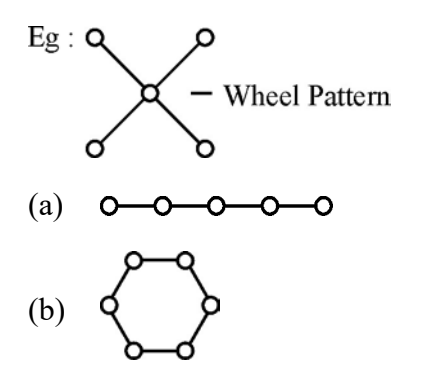

- 13. 'Coordination is the essence of management'. Explain the statement.
- 14. Fill up the columns with internal or external source of recruitment.

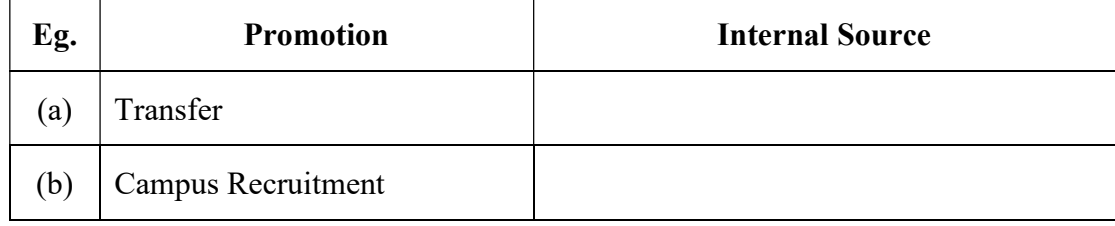

9 മുതൽ 14 വരെയുള്ള ചോദ്യങ്ങളിൽ ഏതെങ്കിലും 5 എണ്ണത്തിന് ഉത്തരമെഴുതുക.

2 സ്കോർ വീതം.

 $(5 \times 2 = 10)$ 

9. നല്ലിയപോലെ ഔപചാരിക സംഘടനയും ഉദാഹരണത്തിൽ അനൗപചാരിക സംഘടനയും കണ്ടെത്തുക.

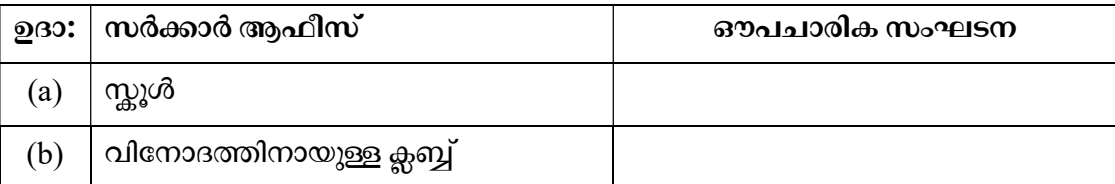

- 10. ധനകാര്യ തീരുമാനങ്ങളിലെ പ്രധാനപ്പെട്ട ഒന്നാണ് നിക്ഷേപ തീരുമാനം. മറ്റേതെങ്കിലും ഒരു ധനകാര്യ തീരുമാനം വിശദീകരിക്കുക.
- 11. ബിസിനസ്സ് പരിതഃസ്ഥിതിയുടെ ഏതെങ്കിലും രണ്ട് സവിശേഷതകൾ വിശദീകരിക്കുക.
- $12.$  താഴെ കൊടുത്തിരിക്കുന്ന വാർത്താവിനിമയ ശൃംഖലാശൈലി ഏതെന്ന് കണ്ടെത്തുക $:$

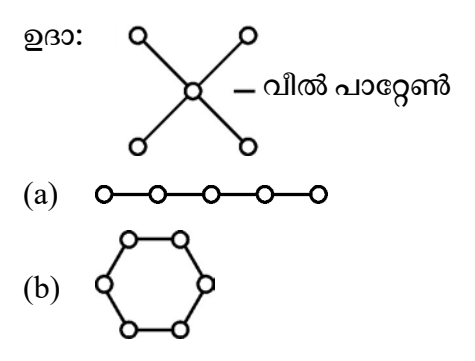

- 13. 'ഏകോപനമാണ് മാനേജ്മെന്റിന്റെ അന്തഃസത്ത.' പ്രസ്താവന വിശദീകരിക്കുക.
- 14. റിക്രൂട്ട്മെന്റിന്റെ ആഭ്യന്തരം അല്ലെങ്കിൽ ബാഹ്യ ഉറവിടം ഉപയോഗിച്ച് കോളങ്ങൾ പൂരിപ്പിക്കുക :

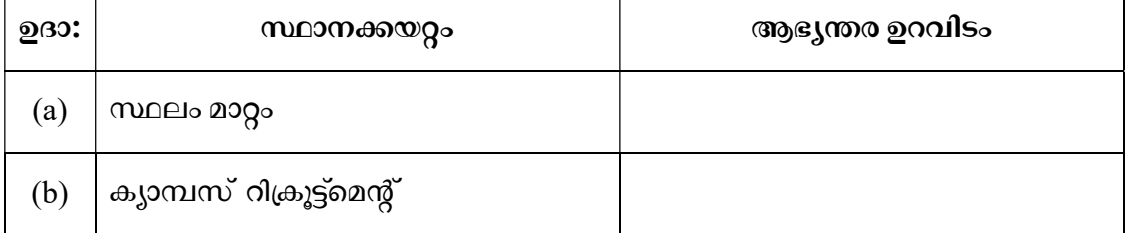

### Answer any 5 questions from 15 to 20. Each carries 3 scores.  $(5 \times 3 = 15)$

15. Fill up the remaining columns with other business environment.

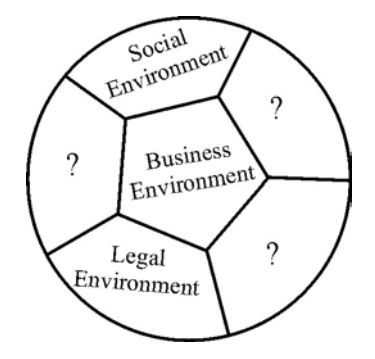

- 16. Explain any two techniques of Scientific Management.
- 17. Match the column 'A' with 'B' :

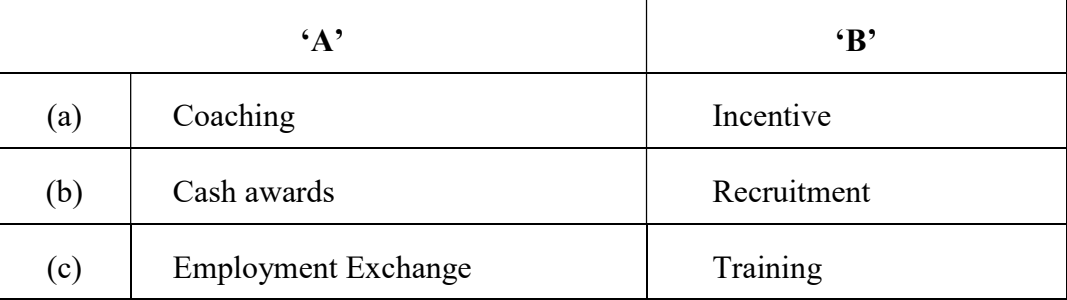

18. According to Abraham Maslow's need hierarchy theory, to which needs of human being are the following belongs to ?

[Hint : Basic need, Safety need, Affiliation need]

- (a) To have friendship
- (b) Need for food
- (c) Job security
- 19. Fill up the columns in the three level distribution channel.

Eg., One level channel

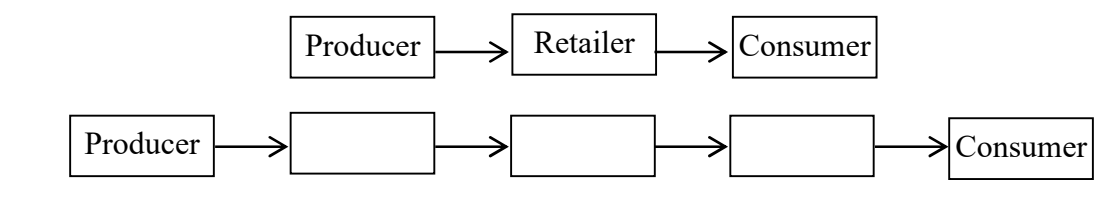

 $SY 71$  6

15 മുതൽ 20 വരെയുള്ള ചോദ്യങ്ങളിൽ ഏതെങ്കിലും 5 എണ്ണത്തിന് ഉത്തരമെഴുതുക.  $3 \text{ erg}$ ാർ വീതം.  $(5 \times 3 = 15)$ 

15. മറ്റ് ബിസിനസ്സ് പരിതസ്ഥിതികൾ ഉപയോഗിച്ച് ബാക്കിയുള്ള കോളങ്ങൾ പൂരിപ്പിക്കുക.

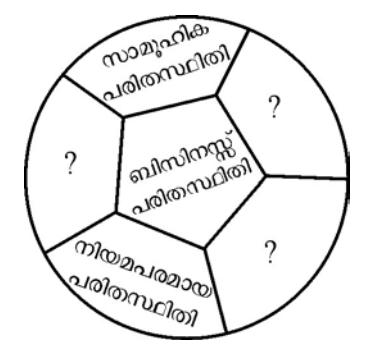

- 16. ശാസ്ത്രീയ മാനേജ്മെന്റിന്റെ ഏതെങ്കിലും രണ്ട് തന്ത്രങ്ങൾ വിശദീകരിക്കുക.
- $17.$  കോളം 'എ' യും കോളം 'ബി' യും ചേരുംപടി ചേർക്കുക $:$

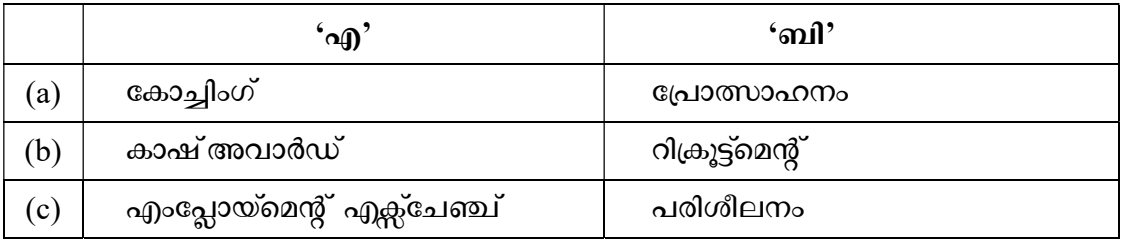

18. എബ്രഹാം മാസ്ലോവിന്റെ ആവശ്യ ശ്രേണീ സിദ്ധാന്ത പ്രകാരം താഴെ കൊടുത്തിരി-ക്കുന്നവ മാനുഷിക ആവശ്യങ്ങളുടെ ഏത് വിഭാഗത്തിൽ ഉൾപ്പെടുന്നു ?

 $\lceil$ സൂചന : അടിസ്ഥാന ആവശ്യം, സുരക്ഷിതത്വത്തിനുള്ള ആവശ്യം, അംഗീകാരത്തിനുള്ള ആവശ്യം]

- (a)
- (b) ഭക്ഷണത്തിനുള്ള ആവശ്യം
- (c) ജോലി സുരക്ഷിതത്വം
- 19. മൂന്ന് തലങ്ങളുള്ള വിതരണ ശൃംഖല ഉപയോഗിച്ച് കോളങ്ങൾ പൂരിപ്പിക്കുക.

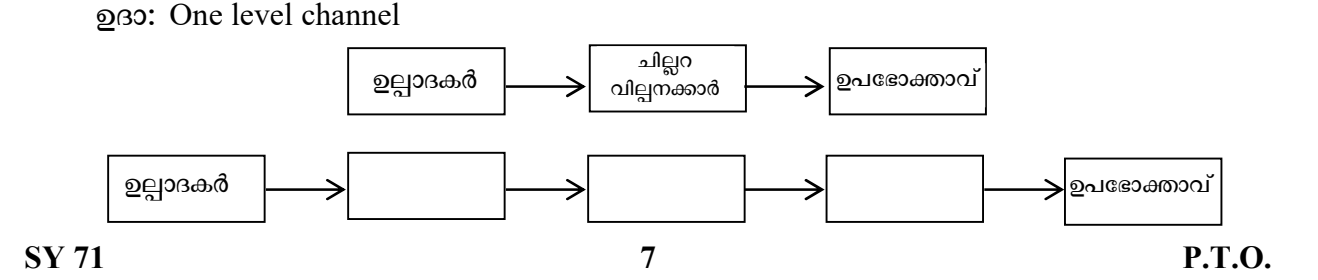

20. Identify the level of management the following belongs to :

[Hint : Three levels of management]

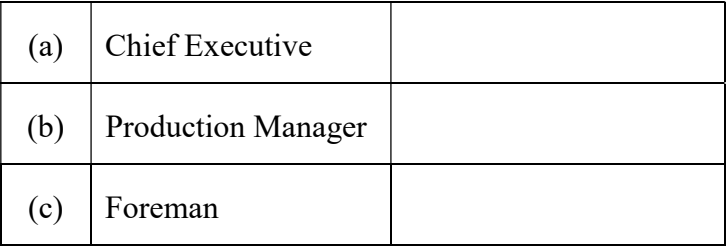

## Answer any 4 questions from 21 to 25. Each carries 4 scores.  $(4 \times 4 = 16)$

- 21. Describe any four principles of Henry Fayol's fourteen management principles.
- 22. Authority is one element of delegation. Explain other two elements of it.
- 23. Complete with steps in controlling the correct sequence :

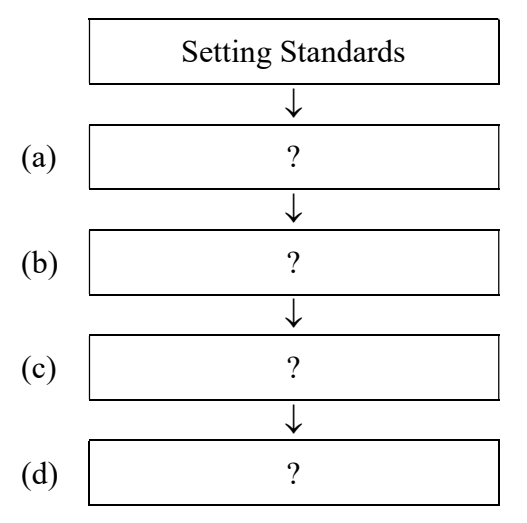

24. Write four elements of Marketing.

[Hint : 4 Ps of Marketing]

25. Briefly describe any two points on importance of entrepreneurs in our country.

 $SY 71$  8

20. താഴെ കൊടുത്തിരിക്കുന്നവർ മാനേജ്മെന്റിന്റെ ഏത് തലങ്ങളിൽ ഉൾക്കൊള്ളുന്നു എന്നെഴുതുക :

 $\left[\boldsymbol{\mathrm{m}}_{\boldsymbol{k}}$ ചന : മൂന്ന് തലങ്ങളുള്ള മാനേജ്മെന്റ്  $\right]$ 

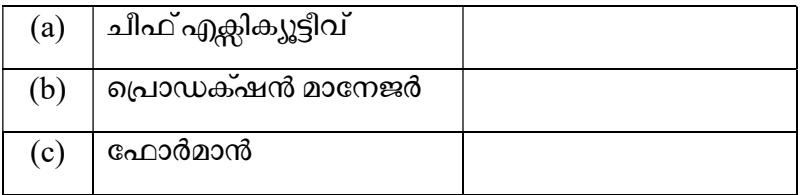

21 മുതൽ 25 വരെയുള്ള ചോദ്യങ്ങളിൽ ഏതെങ്കിലും 4 എണ്ണത്തിന് ഉത്തരമെഴുതുക. 4 സ്കോർ വീതം.  $(4 \times 4 = 16)$ 

- 21. ഹെൻറി ഫയോളിന്റെ പതിനാല് മാനേജ്മെന്റ് തത്വങ്ങളിൽ ഏതെങ്കിലും നാല് എണ്ണം വിശദീകരിക്കുക.
- $22.$  അധികാര കൈമാറ്റത്തിൽ പകർന്നു നല്ലുന്ന അധികാരമാണ് ഒരു ഘടകം. അതിന്റെ മറ്റ് രണ്ട് ഘടകങ്ങൾ വിശദീകരിക്കുക.
- $23.$  നിയന്ത്രണത്തിന്റെ വിവിധ ഘട്ടങ്ങൾ ക്രമമായി പൂരിപ്പിക്കുക $:$

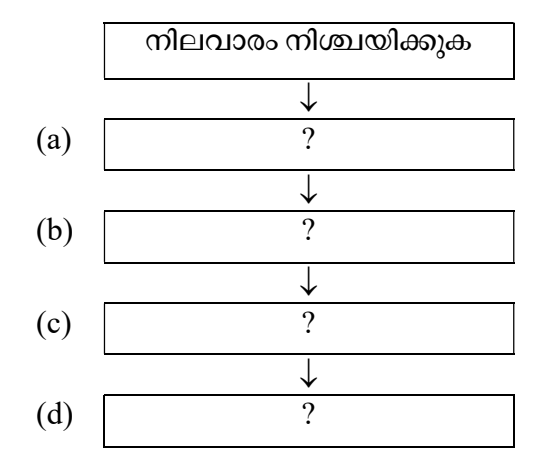

- 24. വിപണനത്തിലെ നാല് ഘടകങ്ങൾ എഴുതുക.  $[m]$ ചന : വിപണനത്തിലെ 4 പി. കൾ]
- 25. നമ്മുടെ രാജ്യത്ത് സംരംഭകത്വത്തിന്റെ പ്രാധാന്യത്തെക്കുറിച്ച് ഏതെങ്കിലും രണ്ട് കാര്യങ്ങൾ വിശദീകരിക്കുക.

## Answer any 3 questions from 26 to 29. Each carries 5 scores.  $(3 \times 5 = 15)$

- 26. State the rights, Consumer Protection Act, 1986 provide to Indian consumers.
- 27. Write brief note on any two types of training.
- 28. Explain single use plan and standing plan with one example each for them.

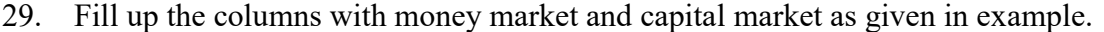

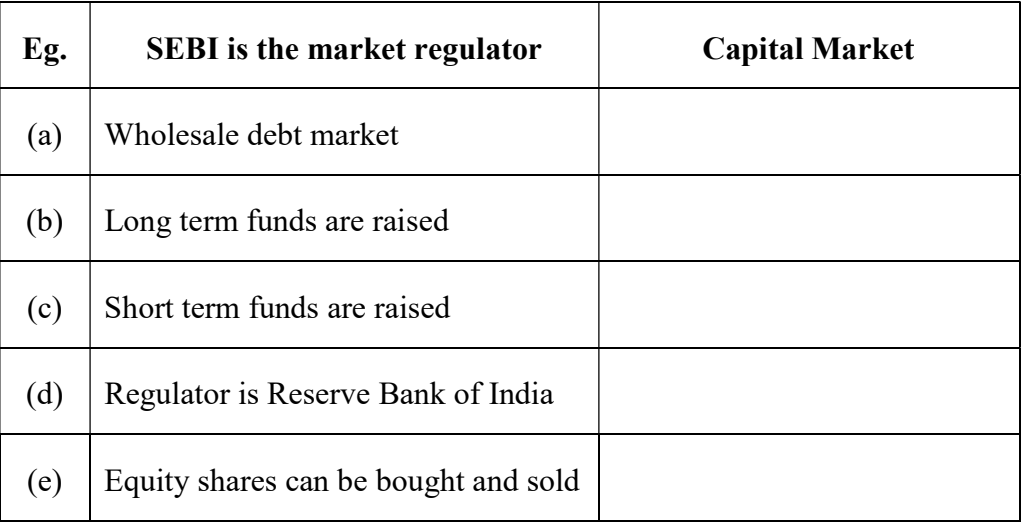

### Answer any 2 questions from 30 to 32. Each carries 8 scores.  $(2 \times 8 = 16)$

30. Describe any four aspects to improve the quality of communication.

31. Explain any four determinants of fixed capital requirement of a firm.

32. Explain any four factors to be considered for fixing the price of a product.

26 മുതൽ 29 വരെയുള്ള ചോദ്യങ്ങളിൽ ഏതെങ്കിലും 3 എണ്ണത്തിന് ഉത്തരമെഴുതുക.

5 സ്കോർ വീതം.  $(3 \times 5 = 15)$ 

- 26. 1986-ലെ ഉപഭോക്തൃ സംരക്ഷണ നിയമം ഭാരതീയ ഉപഭോക്താക്കൾക്ക് നല്ലുന്ന അവകാശങ്ങൾ പ്രസ്താവിക്കുക.
- 27. ഏതെങ്കിലും രണ്ടുതരം പരിശീലന രീതികൾക്ക് കുറിപ്പ് എഴുതുക.
- 28. സിംഗിൾ യൂസ് പ്ലാനും സ്റ്റാന്റിംഗ് പ്ലാനും ഓരോ ഉദാഹരണങ്ങൾ സഹിതം വിശദീകരിക്കുക.
- 29. ഉദാഹരണത്തിൽ നല്ലിയതുപോലെ, പണ വിപണി, മൂലധന വിപണി എന്നിവ ഉപയോഗിച്ച് പൂരിപ്പിക്കുക.

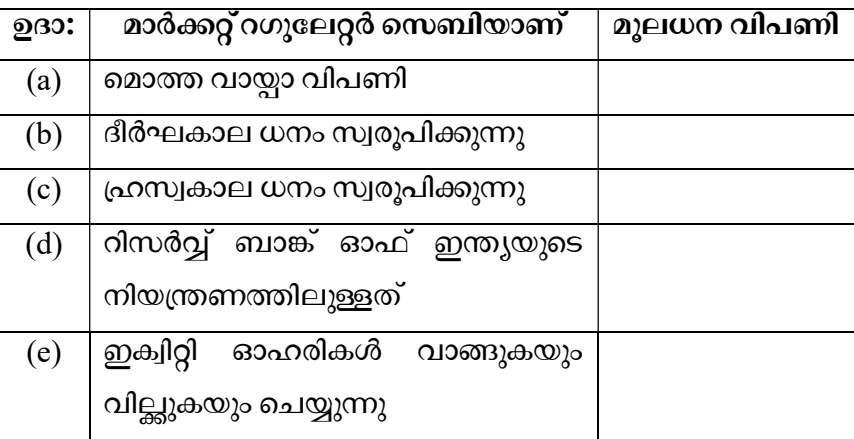

30 മുതൽ 32 വരെയുള്ള ചോദ്യങ്ങളിൽ ഏതെങ്കിലും 2 എണ്ണത്തിന് ഉത്തരമെഴുതുക.

8 സ്കോർ വീതം.  $(2 \times 8 = 16)$ 

- 30. ആശയ വിനിമയത്തിന്റെ ഗുണമേന്മ വർദ്ധിപ്പിക്കാനുതകുന്ന ഏതെങ്കിലും നാല് ഘടകങ്ങൾ വിശദീകരിക്കുക
- 31. ഒരു സ്ഥാപനത്തിന്റെ സ്ഥിരമൂലധന ആവശ്യകതയെ സ്വാധീനിക്കുന്ന ഏതെങ്കിലും നാല് ഘടകങ്ങൾ വിശദീകരിക്കുക.
- 32. ഒരു ഉല്പന്നത്തിന്റെ വില നിർണ്ണയത്തിൽ സ്വാധീനിക്കുന്ന ഏതെങ്കിലും നാല് ഘടകങ്ങൾ വിവരിക്കുക.

 $SY 71$  11

Reg. No. : ..................................... SY 72

Name : .........................................

**MARCH 2019** 

Time : 2½ Hours Cool-off time : 15 Minutes

## Part – III

# ACCOUNTANCY WITH ANALYSIS OF FINANCIAL STATEMENTS

## Maximum : 80 Scores

## Special Schools (H.I.)

## General Instructions to Candidates :

- There is a 'Cool-off time' of 15 minutes in addition to the writing time.
- Use the 'Cool-off time' to get familiar with questions and to plan your answers.
- Read questions carefully before answering.
- Read the instructions carefully.
- Calculations, figures and graphs should be shown in the answer sheet itself.
- Malayalam version of the questions is also provided.
- Give equations wherever necessary.
- Electronic devices except non-programmable calculators are not allowed in the Examination Hall.

## വിദ്യാർത്ഥികൾക്കുള്ള പൊതുനിർദ്ദേശങ്ങൾ :

- $\bullet$  നിർദ്ദിഷ്ട സമയത്തിന് പുറമെ 15 മിനിറ്റ് 'കൂൾ ഓഫ് ടൈം' ഉണ്ടായിരിക്കും.
- 'കൂൾ ഓഫ് ടൈം' ചോദ്യങ്ങൾ പരിചയപ്പെടാനും ഉത്തരങ്ങൾ ആസൂത്രണം ചെയ്യാനും ഉപയോഗിക്കുക.
- \_ ഉത്തരങ്ങൾ എഴുതുന്നതിന് മുമ്പ് ചോദ്യങ്ങൾ ശ്രദ്ധാപൂർവ്വം വായിക്കണം.
- നിർദ്ദേശങ്ങൾ മുഴുവനും ശ്രദ്ധാപൂർവ്വം വായിക്കണം.
- കണക്ക് കൂട്ടലുകൾ, ചിത്രങ്ങൾ, ഗ്രാഫുകൾ, എന്നിവ ഉത്തരപേപ്പറിൽ തന്നെ ഉണ്ടായിരിക്കണം.
- ലോദ്യങ്ങൾ മലയാളത്തിലും നല്ലിയിട്ടുണ്ട്.
- ആവശ്യമുള്ള സ്ഥലത്ത് സമവാകൃങ്ങൾ കൊടുക്കണം.
- പ്രോഗ്രാമുകൾ ചെയ്യാനാകാത്ത കാൽക്കുലേറ്ററുകൾ ഒഴികെയുള്ള ഒരു ഇലക്ട്രോണിക് ഉപകരണവും പരീക്ഷാഹാളിൽ ഉപയോഗിക്കുവാൻ പാടില്ല.

# $PART - A$ **ACCOUNTANCY**

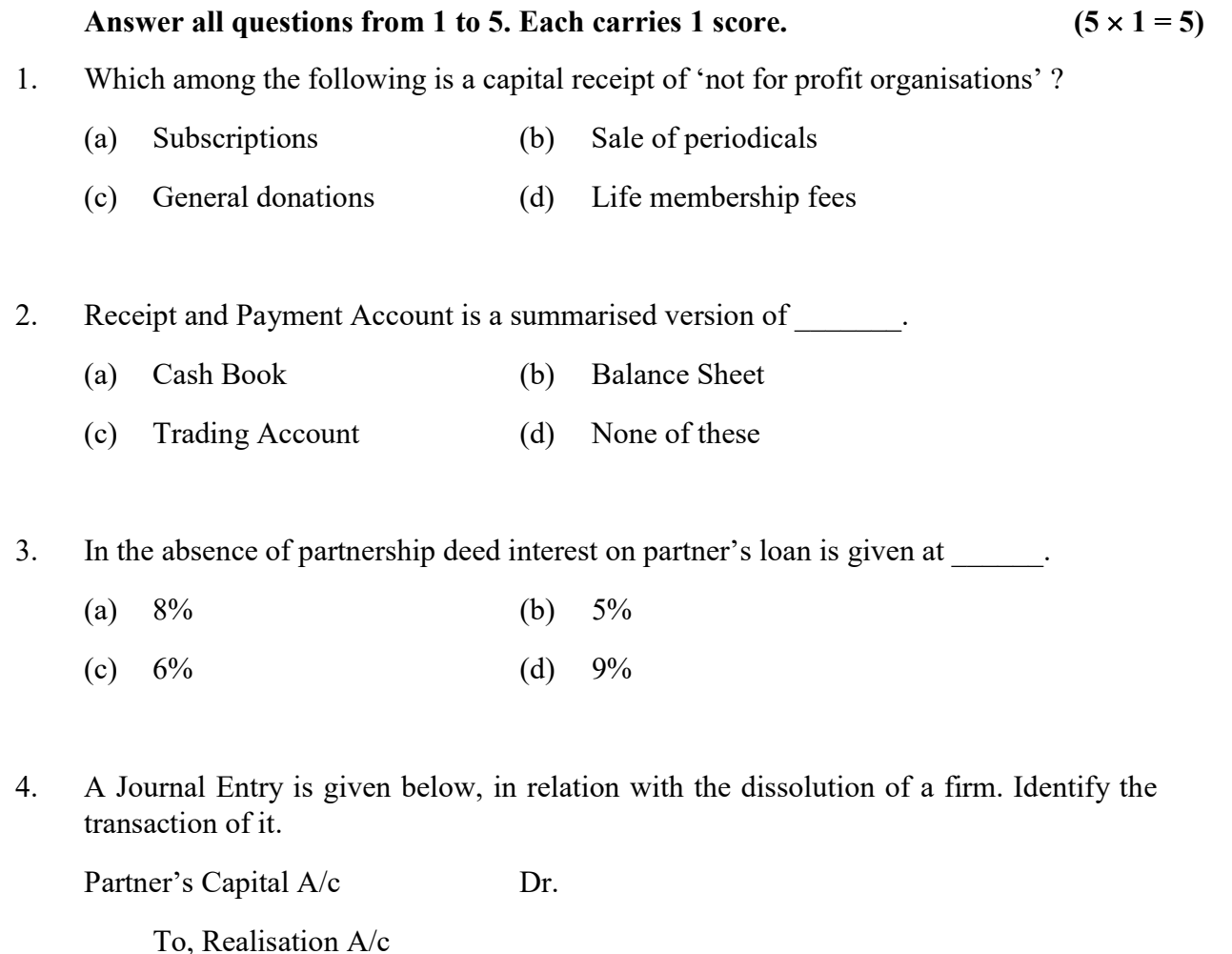

- (a) Assets taken over by a partner.
- (b) Liability taken over by a partner.
- (c) Sale of assets.
- (d) Settlement of liabilities.
- 5. If goodwill already appears in the books of accounts, it is written off by debiting all Partners Capital A/c in their \_\_\_\_\_\_ ratio.
	- (a) Gaining (b) Sacrificing
	- (c) New (d) Old

 $SY 72$  2

## പാർട്ട് – എ

#### അക്കൗണ്ടൻസി

1 മുതൽ 5 വരെയുള്ള എല്ലാ ചോദ്യങ്ങൾക്കും ഉത്തരമെഴുതുക. 1 സ്കോർ വീതം.  $(5 \times 1 = 5)$ 

- 1. താഴെ തന്നിരിക്കുന്നവയിൽ 'ലാഭേച്ഛയില്ലാതെ പ്രവർത്തിക്കുന്ന സ്ഥാപന'ങ്ങളുടെ മൂലധന വരവ് ഏത് ?
	- (a) വരിസംഖ്യ (b) ആനുകാലികങ്ങൾ വിറ്റത്
	- $\overline{c}$ ്ര പൊതുവായ സംഭവനകൾ  $\overline{d}$  ആജീവനാന്ത അംഗത്വ ഫീസ്
- $2.$  പണം സ്വീകരിക്കൽ-നല്ലൽ അക്കൗണ്ട്,  $\_\_$ ന്റെ സംക്ഷിപ്പ രൂപമാണ്.
	- $(a)$  കൃാഷ്ബുക്ക്  $(b)$  ബാലൻസ്ഷീറ്റ്
	- $\mathbf{c}$ ) ഭ്രേഡിംഗ് അക്കൗണ്ട് $\mathbf{d}$ ) ഇവയൊന്നുമല്ല
- 3. പാർട്ട്ണർഷിപ്പ് ഡീഡിന്റെ അഭാവത്തിൽ പങ്കാളിയുടെ ലോണിന് പലിശ നല്ലുന്നത് നിരക്കിലാണ്.
	- (a)  $8\%$  (b)  $5\%$
	- (c)  $6\%$  (d)  $9\%$
- 4. ഒരു പാർട്ട്ണർഷിപ്പ് സ്ഥാപനത്തിന്റെ അടച്ചുപൂട്ടലുമായി ബന്ധപ്പെട്ടുള്ള ഒരു ജേർണൽ എൻട്രി താഴെ തന്നിരിക്കുന്നു. അതിന്റെ ഇടപാട് തിരിച്ചറിയുക.

Partner's Capital A/c Dr.

To, Realisation A/c

- $(a)$  ആസ്സി, പങ്കാളി ഏറ്റെടുക്കുന്നു.
- $(b)$  സാധൃത, പങ്കാളി ഏറ്റെടുക്കുന്നു.
- (c) ആസ്റ്റികൾ വില്ലുന്നു.
- (d) ബാധൃതകൾ കൊടുത്തു തീർക്കുന്നു.
- 5. സ്ഥാപനത്തിന്റെ അക്കൗണ്ട് രേഖകളിൽ 'സൽപേര് ' രേഖപ്പെടുത്തിയിട്ടുണ്ട്. ഇത് എഴുതി തള്ളുന്നതിനായി എല്ലാ പങ്കാളികളുടെയും മൂലധന അക്കൗണ്ടിനെ ഡെബിറ്റ് ചെയ്യുന്നത് പങ്കാളികളുടെ \_\_\_\_\_\_\_\_ അനുപാതത്തിലാണ്.
	- $(a)$  നേട്ട (b) നഷ്ട
	- (c) പുതിയ  $(d)$  പഴയ

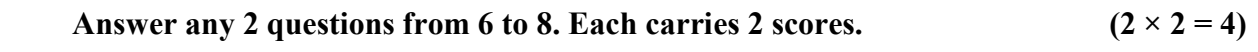

- 6. What is sacrificing ratio ? How it is calculated ?
- 7. Give two examples for not-for profit organisations.
- 8. Write any two ways in which the dissolution of a firm taken place.

Answer any 3 questions from 9 to 12. Each carries 3 scores. 
$$
(3 \times 3 = 9)
$$

- 9. Write any three differences between Receipt and Payment A/c and Income and Expenditure A/c.
- 10. List the modes of payment to a retiring partner.
- 11. Anu, Binu and Sinu are partners in a firm sharing profits and losses in the ratio of 3 : 2 : 1. Anu retires and Binu and Sinu decides to continue. Calculate their new ratio and gaining ratio.
- 12. Write any three differences between fixed capital and fluctuating capital method of maintaining capital accounts.

6 മുതൽ 8 വരെയുള്ള ചോദ്യങ്ങളിൽ ഏതെങ്കിലും 2 എണ്ണത്തിന് ഉത്തരമെഴുതുക. 2 സ്കോർ വീതം.  $(2 \times 2 = 4)$ 

- $6.$  നഷ് അനുപാതം എന്നാലെന്ത് ? അത് എങ്ങനെയാണ് കണ്ടുപിടിക്കുക ?
- 7. ലാഭേച്ഛയില്ലാതെ പ്രവർത്തിക്കുന്ന സ്ഥാപനങ്ങൾക്ക് രണ്ട് ഉദാഹരണങ്ങൾ പറയുക.
- ഒരു സംരംഭത്തിന്റെ അടച്ചുപൂട്ടലിനുള്ള മാർഗ്ഗങ്ങൾ എഴുതുക. 8.

9 മുതൽ 12 വരെയുള്ള ചോദ്യങ്ങളിൽ ഏതെങ്കിലും 3 എണ്ണത്തിന് ഉത്തരമെഴുതുക. 3 സ്കോർ വീതം.  $(3 \times 3 = 9)$ 

- 9. പണം വാങ്ങൽ-കൊടുക്കൽ അക്കൗണ്ടും, വരവ് ചെലവ് അക്കൗണ്ടും തമ്മിലുള്ള മുന്ന് വൃത്യാസങ്ങൾ എഴുതുക.
- 10. പിരിഞ്ഞു പോകുന്ന ഒരു പങ്കാളിയുടെ ഇടപാട് തീർക്കുന്ന രീതികൾ എഴുതുക.
- $11.$  അനുവും, ബിനുവും, സിനുവും ഒരു പങ്കാളിത്ത ബിസിനസ്സിൽ  $3:2:1$  എന്ന അനുപാതത്തിൽ പങ്കാളികളാണ്. അനു ഇതിൽ നിന്നും വിരമിക്കാൻ തീരുമാനി-ക്കുകയും ബിനുവും സിനുവും തുടരാൻ തീരുമാനിക്കുകയും ചെയ്യുന്നുവെങ്കിൽ ഇവരുടെ പുതിയ അനുപാതവും ലാഭ അനുപാതവും കണ്ടുപിടിക്കുക.
- 12. സ്ഥിര മൂലധന രീതിയും, വൃതിയാന മൂലധന രീതിയും തമ്മിലുള്ള മൂന്ന് വൃത്യാസങ്ങൾ എഴുതുക.

#### Answer the following question, which carries 4 scores.  $(1 \times 4 = 4)$

13. Calculate interest on drawings from the following, if the interest is charged at 10% p.a. The books are closed on 31<sup>st</sup> December every year.

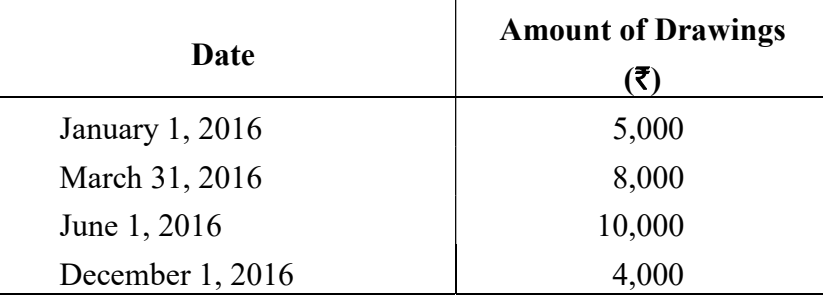

#### Answer all questions from 14 to 15. Each carries 5 scores.  $(2 \times 5 = 10)$

14. Calculate income from subscriptions for the year 2014-15 from the following :

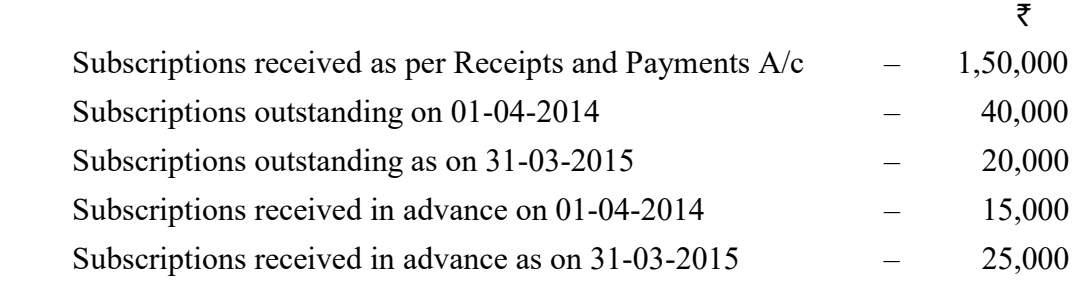

15. Surya and Arya are partners sharing profits and losses in the ratio of 2 : 1. Their Balance Sheet as on  $31<sup>st</sup>$  March, 2018 is given below :

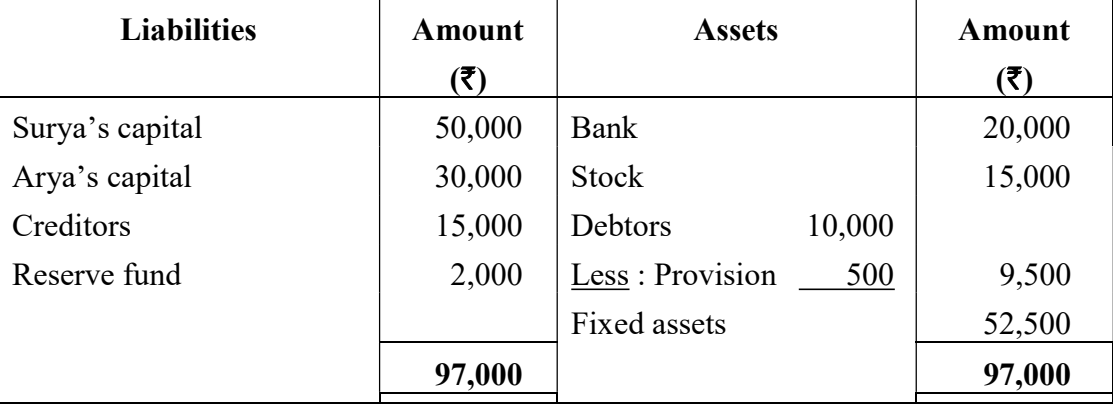

 The firm dissolved on March 31, 2018. Prepare realisation account by considering the following information :

- (1) Debtors realised at a discount of 5%.
- (2) Stock realised  $\bar{\tau}$  10,000.
- (3) Fixed assets sold for  $\overline{\xi}$  50,000.
- (4) Realisation expenses amounted to  $\bar{\tau}$  1,500
- (5) Creditors were paid in full.

## താഴെ തന്നിരിക്കുന്ന ചോദൃത്തിന് ഉത്തരമെഴുതുക. 4 സ്കോർ.  $(1 \times 4 = 4)$

13. താഴെ തന്നിരിക്കുന്ന വിവരങ്ങൾ ഉപയോഗിച്ച് തൻപറ്റിന്റെ പലിശ കണക്കാക്കുക. പലിശ നിരക്ക് 10%. അക്കൗണ്ടുകൾ എല്ലാ വർഷവും ഡിസംബർ 31-ന് ക്ലോസ് ചെയ്യുന്നു.

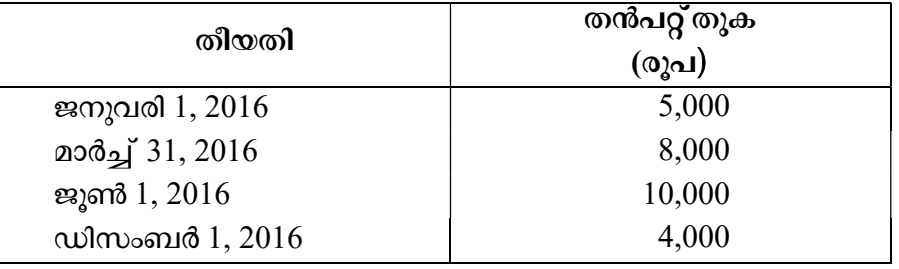

14 മുതൽ 15 വരെയുള്ള എല്ലാ ചോദ്യങ്ങൾക്കും ഉത്തരമെഴുതുക. 5 സ്കോർ വീതം.

## $(2 \times 5 = 10)$

 $14.$  താഴെ പറഞ്ഞ വിവരങ്ങളിൽ നിന്ന്  $2014-15$  വർഷത്തെ വരിസംഖൃയിൽ നിന്നുള്ള വരുമാനം കണക്കാക്കുക :

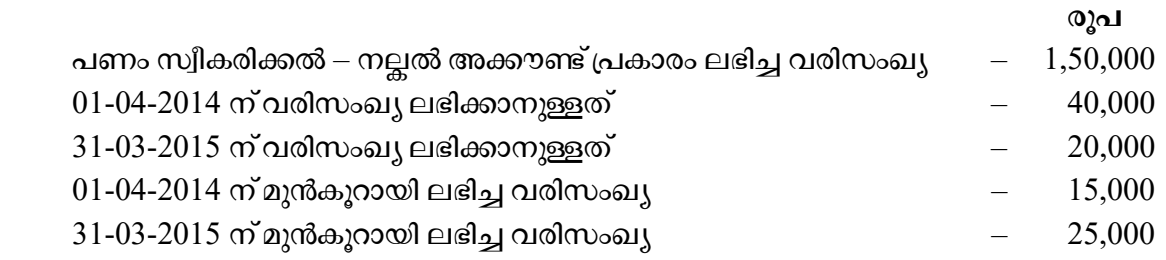

 $15.$  സൂര്യയും ആര്യയും  $2:1$  എന്ന അനുപാത്തിൽ ലാഭ-നഷ്ടം പങ്കിടുന്ന പങ്കാളികളാണ്. .  $2018$  മാർച്ച് 31 ന് അവസാനിക്കുന്ന അവരുടെ ബാക്കിപത്രം താഴെ നല്ലുന്നു :

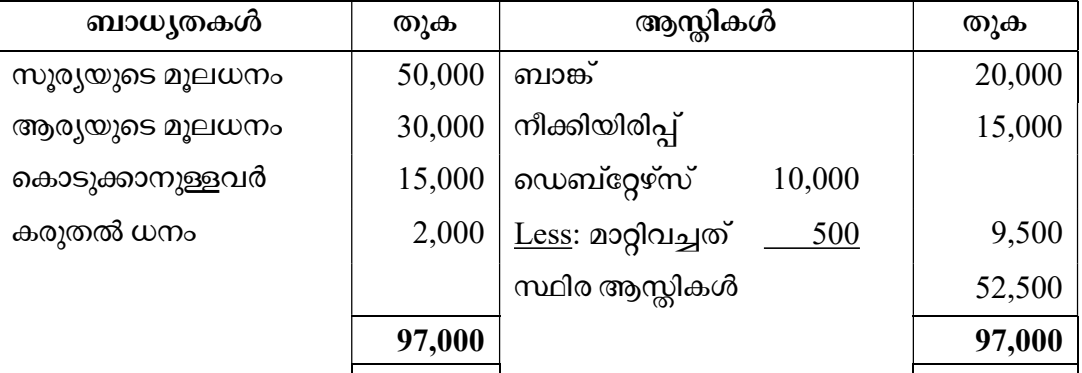

 $2018$ , മാർച്ച് 31 ന് ഈ പങ്കാളിത്ത സ്ഥാപനം അടച്ചുപൂട്ടുന്നു. താഴെ പറഞ്ഞിരിക്കുന്ന വസ്കുതകൾ പരിഗണിച്ച് ഒരു റിയലൈസേഷൻ അക്കൗണ്ട് തയ്യാറാക്കുക :

- $(1)$  കിട്ടാനുള്ളത് കിട്ടിയത്, ആകെയുള്ളതിന്റെ 5% കുറവാണ്.
- (2) നീക്കിയിരിപ്പ് വിറ്റുകിട്ടിയത്  $-10,000$  രൂപ.
- (3) സ്ഥിരാസ്സികൾ വിറ്റുകിട്ടിയത്  $-50,000$  രൂപ.
- $(4)$  റിയലൈസേഷൻ ചെലവുകൾ  $1,500$  രൂപ.
- (5) കൊടുക്കാനുള്ളവർക്ക് മുഴുവൻ തുകയും നല്ലി.

- 16. What is goodwill ? Explain the various methods of valuation of goodwill.
- 17. Given below is the Balance Sheet of Amal and Bimal, who are in partnership sharing profits and losses in the ratio of 2 : 1.

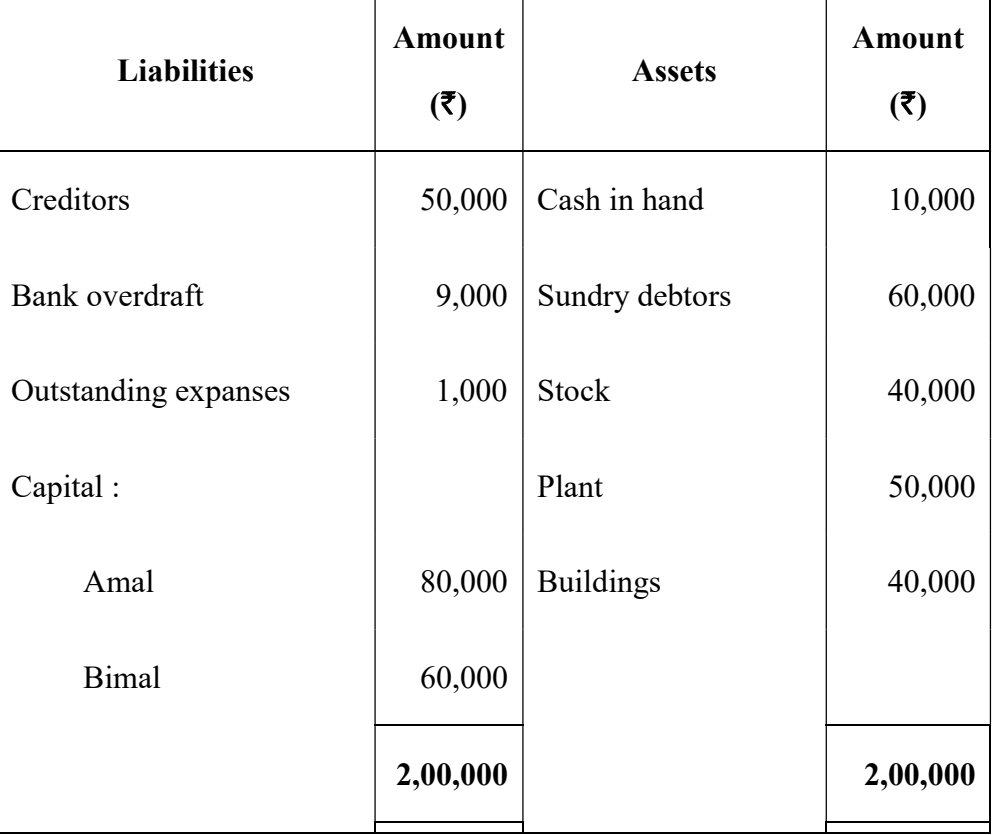

Balance Sheet of Amal and Bimal as on 31 December, 2016

Kamal is admitted as a partner on the date of Balance Sheet on the following terms :

- (a) Kamal will bring  $\bar{\tau}$  50,000 as capital and 24,000 as his share of goodwill, for 1/4 share profit.
- (b) Plant is appreciated by  $\bar{\tau}$  10,000.
- (c) Stock is found overvalued by  $\bar{\tau}$  1,000.
- (d) Provision for bad debt is created at 5% on debtors.

 Prepare Revaluation Account, Capital Account and Balance Sheet after the admission of Kamal.

16 മുതൽ 17 വരെയുള്ള ചോദ്യങ്ങളിൽ ഏതെങ്കിലും 1 എണ്ണത്തിന് ഉത്തരമെഴുതുക.  $(1 \times 8 = 8)$ 8 സ്കോർ.

- 16. 'സൽപ്പേര്' എന്നാൽ എന്താണ് ? സൽപ്പേര് കണക്കാക്കുന്ന വിവിധ രീതികൾ വിവരിക്കുക.
- $17.$   $2:1$  എന്ന അനുപാതത്തിൽ ലാഭനഷ്ഠം പങ്കുവയ്യുന്ന അമലിന്റെയും ബിമലിന്റെയും ബാലൻസ് ഷീറ്റ് താഴെ നല്ലിയിരിക്കുന്നു :

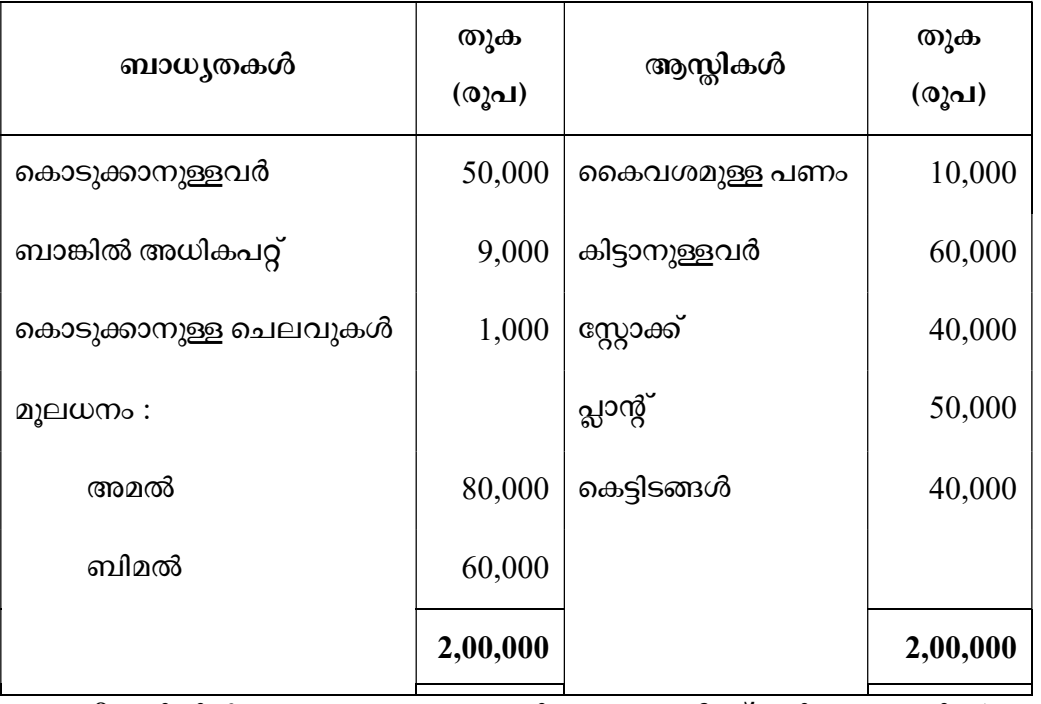

31 ഡിസംബർ 2016-ലെ അമലിന്റെയും ബിമലിന്റെയും ബാലൻസ് ഷീറ്റ്

ഈ തീയതിയിൽ താഴെ പറയുന്ന നിബന്ധനകൾക്ക് വിധേയമായി 'കമലി'നെ പങ്കാളിയായി ഉൾപ്പെടുത്തുന്നു :

- (a) കമൽ, 50,000 രൂപ മൂലധനമായും 24,000 രൂപ സൽപ്പേര് വിഹിതമായും കൊണ്ടുവരുന്നു, 1/4 ഭാഗം ലാഭവിഹിതത്തിനായി.
- $(b)$  പ്ലാന്റിന്റെ വില  $10,000$  രൂപ വർദ്ധിച്ചു.
- (c) സ്റ്റോക്ക് തുക 1,000 രൂപ അധികമായി രേഖപ്പെടുത്തിയിരിക്കുന്നു.
- കിട്ടാനുള്ളതിന്റെ 5% കരുതലായി മാറ്റി വയ്കുന്നു.  $(d)$

കമലിനെ പങ്കാളിയായി ഉൾപ്പെടുത്തിയതിനുശേഷമുള്ള റിയലൈസേഷൻ അക്കൗണ്ട്, കാപ്പിറ്റൽ അക്കൗണ്ട്, ബാലൻസ് ഷീറ്റ് എന്നിവ തയ്യാറാക്കുക.

## PART – B

# ANALYSIS OF FINANCIAL STATEMENTS

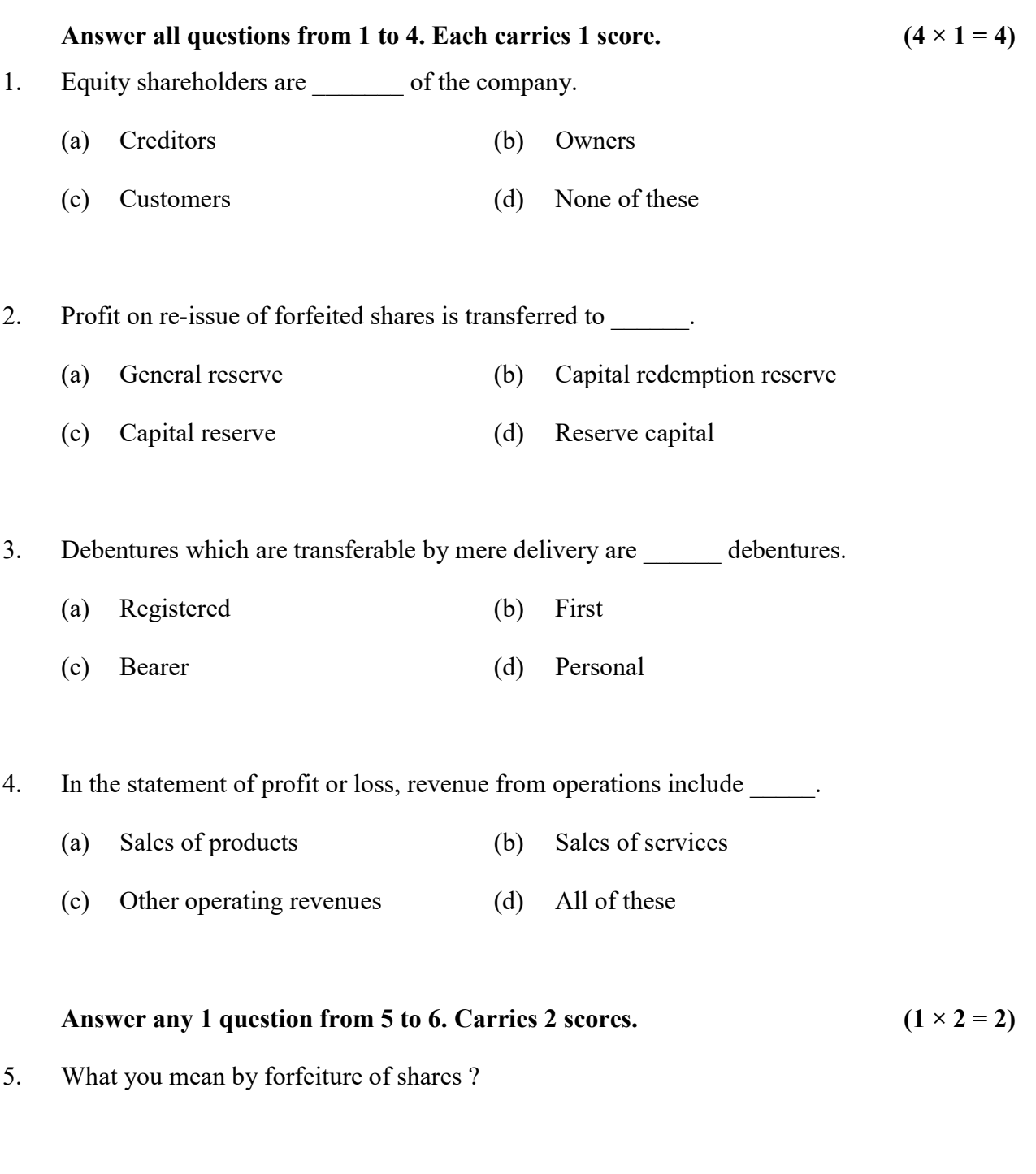

6. Name any two tools for financial statement analysis.

 $SY 72$  10

## പാർട്ട് – ബി

## അനാലിസിസ് ഓഫ് ഫിനാൻഷ്യൽ സ്റ്റേറ്റ്മെന്റ്സ്

1 മുതൽ 4 വരെയുള്ള എല്ലാ ചോദ്യങ്ങൾക്കും ഉത്തരമെഴുതുക. 1 സ്കോർ വീതം.

 $(4 \times 1 = 4)$ 

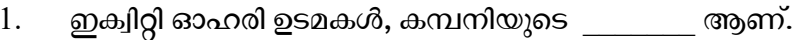

- $(a)$  ၈குഡിറ്റേഴ്സ്  $(b)$  **p**samund
- (c) ഇടപാടുകാർ  $(d)$ ഇവയൊന്നുമല്ല
- കണ്ടുകെട്ടിയ ഓഹരികൾ വീണ്ടും ഇഷ്യൂ നടത്തിയതിന് ശേഷം ഉണ്ടാകുന്ന ലാഭത്തെ 2. \_\_\_\_\_\_ ലേക്ക് മാറ്റുന്നു.
	- (a) ജനറൽ റിസർവ് (b) കൃാപിറ്റൽ റിഡംഷൻ റിസർവ്
	- (c) ക്യാപിറ്റൽ റിസർവ് (d) റിസർവ് ക്യാപിറ്റൽ
- 3. വെറും കൈമാറ്റത്തിലൂടെ ഉടമസ്ഥത കൈമാറാനുള്ള കടപത്രത്തെ \_\_\_\_\_\_\_ എന്നു വിളിക്കുന്നു.
	- (a) റെജിസ്റ്റേർഡ്കടപത്രങ്ങൾ (b) ഫസ്റ്റ്കടപത്രങ്ങൾ
	- (c) കൈവശ കടപത്രങ്ങൾ (d) വൃക്തിഗത കടപത്രങ്ങൾ

4. ്ലാഭ-നഷ്ട സ്റ്റേറ്റുമെന്റിൽ, പ്രവർത്തനങ്ങളിൽ നിന്നുള്ള വരുമാനത്തിൽ ഉൾപ്പെടുന്നത്

- (a) ഉല്പന്നങ്ങളുടെ വില്പന (b) സേവനങ്ങളുടെ വില്പന
- (c) മറ്റ് പ്രവർത്തന വരവുകൾ (d) ഇവയെല്ലാം

5 മുതൽ 6 വരെയുള്ള ചോദ്യങ്ങളിൽ ഏതെങ്കിലും 1 എണ്ണത്തിന് ഉത്തരമെഴുതുക.  $(1 \times 2 = 2)$ 2 സ്കോർ.

- $5<sub>1</sub>$ ഓഹരികളുടെ കണ്ടുകെട്ടൽ എന്നതുകൊണ്ട് അർത്ഥമാക്കുന്നതെന്താണ് ?
- 6. വിശകലനത്തിന് ഉപയോഗിക്കുന്ന സാമ്പത്തിക സ്റ്റേറ്റുമെന്റുകളുടെ രണ്ട് ഉപകരണങ്ങൾ പറയുക.

**SY 72** 

**P.T.O.** 

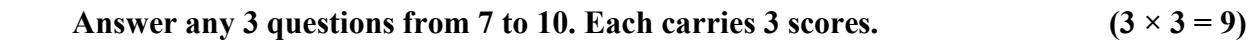

- 7. Write any three objectives of financial statements.
- 8. What are liquidity ratios ? Give one example.
- 9. Write any three uses of cash flow statements.
- 10. Write any three purposes for which securities premium account can be used as per Sec. 78 of Indian Companies Act, 1956.

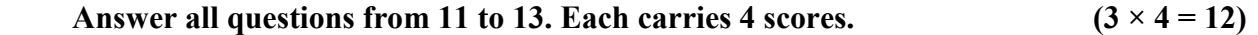

- 11. Give Journal Entries for the following :
	- (a) Shares issued at a premium.
	- (b) Shares issued at a discount.
- 12. Write four differences between share and debenture.
- 13. From the following information, prepare a common size income statement for the year ended March 31, 2014 and 2015 :

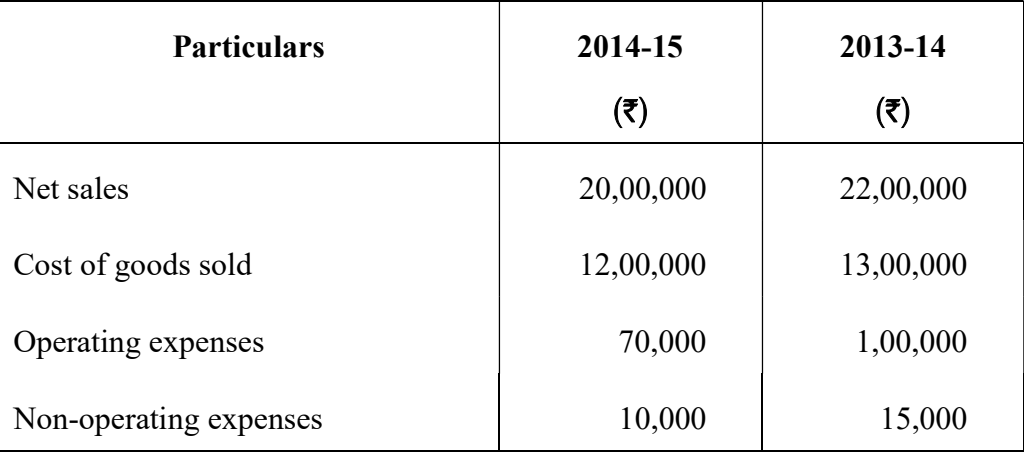

7 മുതൽ 10 വരെയുള്ള ചോദ്യങ്ങളിൽ ഏതെങ്കിലും 3 എണ്ണത്തിന് ഉത്തരമെഴുതുക.  $3 \text{ cm}$ ാർ വീതം.  $(3 \times 3 = 9)$ 

- 7. സാമ്പത്തിക വിശകലന പത്രങ്ങളുടെ ഏതെങ്കിലും മൂന്ന് ഉദ്ദേശൃങ്ങൾ എഴുതുക.
- $8.$  ദ്രവണ അനുപാതങ്ങൾ എന്നാൽ എന്താണ് ? ഒരു ഉദാഹരണം പറയുക.
- 9. ക്യാഷ് ഫ്ലോ സ്റ്റേറ്റ്മെന്റിന്റെ ഏതെങ്കിലും മൂന്ന് ഉപയോഗങ്ങൾ പറയുക.
- $10.$  1956-ലെ കമ്പനി നിയമ പ്രകാരം (സെക്ഷൻ 78) സെക്യൂരിറ്റീസ് പ്രീമിയം അക്കൗണ്ടിലെ തുക ഉപയോഗിക്കാവുന്ന മൂന്ന് കാര്യങ്ങൾ പറയുക.

11 മുതൽ 13 വരെയുള്ള എല്ലാ ചോദൃങ്ങൾക്ക് ഉത്തരമെഴുതുക. 4 സ്കോർ വീതം.

 $(3 \times 4 = 12)$ 

- 11. താഴെ തന്നിരിക്കുന്നവയ്ക്ക് ജേർണൽ എൻട്രി എഴുതുക :
	- (a) പൈയറുകൾ പ്രിമിയത്തിന് ഇഷ്യു ചെയ്യുന്നു.
	- (b) പൈയറുകൾ ഡിസ്ക്കൗണ്ടിന് ഇഷ്യു ചെയ്യുന്നു.
- 12. ഓഹരിയും കടപത്രവും തമ്മിലുള്ള നാല് വൃത്യാസങ്ങൾ എഴുതുക.
- $13.$  താഴെ തന്നിരിക്കുന്ന വിശദാംശങ്ങൾ ഉപയോഗിച്ച്  $2014, 2015$  വർഷത്തെ മാർച്ച്  $31$  ന് അവസാനിക്കുന്ന കോമൺസൈസ് ഇൻകം സ്റ്റേറ്റ്മെന്റ് തയ്യാറാക്കുക :

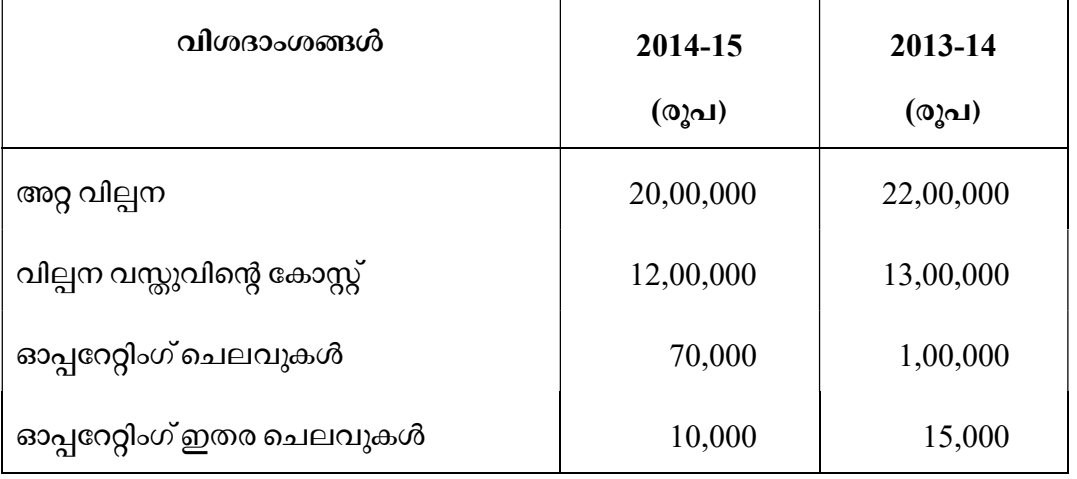

#### Answer the following question, which carries 5 scores.  $(1 \times 5 = 5)$

14. What you mean by 'cash from operating activities' ? Give two examples each for cash in-flows from operating activities and cash out-flows from operating activities.

#### Answer any 1 question from 15 to 16. Carries 8 scores.  $(1 \times 8 = 8)$

- 15. Raj Limited issued 10,000 equity shares of  $\bar{\tau}$  10 each payable  $\bar{\tau}$  2 on application,  $\bar{\tau}$  3 on allotment and the balance on first and final call. Applications were received for 20,000 shares and allotment is made on a pro-rata basis. All the installments were demanded by the company and all amounts were duly received except the final call of 500 shares. These shares were forfeited and reissued at  $\bar{\tau}$  8 each. Give Journal Entries.
- 16. From the following information, calculate debt-equity ratio, total assets to debt ratio, proprietary ratio and debt to capital employed ratio :

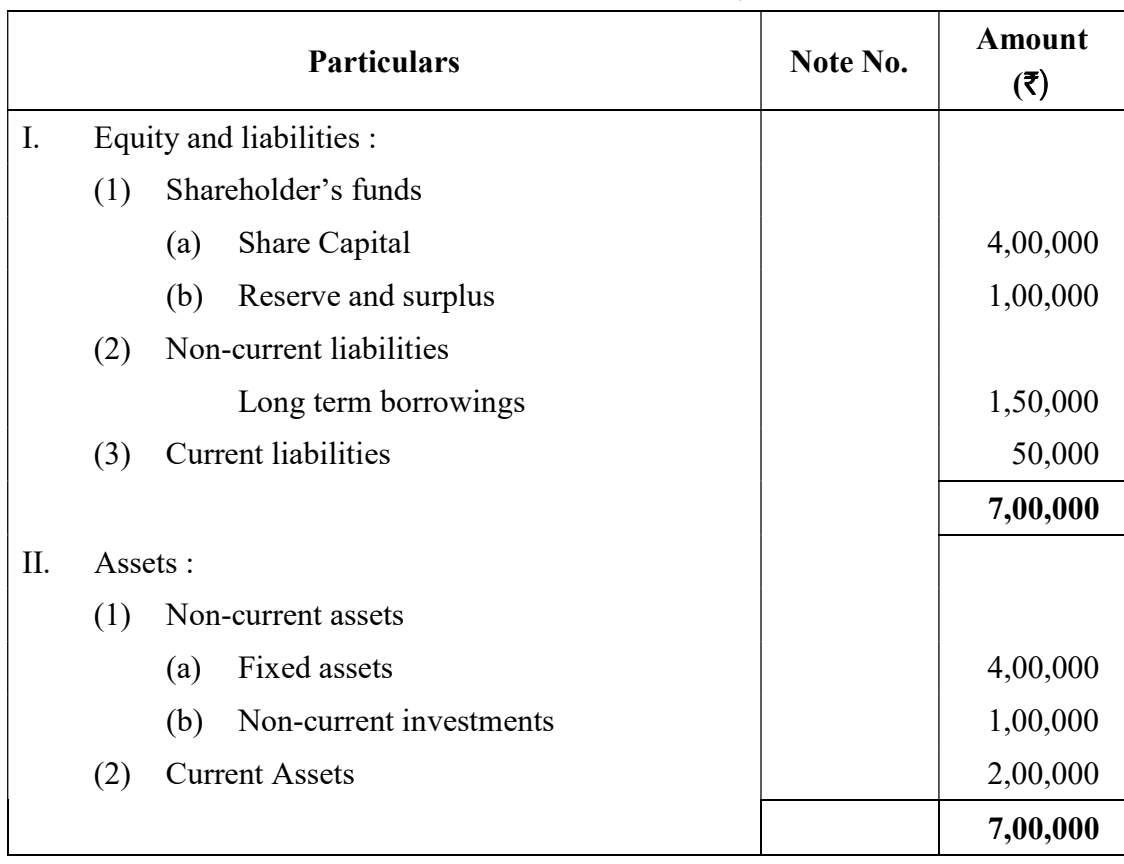

Balance Sheet as on March 31, 2015

## താഴെ തന്നിരിക്കുന്ന ചോദൃത്തിന് ഉത്തരമെഴുതുക. 5 സ്കോർ.  $(1 \times 5 = 5)$

14. 'ക്യാഷ് ഫ്രം ഓപ്പറേറ്റിംഗ് ആക്ലിവിറ്റീസ് ' എന്നാൽ എന്താണ് ? ഓപ്പറേറ്റിംഗ് ആക്രി-വിറ്റീസുകളിൽ നിന്നുമുള്ള ക്യാഷ് ഇൻ-ഫ്ലോയ്ക്കും, ക്യാഷ് ഔട്ട്-ഫ്ലോയ്ക്കും രണ്ട് ഉദാഹരണങ്ങൾ വീതം നല്ലുക.

15 മുതൽ 16 വരെയുള്ള ചോദ്യങ്ങളിൽ ഏതെങ്കിലും 1 എണ്ണത്തിന് ഉത്തരമെഴുതുക. 8 സ്കോർ. ( $1 \times 8 = 8$ )

- 15. രാജ് ലിമിറ്റഡ്  $10,000$  ഓഹരികൾ ഇഷ്യു ചെയ്യാൻ തീരുമാനിക്കുന്നു. 10 രൂപ വിലയുള്ള ഓഹരിയുടെ തുക 2 രൂപ ആപ്പിക്കേഷൻ, 3 രൂപ അലോട്ട്മെന്റ്, ബാക്കി തുക ആദ്യത്തെയും അവസാനത്തെയും കാൾ തുക എന്നിങ്ങനെ വാങ്ങാൻ തീരുമാനിച്ചു.  $20,000$  ഓഹരികൾക്കുള്ള അപേക്ഷ ലഭിക്കുകയും പ്രോറേറ്റ അടിസ്ഥാനത്തിൽ അവ നല്ലുകയും ചെയ്തു. കമ്പനി എല്ലാ തവണകളും ആവശ്യപ്പെടുകയും 500 ഷെയറുകളുടെ അവസാന ഗഡു ഒഴികെയുള്ള മുഴുവൻ പണവും ലഭിക്കുകയും ചെയ്തു. ആ ഷെയറുകൾ കമ്പനി കണ്ടുകെട്ടുകയും 8 രൂപ വീതം വില നിശ്ചയിച്ച് വിൽക്കുകയും ചെയ്തു. ഈ ഇടപാടുകളുടെ ജേർണൽ എൻട്രികൾ എഴുതുക.
- 16. താഴെ തന്നിരിക്കുന്ന വിവരങ്ങൾ ഉപയോഗിച്ച് ഡെബ്റ്റ്-ഇക്വിറ്റി അനുപാതം,ടോട്ടൽ അസറ്റ് ടു ഡെബ്റ്റ് അനുപാതം, പ്രൊപ്രൈറ്ററി റേഷ്യോ; ഡെബ്റ്റ് ടു ക്യാപിറ്റൽ എംപ്ലോയ്ഡ് അനുപാതം എന്നിവ കണക്കാക്കുക :

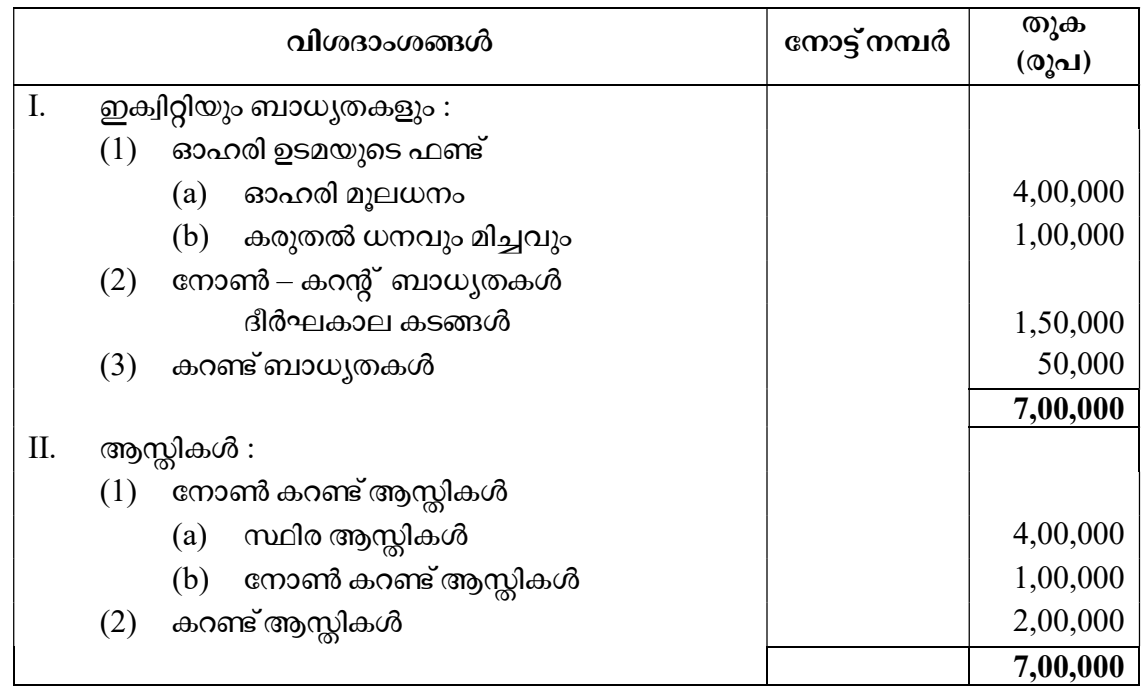

## 2015, മാർച്ച് 31-ന് അവസാനിക്കുന്ന ബാലൻസ് ഷീറ്റ്

Reg. No. : ..................................... SY 73

Name : ..........................................

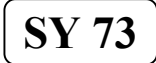

**MARCH 2019** 

 Time : 2 Hours Cool-off time : 15 Minutes

# Part – III ACCOUNTANCY WITH COMPUTERIZED ACCOUNTING

## Maximum : 60 Scores

## Special Schools (H.I.)

## General Instructions to Candidates :

- There is a 'Cool-off time' of 15 minutes in addition to the writing time.
- Use the 'Cool-off time' to get familiar with questions and to plan your answers.
- Read questions carefully before answering.
- Read the instructions carefully.
- Calculations, figures and graphs should be shown in the answer sheet itself.
- Malayalam version of the questions is also provided.
- Give equations wherever necessary.
- Electronic devices except non-programmable calculators are not allowed in the Examination Hall.

### വിദ്യാർത്ഥികൾക്കുള്ള പൊതുനിർദ്ദേശങ്ങൾ :

- നിർദ്ദിഷ്ട സമയത്തിന് പുറമെ  $15$  മിനിറ്റ് 'കൂൾ ഓഫ് ടൈം' ഉണ്ടായിരിക്കും.
- 'കൂൾ ഓഫ് ടൈം' ചോദ്യങ്ങൾ പരിചയപ്പെടാനും ഉത്തരങ്ങൾ ആസൂത്രണം ചെയ്യാനും ഉപയോഗിക്കുക.
- ഉത്തരങ്ങൾ എഴുതുന്നതിന് മുമ്പ് ചോദ്യങ്ങൾ ശ്രദ്ധാപൂർവ്വം വായിക്കണം.
- നിർദ്ദേശങ്ങൾ മുഴുവനും ശ്രദ്ധാപൂർവ്വം വായിക്കണം.
- കണക്ക് കൂട്ടലുകൾ, ചിത്രങ്ങൾ, ഗ്രാഫുകൾ, എന്നിവ ഉത്തരപേപ്പറിൽ തന്നെ ഉണ്ടായിരിക്കണം.
- ചോദ്യങ്ങൾ മലയാളത്തിലും നല്ലിയിട്ടുണ്ട്.
- ആവശ്യമുള്ള സ്ഥലത്ത് സമവാകൃങ്ങൾ കൊടുക്കണം.
- പ്രോഗ്രാമുകൾ ചെയ്യാനാകാത്ത കാൽക്കുലേറ്ററുകൾ ഒഴികെയുള്ള ഒരു ഇലക്ട്രോണിക് ഉപകരണവും പരീക്ഷാഹാളിൽ ഉപയോഗിക്കുവാൻ പാടില്ല.

# $PART - A$

# ACCOUNTING (Scores : 40)

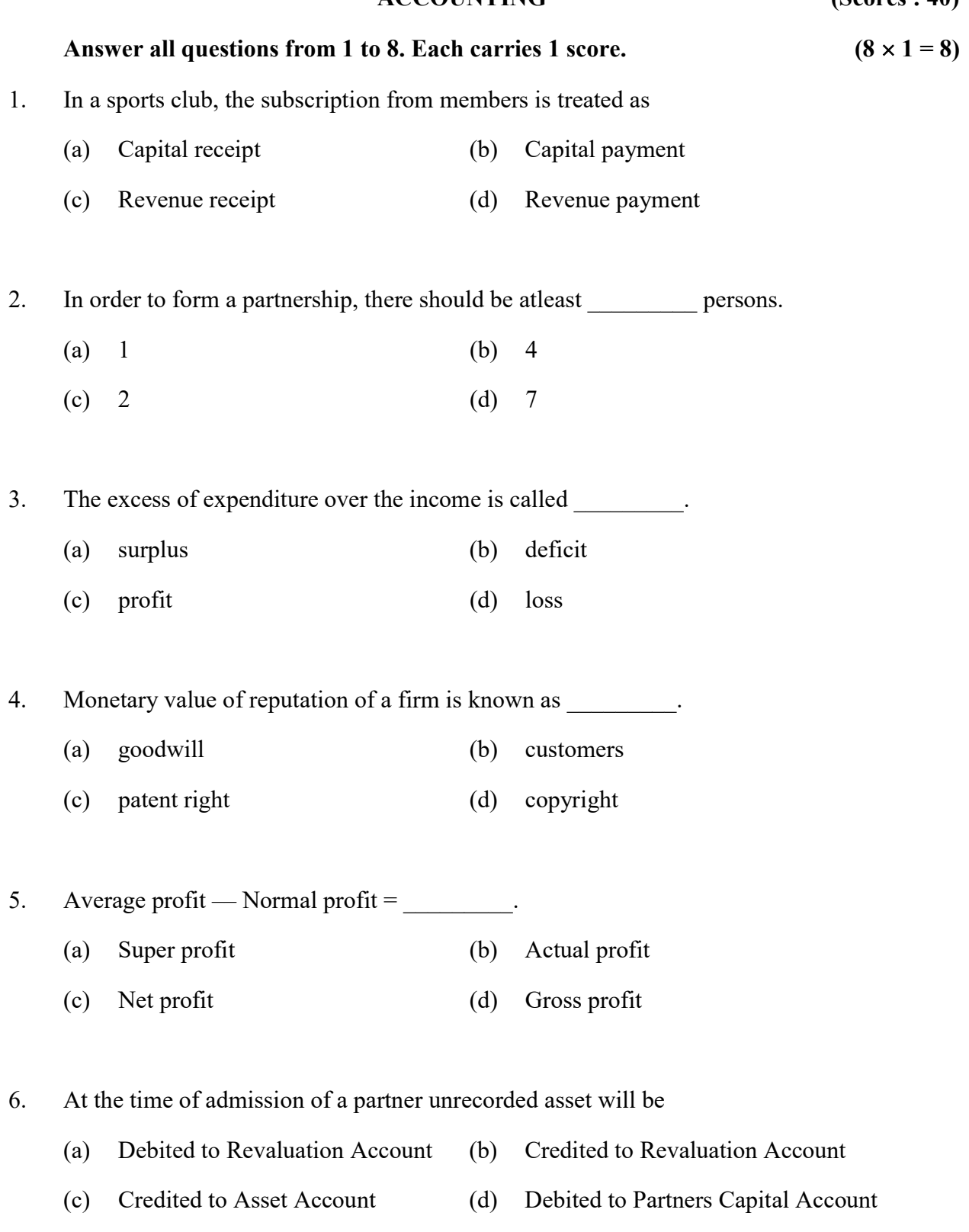

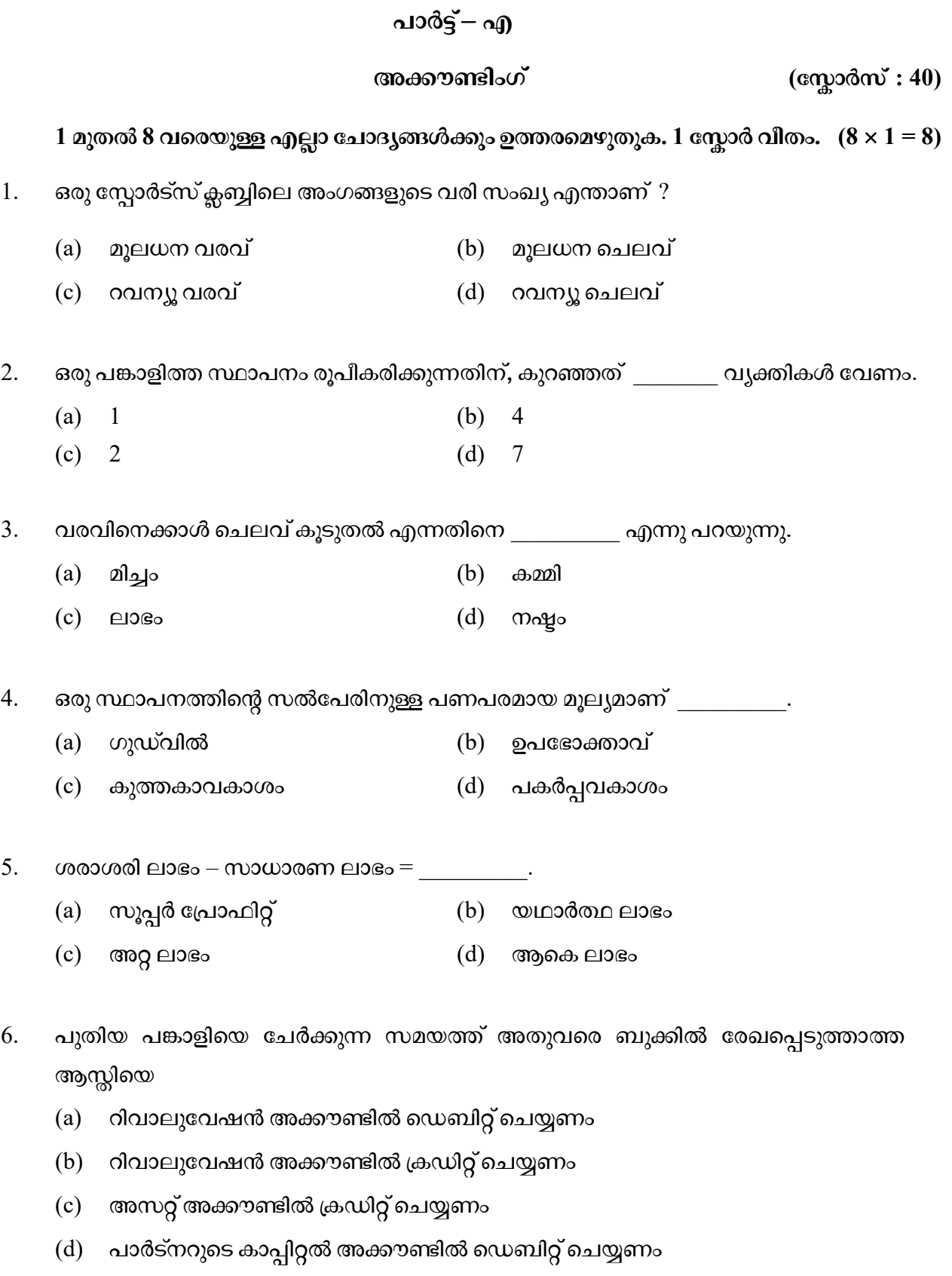

**SY 73** 

- 7. On dissolution of the firm Partner's Capital Accounts are closed through
	- (a) Drawings Account
	- (b) Cash / Bank Account
	- (c) Realisation Account
	- (d) Loan Account
- 8. Dissolution of a firm means
	- (a) Revaluation of assets
	- (b) Closure of business
	- (c) Amalgamation of firms
	- (d) Change in profit sharing ratio

## Answer any 1 question from 9 to 10. Each carries 2 scores.  $(1 \times 2 = 2)$

9. List out any four items usually credited in the Partners Capital Account under the fluctuating capital method.

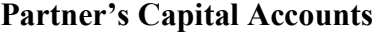

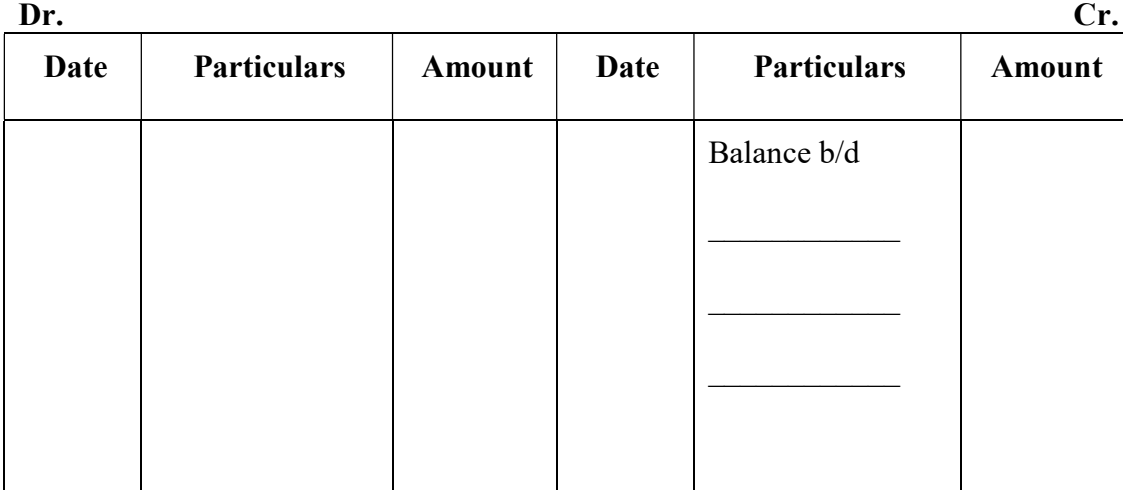

10. What is a "Realisation Account" ?
- 7. സ്ഥാപനം അടച്ചുപൂട്ടുന്ന സമയത്ത് പങ്കാളികളുടെ മൂലധന അക്കൗണ്ട് അവസാനിപ്പി-ക്കുന്നത് അക്കൗണ്ടിലൂടെയാണ്.
	- (a)
	- $(b)$  കാഷ് / ബാങ്ക് അക്കൗണ്ട്
	- (c) റിയലൈസേഷൻ അക്കൗണ്ട്
	- (d) ലോൺ അക്കൗണ്ട്
- 8. ഒരു സ്ഥാപനത്തിന്റെ 'ഡിസൊല്യൂഷൻ' എന്നതുകൊണ്ട് അർത്ഥമാക്കുന്നത്
	- (a) ആസ്തികളുടെ പുനർമൂല്യനിർണ്ണയം
	- (b) ബിസിനസ്സിന്റെ അടച്ചുപൂട്ടൽ
	- (c) സ്ഥാപനങ്ങളുടെ സംയോജനം
	- (d) ലാഭവിഹിത അനുപാതത്തിലെ മാറ്റം

9 മുതൽ 10 വരെയുള്ള ചോദ്യങ്ങളിൽ ഏതെങ്കിലും 1 എണ്ണത്തിന് ഉത്തരമെഴുതുക. 2 സ്കോർ. ( $1 \times 2 = 2$ )

9. അസ്ഥിര മൂലധന അക്കൗണ്ട് രീതിയിൽ പങ്കാളികളുടെ മൂലധന അക്കൗണ്ടിൽ ക്രെഡിറ്റ് ചെയ്യുന്ന നാല് ഇനങ്ങൾ പട്ടികപ്പെടുത്തുക.

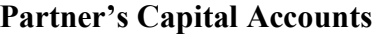

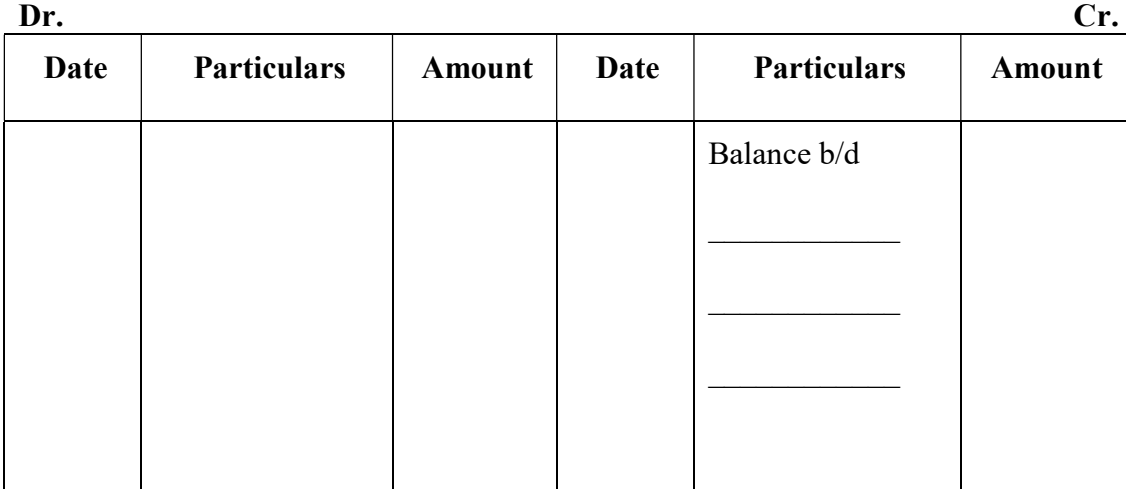

 $10.$  "റിയലൈസേഷൻ അക്കൗണ്ട് " എന്നാൽ എന്ത് ?

#### Answer all questions from 11 to 12. Each carries 3 scores.  $(2 \times 3 = 6)$

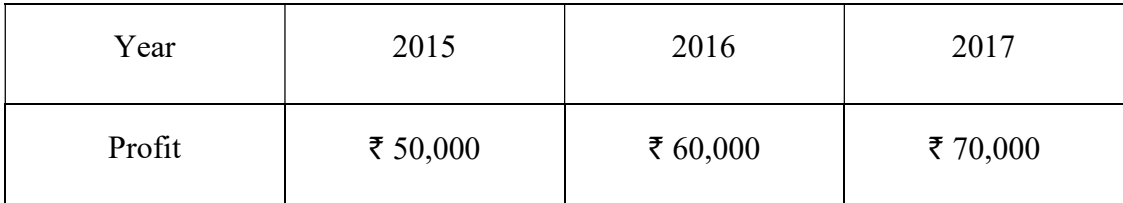

11. Compute the value of goodwill from the following information :

Goodwill is calculated at 2 years purchase of 3 years average profit.

12. 'P' 'Q' and 'R' are partners sharing profits and losses in the ratio of 4 : 3 : 1. On Q's retirement, 'P' and 'R' determined to share future profits in the ratio of 5 : 3. Compute the gaining ratio.

#### Answer any 4 questions from 13 to 18. Each carries 4 scores.  $(4 \times 4 = 16)$

- 13. (a) Give any two examples of Not-for-Profit organisations found in your locality.
	- (b) Name the final accounts or financial statement prepared by these organisations.

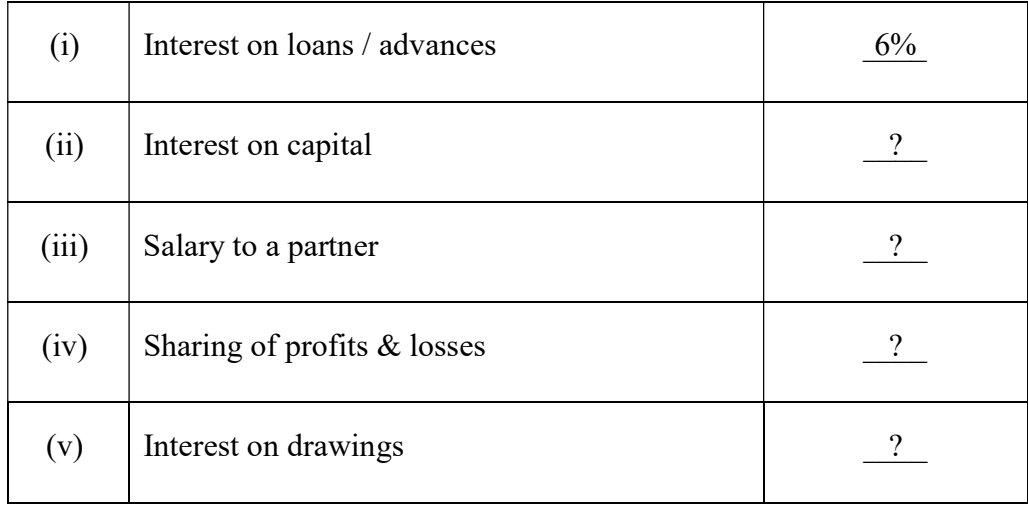

14. In the absence of 'Partnership Deed', specify the rules regarding the following :

# 11 മുതൽ 12 വരെയുള്ള എല്ലാ ചോദൃങ്ങൾക്കും ഉത്തരമെഴുതുക. 3 സ്കോർ വീതം.  $(2 \times 3 = 6)$

 $11.$  താഴെ തന്നിരിക്കുന്ന വിവരങ്ങളിൽ നിന്നും ഗുഡ്വിൽ എത്രയെന്ന് കണക്കാക്കുക $\,:\,$ 

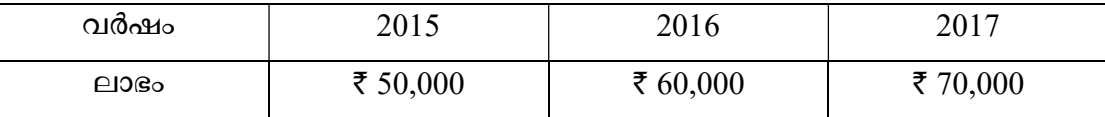

ഗുഡ്വിൽ കണക്കാക്കേണ്ടത് 2 വർഷത്തെ പർച്ചേസിന്റെ, 3 വർഷത്തെ ശരാശരി ലാഭത്തിന്മേലാണ്.

12. 'P', 'Q', 'R' എന്നിവർ 4:3:1 അനുപാതത്തിൽ ലാഭം വീതിക്കുന്നവരാണ്. 'Q' വിരമിച്ചപ്പോൾ 'P' യും 'R' ഉം 5:3 അനുപാതത്തിൽ ലാഭം വീതിക്കുവാൻ തീരുമാനിച്ചു. നേട്ട അനുപാതം കണ്ടുപിടിക്കുക.

13 മുതൽ 18 വരെയുള്ള ചോദ്യങ്ങളിൽ ഏതെങ്കിലും 4 എണ്ണത്തിന് ഉത്തരമെഴുതുക. 4 സ്കോർ വീതം.  $(4 \times 4 = 16)$ 

- 13. (a) നിങ്ങളുടെ പ്രദേശത്ത് പ്രവർത്തിക്കുന്ന ലാഭേച്ഛയില്ലാത്ത സ്ഥാപനങ്ങൾക്ക് രണ്ട് ഉദാഹരണങ്ങൾ എഴുതുക.
	- (b) ലാഭേച്ഛയില്ലാത്ത സ്ഥാപനങ്ങൾ തയ്യാറാക്കാറുള്ള വാർഷിക ധനകാര്യ രേഖകളുടെ പേര് എഴുതുക.
- 14. 'പങ്കാളിത്ത പ്രമാണ'ത്തിന്റെ അഭാവത്തിൽ താഴെ തന്നിരിക്കുന്നവ എങ്ങനെ പരിഗണി-ക്കുന്നു എന്ന് സൂചിപ്പിക്കുക :

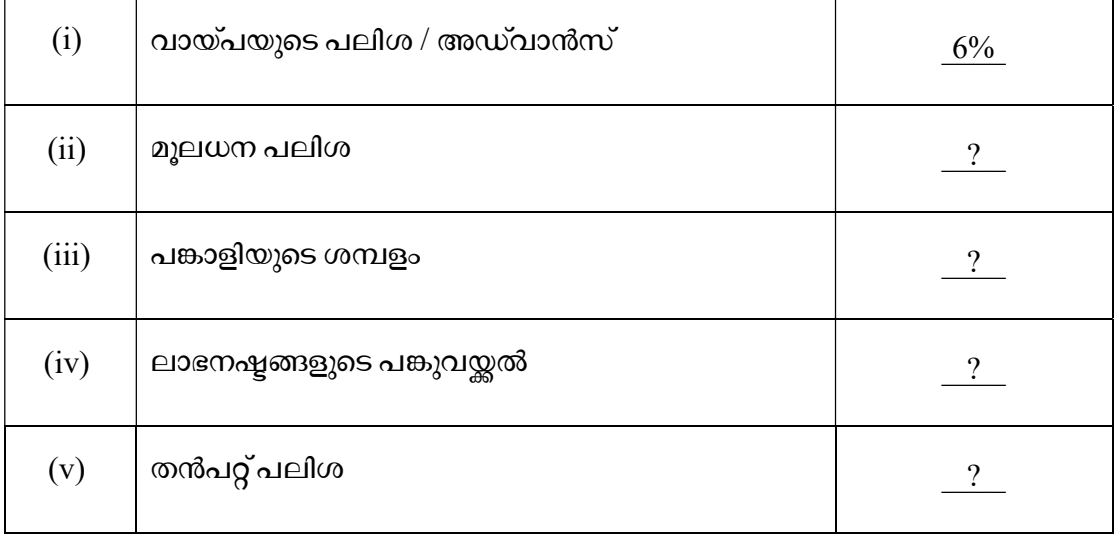

- 15. Binu and Bindhu are partners sharing profits in the ratio of 3 : 2. They admit Beena for  $1/6$ <sup>th</sup> share in future profits, for which she brings  $\bar{\tau}$  50,000 as her capital and  $\bar{\tau}$  30,000 as her share of goodwill. Write Journal Entries to record the above in the books of firm.
- 16. 'Leena', 'Meena' and 'Reena' were partners in a firm with profit sharing ratio of 5 : 4 : 1, respectively. Meena died on June 30, 2017. The partners decided to calculate the deceased partners share of profit up to the date of death on the basis of last years profit. The profit of the firm for the year ending March 31, 2017 was  $\bar{\tau}$  1,00,000.

The firm closes its books on  $31<sup>st</sup>$  March every year.

- (a) Calculate Meena's share of profit till the date of death.
- (b) Pass Journal Entry to adjust his share of profit.
- 17. Ajay, Raju and Sumesh are partners sharing profits in the ratio of 5 : 3 : 2. Raju retires, and goodwill of the firm is valued at  $\bar{\tau}$  40,000. Give Journal Entries in the book of the firm regarding treatment of goodwill.
- 18. What Journal Entries will be recorded for the following transactions on the dissolution of a firm ?
	- (1) Payment of unrecorded liability  $\bar{\tau}$  4,000.
	- (2) Stock worth  $\bar{\tau}$  7,000 is taken by a partner Mr. Joy.
	- (3) Profit on realization  $\bar{\tau}$  18,000 is to be distributed between partners Joy and Baby in the ratio 2 : 1.
	- (4) Unrecorded asset realised  $\bar{\tau}$  5,000.

 $SY 73$  8

- $15.$  , ബിനു, ബിന്ദു എന്നി പാർട്നർമാർ  $3:2$  അനുപാതത്തിൽ ലാഭം വീതിക്കുന്നവരാണ്. ഈ ബിസിനസ്സിലേക്ക് 1/6 ലാഭ വീതം നല്ലി ബീന എന്ന പുതിയ പങ്കാളിയെ ഉൾപ്പെടുത്തുന്നു. ബീന മൂലധനമായി 50,000 രൂപയും, സൽപ്പേരിന്റെ ഓഹരിയായി 30,000 രൂപയും കൊണ്ടുവരുന്നു. ഇവ സ്ഥാപനത്തിലെ പുസ്തകത്തിൽ രേഖപ്പെടുത്തു-ന്നതിനുള്ള ജേർണൽ എൻട്രികൾ എഴുതുക.
- $16.$  'ലീന', 'മീന', 'റീന' എന്നിവർ  $5:4:1$  എന്ന ലാഭ അനുപാതത്തിൽ, ബിസിനസ്സ് പങ്കാളികളായിരുന്നു. 2017 ജൂൺ 30-ന് മീന എന്ന പങ്കാളി മരണപ്പെട്ടു. 'ടി'യാളുടെ മരണപ്പെട്ട തീയതിവരെയുള്ള ലാഭ വീതം, കഴിഞ്ഞ വർഷത്തെ ലാഭത്തെ അടിസ്ഥാനമാക്കി നിർണ്ണയിക്കാൻ തീരുമാനിക്കുന്നു. മാർച്ച് 31, 2017ൽ അവസാനിച്ച വർഷത്തെ ലാഭം  $1,00,000$  രൂപയായിരുന്നു.

.എല്ലാ വർഷവും മാർച്ച് 31-ന് സ്ഥാപനം കണക്ക് തീർപ്പാക്കുന്നു.

- (a) മരണപ്പെട്ട തീയതി വരെയുള്ള 'ലീന' എന്ന പങ്കാളിയുടെ ലാഭ വീതം കണ്ടു-പിടിക്കുക.
- (b) ഈ തുക ക്രമീകരിക്കുന്നതിനുള്ള ജേർണൽ എൻട്രി നല്ലുക.
- $17.$  അജയ്, രാജു, സുമേഷ് എന്നിവർ ലാഭവിഹിതം പങ്കുവയ്ക്കുന്നത്  $5:3:2$  എന്ന അനുപാതത്തിലാണ്. രാജു പിരിഞ്ഞ സമയത്ത് സ്ഥാപനത്തിന്റെ ഗുഡ്വിൽ  $40,000$ രൂപ ആയി കണക്കാക്കി ഗുഡ്വിൽ ക്രമീകരിക്കുന്നതിനുവേണ്ടിയുള്ള ജേർണൽ എൻട്രി തയ്യാറാക്കുക.
- 18. ഒരു പങ്കാളിത്ത സ്ഥാപനം അടച്ചുപൂട്ടുന്ന സമയത്ത് ചുവടെ തന്നിരിക്കുന്ന ഇടപാടുകൾ രേഖപ്പെടുത്തുന്ന ജേർണൽ എൻട്രികൾ ഏവ ?
	- $(1)$  ദേഖപ്പെടുത്താത്ത ബാധൃതകൾ നല്ലിയത് ₹ 4,000.
	- $(2)$  മി. ജോയി എന്ന പങ്കാളി 7,000 രൂപയുടെ സ്റ്റോക്ക് ഏറ്റെടുത്തു.
	- $(3)$  പങ്കാളികളായ ജോയിയും, ബേബിയും  $2:1$  എന്ന അനുപാതത്തിൽ റിയലൈസേഷൻ ലാഭം  $18,000$  രൂപ വീതിച്ചെടുക്കുന്നു.
	- $(4)$  ഭരഖപ്പെടുത്താത്ത ആസ്കികൾ വിറ്റു ലഭിച്ചത്  $5,000$  രൂപ.

Answer the question 19 which carries 8 scores.  $(1 \times 8 = 8)$ 

19. From the following Receipts and Payments Account of Central Club, prepare an Income and Expenditure Account for the year ending 31<sup>st</sup> December 2017.

| Cr.<br>Dr.               |               |                        |               |
|--------------------------|---------------|------------------------|---------------|
| <b>Receipts</b>          | <b>Amount</b> | <b>Payments</b>        | <b>Amount</b> |
| Balance b/d              |               | Salaries               | 1,500         |
| <b>Bank</b>              | 35,000        | Telephone expenses     | 500           |
| Subscription             | 18,000        | Electricity charge     | 1,600         |
| Donation                 | 3,000         | Printing & Stationery  | 200           |
| Hall rent                | 500           | Purchase of furniture  | 4,500         |
| Interest on Bank Deposit | 400           | Miscellaneous expenses | 1,000         |
| Sale of Newspaper        | 375           | Post & Telegraph       | 1,025         |
| <b>Entrance fees</b>     | 750           | Entertainment expenses | 1,500         |
|                          |               | Balance c/d            |               |
|                          |               | <b>Bank</b>            | 46,200        |
|                          | 58,025        |                        | 58,025        |

Receipts and Payments Account for the year ending 31<sup>st</sup> December 2017

## Additional information :

- (1) Salaries outstanding  $\bar{\tau}$  100.
- (2) Depreciate furniture by 10% per annum.

19. സെൻട്രൽ ക്ലബ്ബിന്റെ 2017 ഡിസംബർ 31-ന് അവസാനിക്കുന്ന വർഷത്തെ വരവ് ചിലവ് കണക്കാണ് താഴെ നല്ലിയിരിക്കുന്നത്. അതിന്റെ അടിസ്ഥാനത്തിൽ ആ വർഷത്തെ ഇൻകം ആന്റ് എക്സ്പന്റീച്ചർ അക്കൗണ്ട് തയ്യാറാക്കുക.

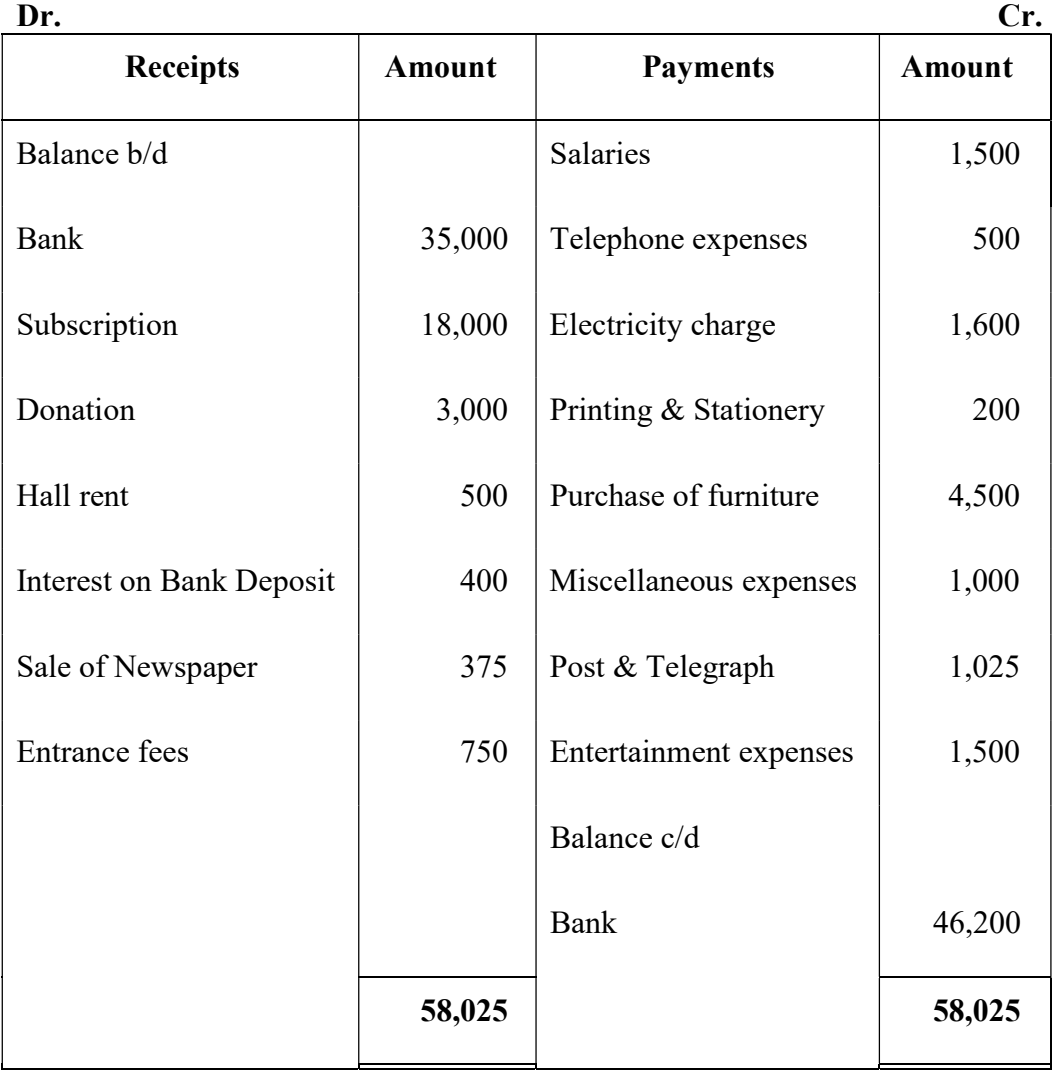

Receipts and Payments Account for the year ending 31<sup>st</sup> December 2017

# അധിക വിവരങ്ങൾ :

- $(1)$  ശമ്പള കുടിശ്ശികയുള്ളത്  $100$  രൂപ.
- $(2)$  ഹർണിച്ചറിന്റെ വാർഷിക മൂല്യക്ഷയം  $10\%$  ആണ്.

# PART – B

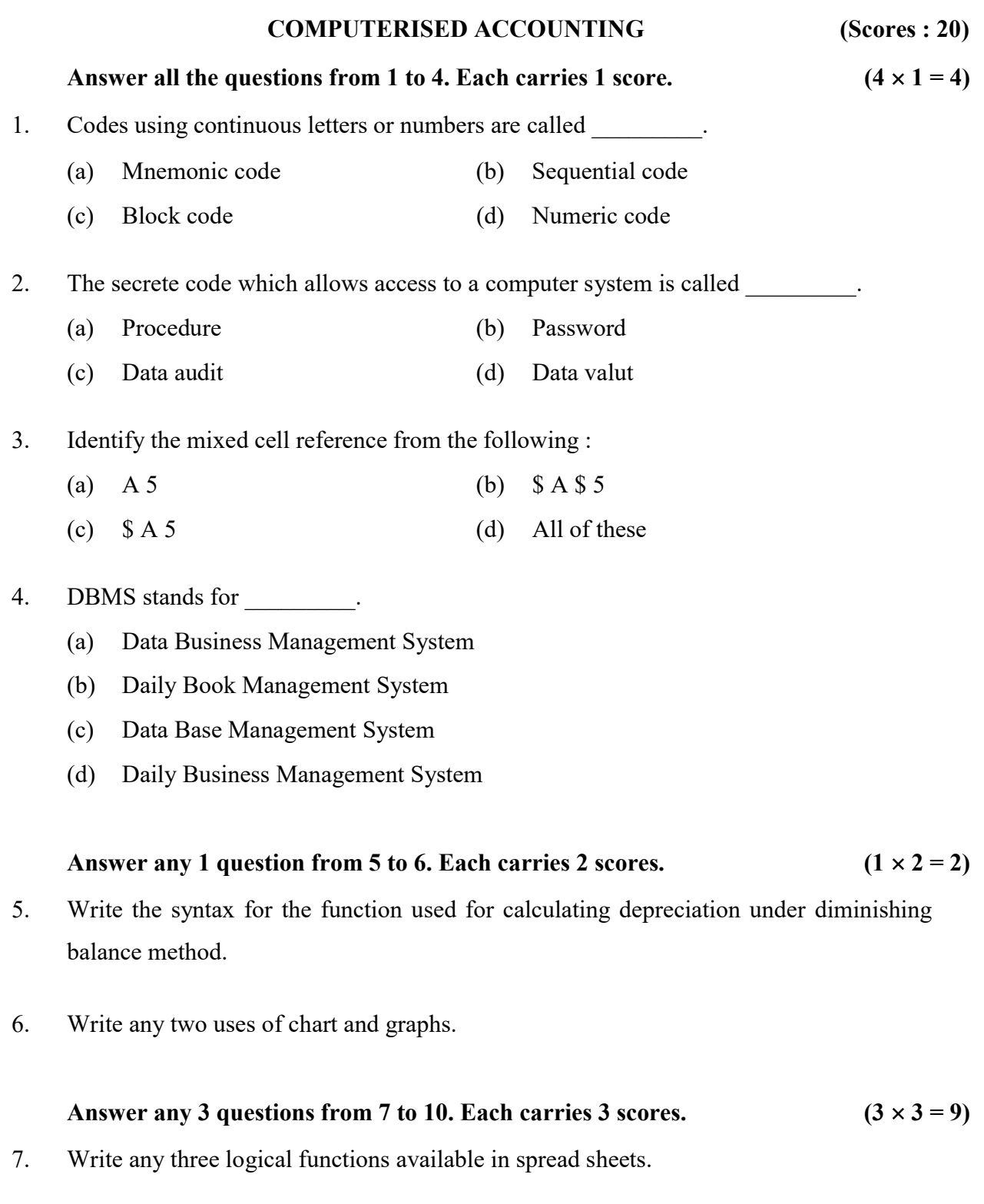

8. Write the difference between functions and formula.

SY 73 12

### പാർട്ട്– ബി

കമ്പ്യൂട്ടറൈസ്ഡ് അക്കൗണ്ടിംഗ് (സ്കോർസ് : 20) 1 മുതൽ 4 വരെയുള്ള എല്ലാ ചോദ്യങ്ങൾക്കും ഉത്തരമെഴുതുക. 1 സ്കോർ വീതം.

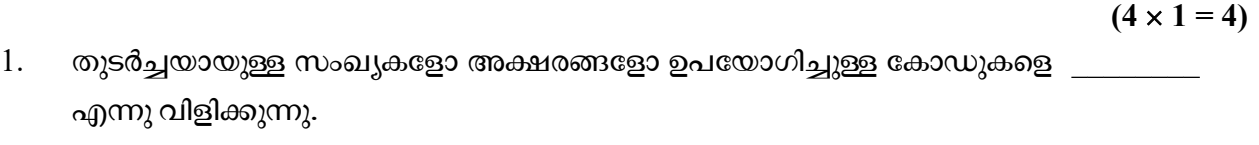

- $(a)$  നിമോണിക് കോഡ്  $(b)$  സ്വീക്വൻഷ്യൽ കോഡ്
- (c) ബ്ലോക്ക്കോഡ് (d) ന്യൂമറിക്കോഡ്
- 2. ഒരു കമ്പ്യൂട്ടർ സിസ്റ്റത്തിലേക്ക് പ്രവേശിക്കുവാൻ അനുവദിക്കുന്ന രഹസ്യ കോഡിനെ എന്നു പറയുന്നു.
	- (a) പ്രൊസീജർ (b) പാസ്വേർഡ്
	- (c) (d)
- $3.$  താഴെ പറയുന്നതിൽ മിക്സഡ് റഫറൻസ് ഏതെന്നു കണ്ടെത്തുക $:$ 
	- (a) A 5 (b)  $$A $5$
	- (c) \$ A 5 (d)

# 4. DBMS സൂചിപ്പിക്കുന്നത്

- (a) Data Business Management System
- (b) Daily Book Management System
- (c) Data Base Management System
- (d) Daily Business Management System

5 മുതൽ 6 വരെയുള്ള ചോദ്യങ്ങളിൽ ഏതെങ്കിലും 1 എണ്ണത്തിന് ഉത്തരമെഴുതുക. 2 സ്കോർ. ( $1 \times 2 = 2$ )

- 5. ഡിമിനിഷിംഗ് ബാലൻസ് രീതി അനുസരിച്ച് മൂല്യക്ഷയം കണ്ടുപിടിക്കുന്നതിനുള്ള ഫംഗ്ഷന്റെ വാകൃഘടന എഴുതുക.
- $6.$  ചാർട്ടുകളുടേയും ഗ്രാഫുകളുടേയും രണ്ട് ഉപയോഗങ്ങൾ ഏവ ?

7 മുതൽ 10 വരെയുള്ള ചോദൃങ്ങളിൽ ഏതെങ്കിലും 3 എണ്ണത്തിന് ഉത്തരമെഴുതുക.  $3 \text{ cm}$ ാർ വീതം.  $(3 \times 3 = 9)$ 

- 7. സ്പ്രെഡ് ഷീറ്റുകളിൽ ലഭ്യമായ ഏതെങ്കിലും മൂന്ന് ലോജിക്കൽ ഫംഗ്ഷനുകൾ എഴുതുക.
- 8. ഫംഗ്ഷനും ഫോർമുലയും തമ്മിലുള്ള വൃത്യാസം എഴുതുക.

9. Match the following :

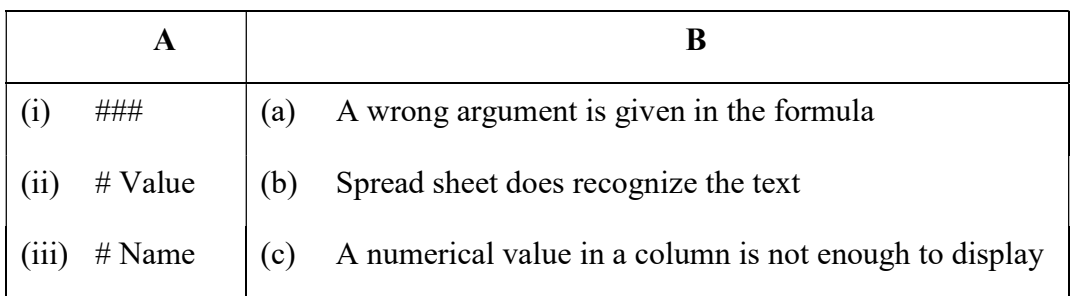

# 10. Suggest data types for the following fields :

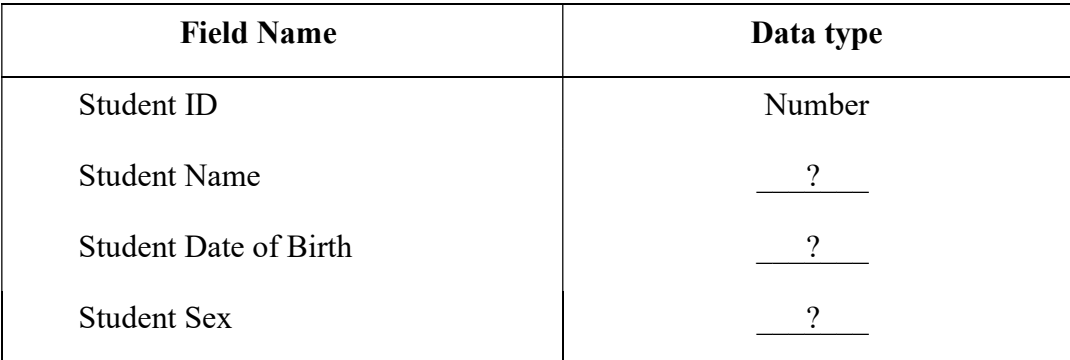

# Answer the question 11 which carries 5 scores.  $(1 \times 5 = 5)$

11. Give the voucher type to be selected for following transactions :

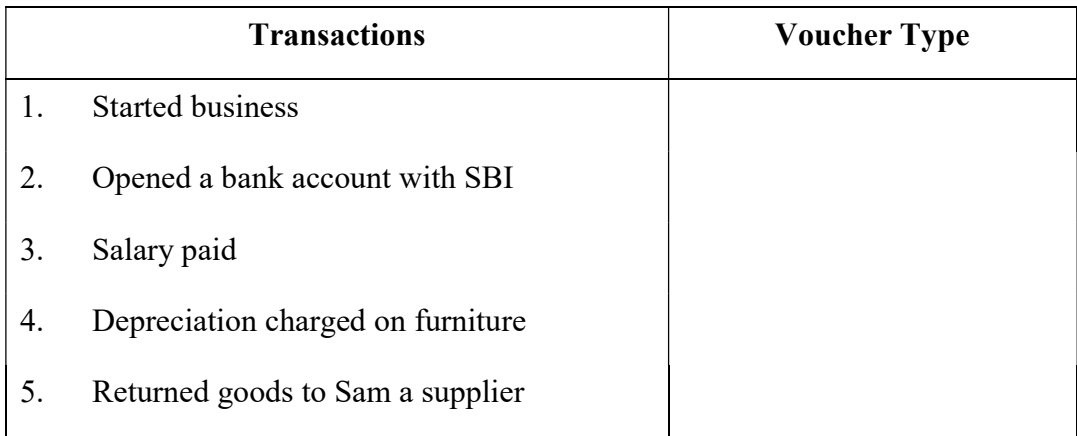

9. ചേരുംപടി ചേർക്കുക :

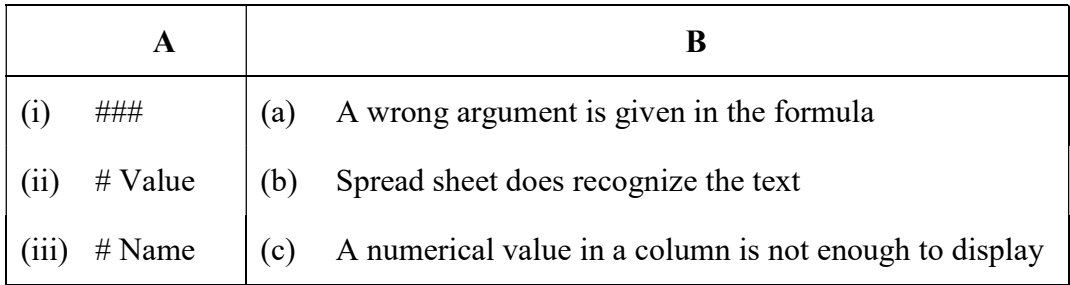

 $10.$  നല്ലിയിരിക്കുന്ന field-ൽ നിന്നും data type-കൾ നിർദ്ദേശിക്കുക $:$ 

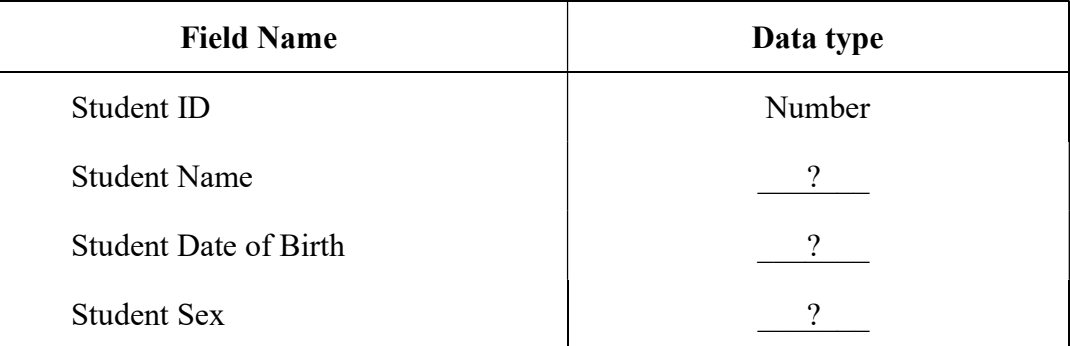

# 11-ാം ചോദൃത്തിന് ഉത്തരമെഴുതുക. 5 സ്കോർ. (1  $\times$  5 = 5)

11. നല്ലിയിരിക്കുന്ന ഇടപാടുകൾ രേഖപ്പെടുത്തുന്നതിന് ഏതു തരം വൗച്ചറുകൾ ഉപ-യോഗിക്കുമെന്ന് കണ്ടെത്തുക.

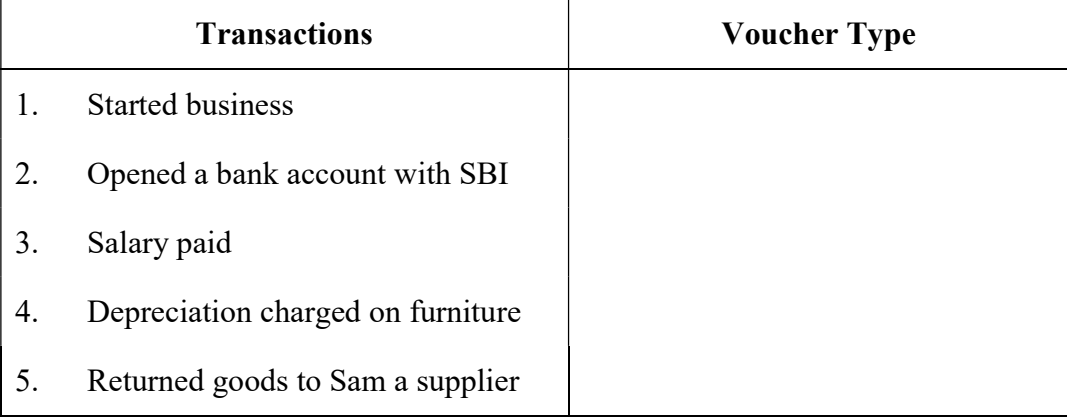

Reg. No. : ..................................... SY 74

Name : .........................................

**MARCH 2019** 

Time : 2 Hours Cool-off time : 15 Minutes

# $Part - III$ COMPUTER APPLICATION

Maximum : 60 Scores

# Special Schools (H.I.)

# General Instructions to Candidates :

- There is a 'Cool-off time' of 15 minutes in addition to the writing time.
- Use the 'Cool-off time' to get familiar with questions and to plan your answers.
- Read questions carefully before answering.
- Read the instructions carefully.
- Calculations, figures and graphs should be shown in the answer sheet itself.
- Malayalam version of the questions is also provided.
- Give equations wherever necessary.
- Electronic devices except non-programmable calculators are not allowed in the Examination Hall.

# വിദ്യാർത്ഥികൾക്കുള്ള പൊതുനിർദ്ദേശങ്ങൾ :

- നിർദ്ദിഷ്ട സമയത്തിന് പുറമെ 15 മിനിറ്റ് 'കൂൾ ഓഫ് ടൈം' ഉണ്ടായിരിക്കും.
- 'കൂൾ ഓഫ് ടൈം' ചോദ്യങ്ങൾ പരിചയപ്പെടാനും ഉത്തരങ്ങൾ ആസൂത്രണം ചെയ്യാനും ഉപയോഗിക്കുക.
- ഉത്തരങ്ങൾ എഴുതുന്നതിന് മുമ്പ് ചോദ്യങ്ങൾ ശ്രദ്ധാപൂർവ്വം വായിക്കണം.
- നിർദ്ദേശങ്ങൾ മുഴുവനും ശ്രദ്ധാപൂർവ്വം വായിക്കണം.
- കണക്ക് കൂട്ടലുകൾ, ചിത്രങ്ങൾ, ഗ്രാഫുകൾ, എന്നിവ ഉത്തരപേപ്പറിൽ തന്നെ ഉണ്ടായിരിക്കണം.
- ചോദ്യങ്ങൾ മലയാളത്തിലും നല്ലിയിട്ടുണ്ട്.
- ആവശ്യമുള്ള സ്ഥലത്ത് സമവാകൃങ്ങൾ കൊടുക്കണം.
- പ്രോഗ്രാമുകൾ ചെയ്യാനാകാത്ത കാൽക്കുലേറ്ററുകൾ ഒഴികെയുള്ള ഒരു ഇലക്ട്രോണിക് ഉപകരണവും പരീക്ഷാഹാളിൽ ഉപയോഗിക്കുവാൻ പാടില്ല.

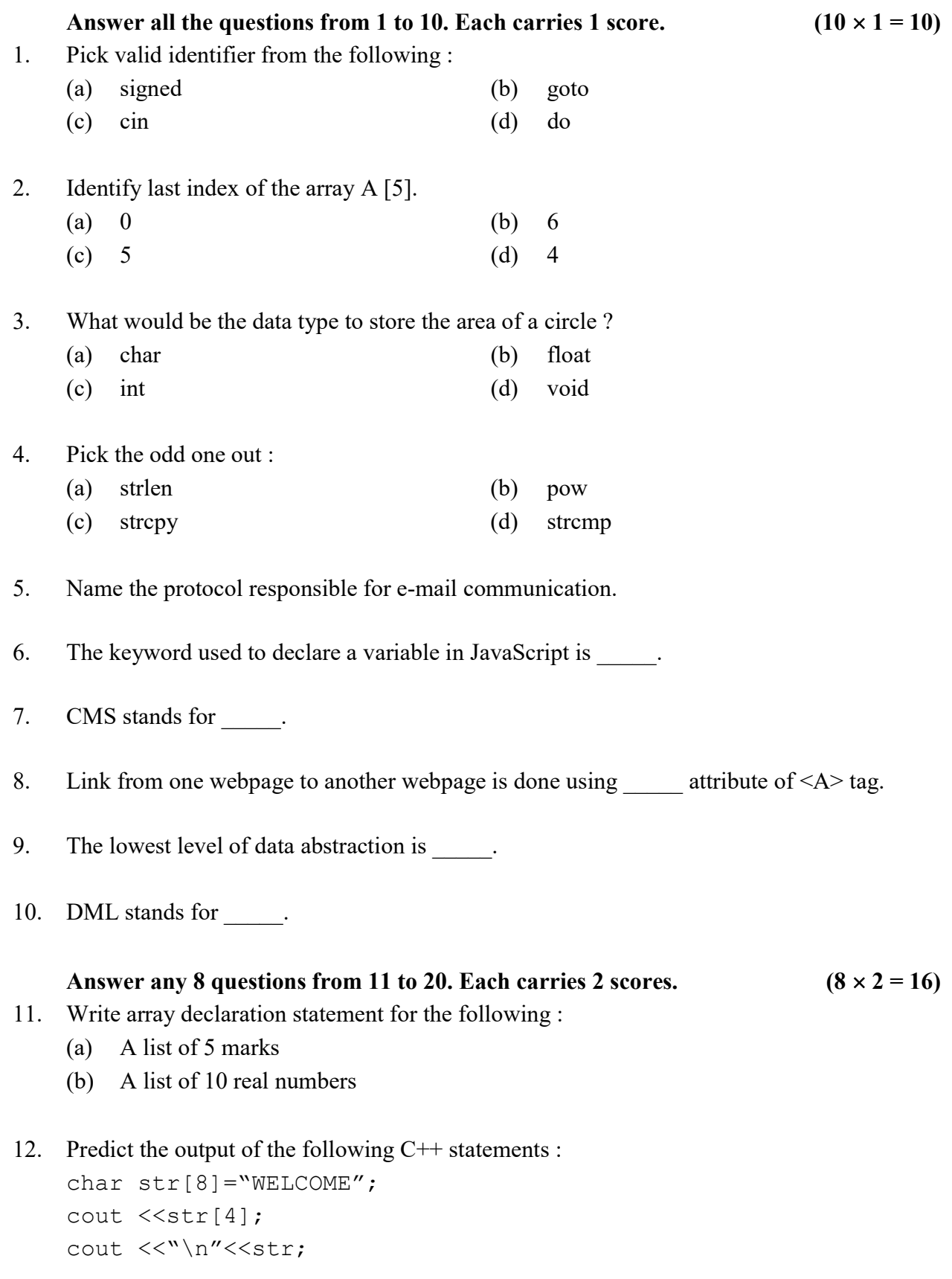

1 മുതൽ 10 വരെയുള്ള എല്ലാ ചോദ്യങ്ങൾക്കും ഉത്തരമെഴുതുക. 1 സ്കോർ വീതം.

 $(10 \times 1 = 10)$ 

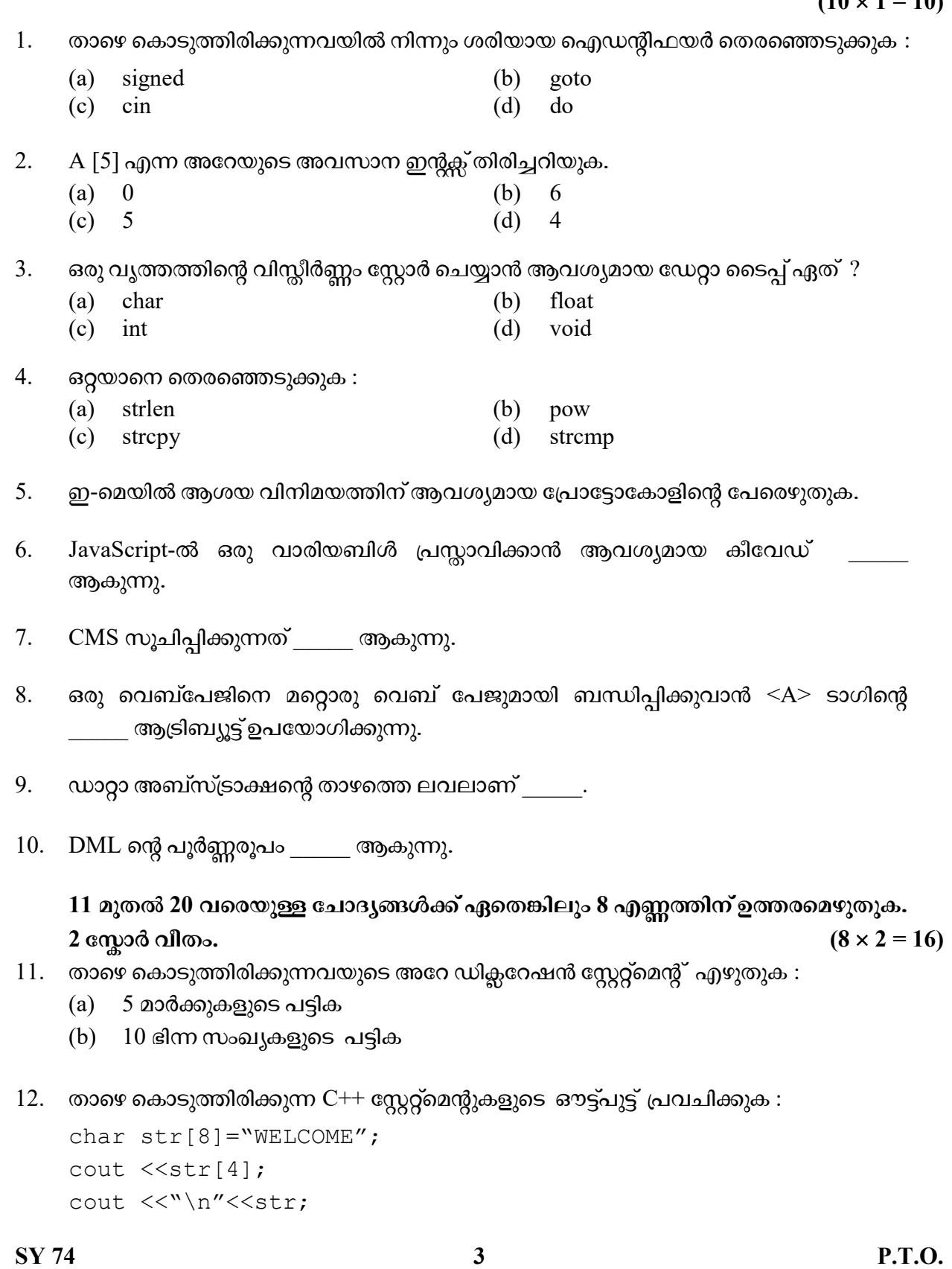

- 13. Write function prototype. A function print( ) takes two float type arguments and nothing is returned.
- 14. Write any four attributes of < BODY > tag.
- 15. Write any two built-in functions in JavaScript with example.
- 16. Write two examples for RDBMS.
- 17. Write any two aggregate functions in SQL.
- 18. Write attributes of <INPUT> tag.
- 19. Match the following :

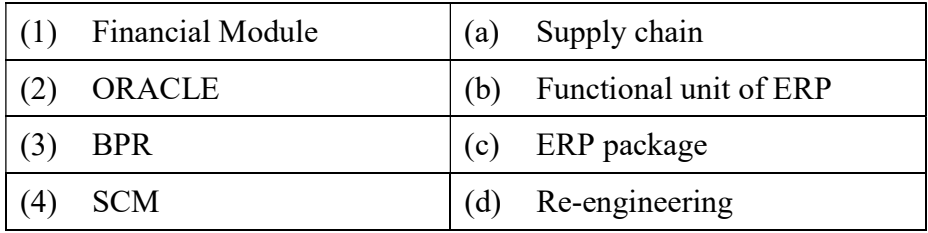

20. GPS stands for \_\_\_\_\_\_. Explain use.

#### Answer any 8 questions from 21 to 30. Each carries 3 scores.  $(8 \times 3 = 24)$

- 21. Rewrite the following using while loop : for (int i = 2, sum = 0; i < = 20; i + = 2)  $sum + i$ ;
- 22. Categorize the following tags into container tag and empty tag :  $\langle$ BR>,  $\langle$ P>,  $\langle$ BODY>,  $\langle$ B>,  $\langle$ HR>,  $\langle$ HTML>
- 23. Match the following :

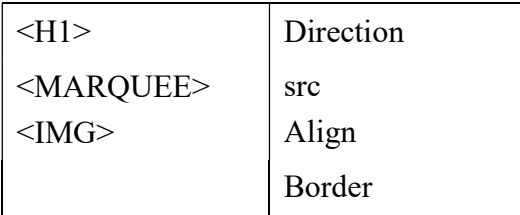

- 13. ഫംഗ്ഷൻ പ്രോട്ടോ ടൈപ്പ് എഴുതുക.  $print()$  ഫംഗ്ഷൻ രണ്ട് ഭിന്ന സംഖ്യകൾ ആർഗുമന്റായി സ്വീകരിക്കുന്നു. ഒന്നും തിരിച്ച് തരുന്നില്ല.
- 14.  $\leq$  BODY  $>$  ടാഗിന്റെ ഏതെങ്കിലും നാല് ആട്രിബ്യൂട്ടുകൾ എഴുതുക.
- 15. JavaScript-ലെ ഏതെങ്കിലും രണ്ട് ബിൽറ്റ്-ഇൻ ഫംഗ്ഷനുകൾ ഉദാഹരണസഹിതം എഴുതുക.
- 16. RDBMS-ന് രണ്ട് ഉദാഹരണം എഴുതുക.
- 17.  $SQL$ -ലെ ഏതെങ്കിലും രണ്ട് aggregate ഫംഗ്ഷനുകൾ എഴുതുക.
- 18. <INPUT> ടാഗിന്റെ ആട്രിബ്യൂട്ടുകൾ എഴുതുക.
- $19.$  ചേരുംപടി ചേർക്കുക $:$

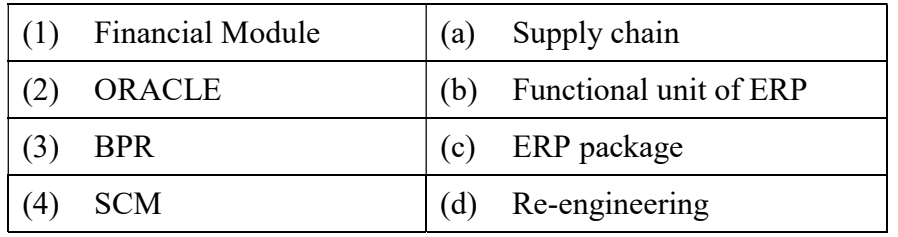

20. GPS സൂചിപ്പിക്കുന്നത് ആകുന്നു. ഉപയോഗം വിശദീകരിക്കുക.

21 മുതൽ 30 വരെയുള്ള ചോദ്യങ്ങൾക്ക് ഏതെങ്കിലും 8 എണ്ണത്തിന് ഉത്തരമെഴുതുക.  $3 \text{ cm}$ ാർ വീതം.  $(8 \times 3 = 24)$ 

- 21. while ലൂപ്പുപയോഗിച്ച് മാറ്റി എഴുതുക: for (int i = 2, sum = 0;  $i < 20$ ;  $i + 2$ )  $sum + i$ ;
- $22.$  താഴെ കൊടുത്തിരിക്കുന്ന ടാഗുകളെ container ടാഗും empty ടാഗുമായി തരം തിരിക്കുക : <BR>, <P>, <BODY>, <B>, <HR>, <HTML>
- $23.$  ചേരുംപടി ചേർക്കുക $:$

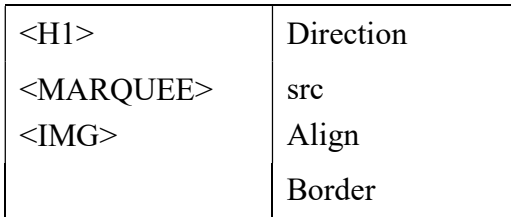

- 24. Write the difference between the following statements : document  $\cdot$  write ("welcome"); and alert ("welcome");
- 25. Explain any two hosting methods.
- 26. Write an example for CREATE TABLE command.
- 27. Write HTML code to divide a browser window into three frames.

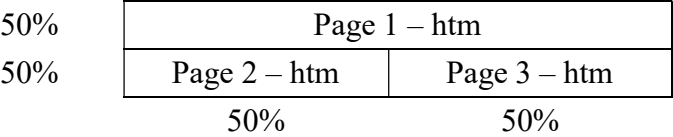

- 28. Write advantages of database.
- 29. (a) Define cyber crime.
	- (b) Name any two cyber crimes against individual.
- 30. Write any three benefits of ERP.

### Answer any 2 questions from 31 to 33. Each question carries 5 scores.  $(2 \times 5 = 10)$

- 31. Write C++ program to find the product of two numbers using a user defined function.
- 32. Write HTML code to create the following table :

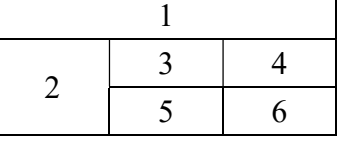

# 33. Consider the following STUDENT table :

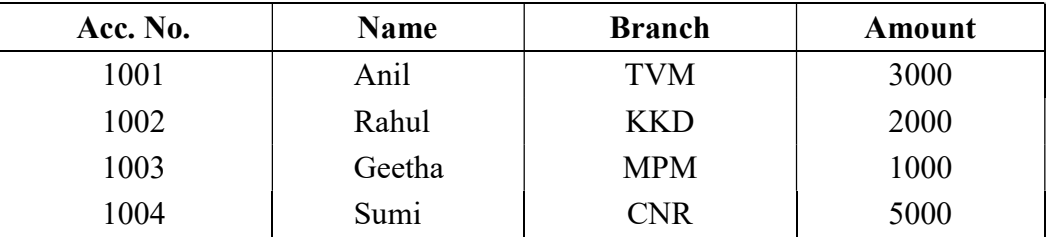

Write SQL statements to

- (a) Display all records.
- (b) Update the amount of Rahul to 10,000.
- (c) Delete the details of Anil.
- 24. താഴെ കൊടുത്തിരിക്കുന്ന സ്റ്റേറ്റ്മന്റുകളുടെ വൃത്യാസം എഴുതുക : document · write ("welcome") ; and alert ("welcome") ;
- 25. ഏതെങ്കിലും രണ്ട് ഹോസ്റ്റിംഗ് രീതികൾ വിശദീകരിക്കുക.
- 26. CREATE TABLE command-ന് ഉദാഹരണം എഴുതുക.
- $27.$  ഒരു ബ്രൗസർ വിൻഡോ മുന്നായി വിഭജിക്കുവാൻ ആവശ്യമായ  $HTML$  കോഡെഴുതുക $:$

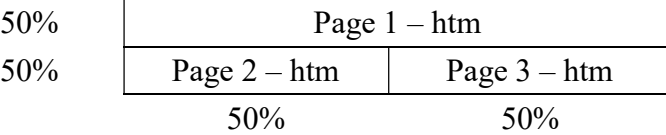

- 28. ഡേറ്റാബേസിന്റെ പ്രയോജനങ്ങൾ എഴുതുക.
- 29. (a) സൈബർ കുറ്റകൃത്യം വിശദീകരിക്കുക.
	- (b) വ്യക്തികൾക്ക് നേരെയുള്ള ഏതെങ്കിലും രണ്ട് സൈബർ കുറ്റകൃത്യത്തിന്റെ പേരെഴുതുക.
- 30. ERP-യുടെ ഏതെങ്കിലും മൂന്ന് ഗുണങ്ങൾ എഴുതുക.

31 മുതൽ 33 വരെയുള്ള ചോദ്യങ്ങൾക്ക് ഏതെങ്കിലും 2 എണ്ണത്തിന് ഉത്തരമെഴുതുക. 5 സ്കോർ വീതം.  $(2 \times 5 = 10)$ 

- 31. യുസർ ഡിഫൈൻഡ് ഫംഗ്ഷൻ ഉപയോഗിച്ച് രണ്ട് സംഖ്യകളുടെ ഗുണിതം കാണുവാനുള്ള  $C++$  program എഴുതുക.
- $32.$  താഴെ കൊടുത്തിരിക്കുന്ന ടേബിൾ ഉണ്ടാക്കാൻ ആവശ്യമായ HTML കോഡ് എഴുതുക $:$

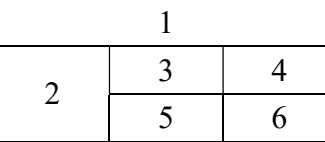

 $33.$  താഴെ കൊടുത്തിരിക്കുന്ന STUDENT ടേബിൾ പരിഗണിക്കുക $:$ 

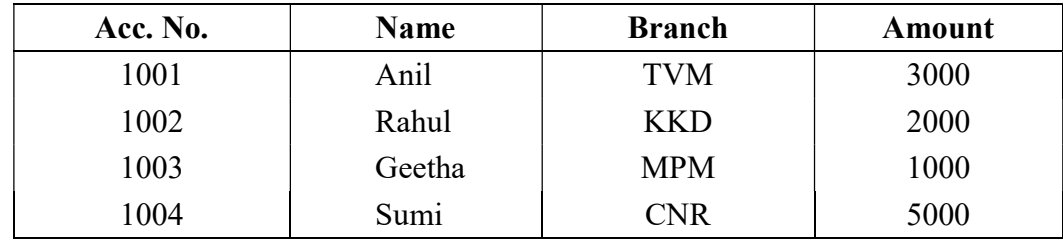

 $\operatorname{SQL}$  സ്റ്റേറ്റ്മന്റുകൾ എഴുതുക.

- (a) എല്ലാ വിവരങ്ങളും പ്രദർശിപ്പിക്കുക.
- $(b)$  രാഹുലിന്റെ എമൗണ്ട്  $10,000$  ആക്കുക.
- (c) അനിലിന്റെ വിശദാംശങ്ങൾ ഒഴിവാക്കുക.